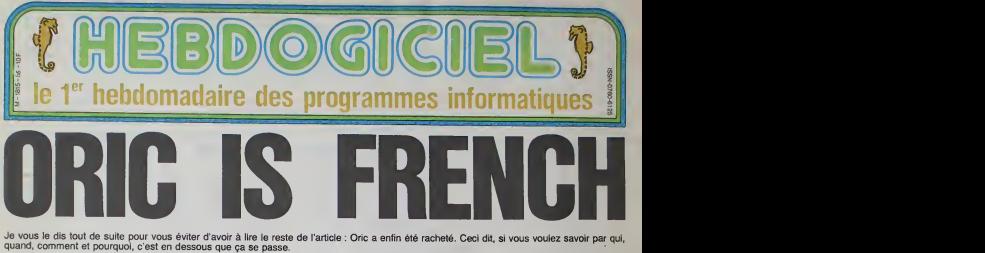

### QUI

C'est imaiement SPID. alias Eureka mformatique. alias Jean-C!aude Talar qui a remporte lemorceau. EI quel morceau : les marques, ore- vets el licences attaches au nom d'Oric. c'est a dire notamment Atmos, les etudes, recfterches et developpements effectues a ce jour comprenant celles sur le tutur Stra-tos, le stock d'Atmos finis ou non (5000 sent prats. 5000 autres en pieces detachers), lestock de Stra- tos (toujours en pieces detachers qui represented environ 5000 ma-chines] et tous les produits finis existants. Resuitat : One est une marque franchise

Pour le Stratos, nul ne sart encore : loute<br>comment il sera commercialise". Ce<br>sera vers la fin de I'année, à moins<br>de 3000 francs, mais il sera peut-<br>encore plus puissant que ce qui a eté<br>annonce

**QUARKO**<br>Verdieg dammay, at mikre sarned<br>gausque les négociations ont duré<br>gausque les négociations ont duré<br>Dena Tarch, l'autre acquereur pa-<br>Menal, n'e délivre au courant de<br>misma, n'e delivre au courant de<br>d'auté-midi E

sur I<br>"Je ne regrette pas vraiment de ne<br>pas avoir eu l'affaire. Il n'y avait<br>que 3600 machines finies, dont au mans TOBO domed Felourat en<br>vénication li est certain qua le<br>nouveau propriétaire aura des pro-<br>bienes avec l'importatur (Minal en<br>doppode : Da plus, il ne dispose<br>doppode : Da plus, il ne dispose<br>peut-fine pas de l'imhasi verrte necessaire pour soutenir ses

efforts assezlongtemps." Denis. Rien n'indique que la marque sort deposed, Infrastructure

est probablement para form qu'il n'ell Sort mille francs de moins que la ligit<br>pense, et de plus Eurélia a l'intensit configuration l'ohiet Amis- di<br>Lon de continuer à fabriquer de l'ind<br>l'Atrocs. Comment ? Chungez de l'El paragraphe, vous allez voir i

### COMMENT

Pas mal, merci<br>Non seulement Jean-Claude Talar a<br>racheté One. mais il s'est en plus<br>offer! 35% des parts d'une usine<br>(ATV électronique) qui fabriçue, jusque present, des moniteurs cou-<br>leurs en Normandie. Done en<br>France. "Jusqu'à présent", parce<br>que Spid a fintention de fabriquer<br>équipée en chaines de montage de<br>équipée en chaines de montage de toutes sortes Ava

### QUI

### Eureka.

QUAND

Vendredi.

COMMENT Comme ga.

POURQUOI

Parce que.

**CONCLUSION** 

Il était temps.

Il est peut-etire un peu rancumer, i'Atmos pourra ainsi etre vendu a3490 francs avec un moniteur cou-leur et, histoire de faire la pige a Amstrad. un lecteur de cassettes.

gner un contrat de distribution ex-<br>clusive du logiciel trè du prochain - Ne e<br>James Bond, "A view to a kill". Le - Ilisir<br>him sortira en France le 9 septem- - che

ORIC se retrouve (une fois de plus)<br>leurs avec 48 Ko de ram le moins<br>cher du marché.

edito R6vo!tant. inadmissible, horri ble : 38 morts sur un stade et<br>l'opinion publique est émue !<br>L'opinion publique n'est qu'une sale hypocrite qui n'en a rien a cirer que 38 gros cons sotent ailes se faire massacrer sur un stade beige. Dans quelques jours, quand les journaux et les teles auront fini de faire leur beurre en montrant ies photos detainees des cadavres Weuis, I'opinion publique repartira s'emouvoir ailleurs avec d'autres jolies images sanguinolantes. Apres tout, les guerres ot tes catastrophes plus ou moins naturelles ne manquent pas et les esthetiques cadavres mullicolores sont nombreux de par le monds.<br>Que l'as médias informent, d'accord, iis font laur boulot, mais sont-ils obliges de faire dans le macabre ?La mort etait un des rares sujets en core respectes par les journaleux en manque de sensationnel, aujourd'hui c'est termine. le sujet se banalise, la deca dence totale est pour demain. Plus personne ne s'etonne que Ton viole dans le metro, que la publicite pour les pompes funebres arrive sur nos ecrans, que les truands attaquent les fourgons bllndes a I'arme lourde, que les russes descen-<br>dent des avions de ligne bourres de passagers, que Ion massacre a Auriol, que Ton noie les petits Gregory, que I'on cherche a assassiner le pape ou Reagan ou Dieu sail qui I<br>Si la peine de mort n'avait pas ete abolie en France, il est probable que les chaines de tei6 seraient en train do faire la queue pour filmer cet "6vene-

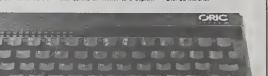

quettes en projet (vous prgferez quoi ? Un lecteur en projet ou en carton ?}, qui ne serait ni le Jas- min, ni I'Oric, aurait un DOS plus performant que le premier et un m^canisme plus fiable que le se- cond. Pourquoi pas. pendant qu'on y est. mille balles de moins que les autres. Apres tout. Et le tout (micro, moniteur, lecteur de dis- quettes) pour 5900 balles. maxi. L'usine en question emploie drjja4i personnes. et ses chaines de pro- duction sont reconvertibles prati- quement <sup>a</sup>la demande. II re devrait dpnc pas y avoir de temps mort entre la vente des stocks d'Atmos et la fabrication de nouveaux. Ob-jectif prevu : vendre 30.000 machi-nes d'ici la fin de I'anmie en Eu-rope. Raisonnable.

POURQUOI

Parce que Jean-Claude Talar veut inter<br>étre le maitre du monde. C'est son ideus<br>problème. En passant, il laisse ialors<br>duand méme pas mal de traces der- plus<br>riére lui : il vient notamment de si- de p

ore, alors que le logiciel sera dispo-<br>inble en version française le 20 juin.<br>Il est écrit par Sofstone, jeune boite anglaise qui les ex-programmeurs d'Ultimate et tournera sur CBM 64, Spectrum, Amstrad, Lansay, MSX, Apple. IBM et... Oric. II contient trois jeux mi- arcade mi-aventure et suit de pres I'intrigue du film. La version cassette vaudra 149 francs et la ver-<br>sion disquelte probablement moins<br>de 200 francs. Mais revenons à nos

rnoutons. Oric revient, et ga va faire du bruit. On le croyant mort et les construc- tors :<br>tours ont eu tendance à le négliger dans leurs comptes.<br>dans leurs comptes. Mais tout est chang<br>" etart s'appuyat sur le fait qu'il ritait le<br>moins cher à proposer l'ensemble<br>monitour-unité centrale-magnrito se<br>retrouve dans les orties. D'autant<br>que la politique d'ASN (sat de donner de petites marges aux reven- juir<br>deurs et de les faire payer cash, sac alors qu'Eurélia donne des marges - beau plus normales et accorde des délais il se de paiement.

CONCLUSION

II etat temps, mon neveu. Onc a | die<br>eté mis en liquidation judiciaire en | mai

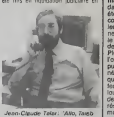

pourquoi tu tousses?"<br>
fevrier dernier, nous sommes en<br>juin : 5 mois pour mener les tran-<br>
plus sereins de la société selé<br>
plus sereins, car bleu-blanc-rouge bible<br>plus sereins, car bleu-blanc-rouge<br>
plus sereins, car ble

(les cieux).<br>Les uns et les autres ont des pro- immer<br>ca n'en finira donc jamais ? ! ? ! ? ... Quit Suite page 11

ment" en direct.

Votre programme, non content de vous rapporter 1.000<br>francs par page publice, paut vous rapporter 20.000<br>francs cheque mois ou un voyage en californie pour deux<br>cheque trimestre. Régiement en page intérieure.

10F

Quand on voit les passions que dechainent les matches Suite page 3

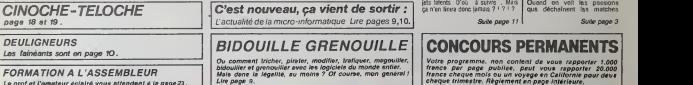

Le prof et l'amateur éclairé vous attendent à la page 22

 $N°86$ 

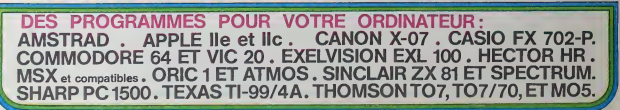

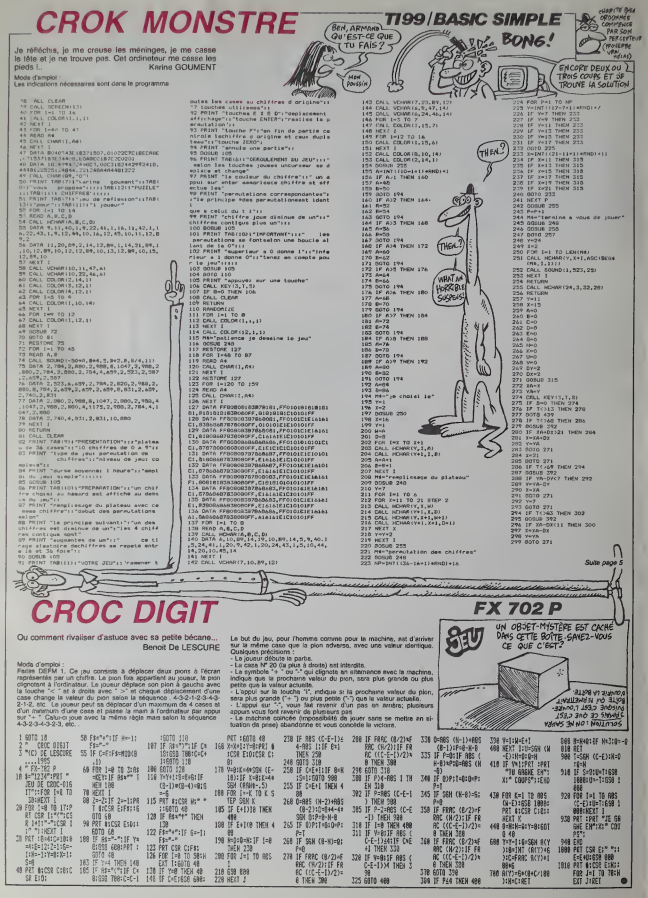

## WAGRAM

Une épopée napoléonienne dans votre spectrum, voilà cases o de quoi satisfaire votre mégalomanie à peu de frais...

Eric NORGUET

ites pour nousz un<br>ierie Alfaquez un<br>i combal lermină, v<br>i recul ; une unité

Mode d'emplois - la marque et autochen), Le but des pousurs est. L'élementen. « surrent à l'issue d'un c<br>Se joie à deux (camp français at autochen), Le but des pousurs est. L'élementen.<br>ences Après l'apparten de la carte e and A Distue d'un combat ou lors d'un recul (TOUS DES INGRATS)  $(62)$ <br>  $(62)$ <br>  $(62)$ 1 80 TO 7000<br>8 BORDER @ PRPER @ GGRAH-, AT<br>8 PORDER @ PRPER @ GGRAH-, AT<br>11, QUER 1 P.11, 2000 DRAH<br>0000 @ 146 00000 -241, @ BAAJ<br>0000 @ 146 0000 -241, @ BAAJ me pools and the form of the state of the state of the state of the state of the state of the state of the state of the state of the state of the state of the state of the state of the state of the state of the state of th 014 |<br>2 El les | 45<br>| A53TOAE 10<br>| OATA 0.2.2.2.2.2.0.0.0.0.0.0.<br>| O.D.0.0.8.2.2.2.0.0.0.0.0.0. ))) PHRSE CLIMINATION 9.9.9.9.9.9.9.8.8.9.8.8 1886 Leve Advisered<br>1883 Ballyr Af Bile, 14 Walls 191. s /<br>Hoofaans ou G è. PATA 8:3:8:3:3:8:8:9:3:3:3: N 0.0.3.3.0.8.0.0.0.0.0.3.3. इ 178. 8. 9. 9. 8. 9. 9. 9. 9. 167. 0. 6  $\begin{array}{l} \hline \text{Re}\, \text{Re}\,$ .................... 0.0.0.3.3.3.3.3.3.0.4.3.8. 1909 IF de-20 Them Let 1414 1 8.8.9.3.3.3.9.8.7.8.0.0  $\frac{8}{5} \cdot \frac{2}{5} \cdot \frac{2}{5} \cdot \frac{8}{5} \cdot \frac{6}{5} \cdot \frac{7}{5} \cdot \frac{2}{5} \cdot \frac{8}{5} \cdot \frac{8}{5} \cdot \frac{9}{5} \cdot \frac{9}{5}$ TA 0.2.2.0.4.0.0.0.11.0.0<br>0.0.0.3.3.3.6.0.0.4.0.0.0  $\acute{\epsilon}$ hibert<br>He, leu 3.6.4.5.6.6.4.10.4.6. FIN DE PHREE DE GEPLACEMENT P FIND DE PHONE DE DE DE MARIE (1988)<br>1988 : Ann Phone Barbard (1988)<br>1988 : Ann Phone Barbard (1988)<br>1988 : Ann Phone Barbard (1988)<br>1988 : Ann Phone Barbard (1988)<br>1988 : Ann Phone Barbard (1988)<br>1988 : Ann Phone Barbard ( r, veur débnis<br>publique l'el<br>ulés de journ<br>ulés de Belge<br>ulés de lous l  $\frac{1}{2}$   $\left[0.8, 0.00, 0.00, 0.00, 0.00, 0.00, 0.00, 0.00, 0.00, 0.00, 0.00, 0.00, 0.00, 0.00, 0.00, 0.00, 0.00, 0.00, 0.00, 0.00, 0.00, 0.00, 0.00, 0.00, 0.00, 0.00, 0.00, 0.00, 0.00, 0.00, 0.00, 0.00, 0.00, 0.00, 0.00$ V Para 2.2.2.3.9.8.8.4.8.8.8. ETRIMINI<br>ETRIMINI 0878.3:3:3:3:3:3:3:3:3:3:3: **Gérard Gerbos Cannald** ုိက္ခံချိန္ကိုင္း "Kid w (d) +c: LET y(d) +y<br>"Gome" Dollars AT x(d) y(d), INK 11a<br>"Some Lady" and "Kid" y(d), INK 11a<br>"Some Marty"<br>"Some Dollar" at x(d) y(d), FLRSH 0<br>"Bom Dollar" at x(d) y(d), FLRSH 0<br>"Bom Doll" -<br>- FOR x=1 TO 10<br>- IF a=0 THEN - REPO \*<br>- IF a=0 THEN - REPORT #8(X, X)="<br>- IF a=1 THEN LET #8(X, V)="5"<br>- IF a=1 THEN LET #8(X, V)="5"<br>- IF a=2 THEN LET #8(X, V)="5"<br>- IF a=2 THEN LET #8(X, V)="5"<br>- IF a=2 THEN LET #8(X,  $\begin{split} &\frac{1}{2\sqrt{2}}\mathbf{1}_{\{1\leq j\leq n\}\times\mathbb{R}^{2}}\mathbf{1}_{\{1\leq j\leq n\}\times\mathbb{R}^{2}}\mathbf{1}_{\{1\leq j\leq n\}\times\mathbb{R}^{2}}\mathbf{1}_{\{1\leq j\leq n\}\times\mathbb{R}^{2}}\mathbf{1}_{\{1\leq j\leq n\}\times\mathbb{R}^{2}}\mathbf{1}_{\{1\leq j\leq n\}\times\mathbb{R}^{2}}\mathbf{1}_{\{1\leq j\leq n\}\times\mathbb{R}^{2}}$ š  $\begin{tabular}{|c|c|c|c|c|c|} \hline & $10^{\circ}$ & $10^{\circ}$ & $10^{\circ}$ & $10^{\circ}$ & $10^{\circ}$ & $10^{\circ}$ \\ \hline \hline $1$ & $10^{\circ}$ & $10^{\circ}$ & $10^{\circ}$ & $10^{\circ}$ & $10^{\circ}$ \\ \hline \hline $1$ & $10^{\circ}$ & $10^{\circ}$ & $10^{\circ}$ & $10^{\circ}$ & $10^{\circ}$ \\ \hline \hline $1$ & $10^{\circ}$ & $10^{\circ}$ & $10^{\circ}$ & $10^{\circ}$ & $10^{\circ$ PHRSE OE COMBRY  $\widehat{O}$ (1) PHRSE JOUEUR 11 3318 PDR - 13 PORT - 13 PDR - 14 PDR - 14 PDR - 14 PDR - 14 PDR - 14 PDR - 14 PDR - 14 PDR - 14 PDR - 14 PDR - 14 PDR - 14 PDR - 14 PDR - 14 PDR - 14 PDR - 14 PDR - 14 PDR - 14 PDR - 14 PDR - 14 PDR - 14 PDR - 14 PDR - 14 Ns **SE**  $289$ š Epros ONE THINK ₹Ì 078 0.0.0.0.0.0.0.0.0.0.0.0 CONTROLE UDISINROE ENNEMI vire. о<br>одтв. е. е. е. е. е. е. е. е. е. е. е.<br>. е. е. е. е. с. 10.0.0.0.0.0.0.0.5 ଞ୍ଚ LG.3<br>LGB POR d=1 TO 10<br>LGB PAINT RT &(d), b(d); INK 2, b G) 16 PRINT AT X(d) , w(d); DAK 1; 8  $\frac{14}{300}$  MEXT  $d$  $\hat{\hat{\mathcal{P}}}$ **Rillillir** SI VOISINROE ENNEMI NE SELS BRING REAL PROPERTY AND REAL PROPERTY OF THE CONTRACTOR OF THE CONTRACTOR OF THE CONTRACTOR OF THE CONTRACTOR OF THE CONTRACTOR OF THE CONTRACTOR OF THE CONTRACTOR OF THE CONTRACTOR OF THE CONTRACTOR OF THE CONTRACTOR 313810HN (42 THEN LET 58(r.8) = 1<br>3143 Let 1458 RETURN 100 BUE 138<br>3143 Let 1814.8) = 14 00 BUE 138 1168 LET \*\*(2,2):-2.<br>1318 NET \*\*(2,2):-2.<br>1318 00 % =<br>1338 NEW 70 5888 UDNTROLE PRYSRIE<br>2013 LT ANN 1001-10 RM 20 SUB 18<br>2013 LT AND 1908-10 THEN 00 SUB 18<br>2013 LT AND 1908-10 THEN 00 SUB 18<br>2013 LT AND 1808<br>2017 LT AND 1001-10 OUD 18<br>2023 LT AND 1001-10 NOT THEN 00 BUB 18<br>2023 LT AND 1001-10 CONTROLE PAYSRGE CONTROLE UDISINARE ENNEMIS 顺 'W PHASE OF RECUL  $\frac{1}{2}$ 1959 LET 3414.41.478"<br>1959 PRIME 1948 FRANCAIOS AS<br>CULE : PRUSE 1960 PRIME AT 5.05  $\begin{tabular}{l|c|c|c|c|c|c|c} \hline \textbf{11}_{\textbf{1}}\textbf{1}_{\textbf{2}}\textbf{2}_{\textbf{3}}\textbf{3}_{\textbf{2}}\textbf{3}_{\textbf{3}}\textbf{3}_{\textbf{3}}\textbf{3}_{\textbf{3}}\textbf{3}_{\textbf{4}}\textbf{3}_{\textbf{5}}\textbf{3}_{\textbf{5}}\textbf{3}_{\textbf{6}}\textbf{3}_{\textbf{7}}\textbf{3}_{\textbf{8}}\textbf{3}_{\textbf{9}}\textbf{3}_{\textbf{9}}\textbf{3}_{\textbf{9}}\text$ 1366 LET CAR (4) -4 (F); LET 04V(d) Q -E17)<br>1378 FOR f=1 TO 6<br>1378 FOR 40 SUB 18(4)+c.y(4)+s)+<br>1378 IF 6CREENs (X(4)+c.y(4)+s)=<br>1385 IF 6CREENs (X(4)+c.y(4)+s)=<br>1488 OD 4UB 748 1580 RETURN<br>1488 OD 4UB 748 1580 RETURN 51 UDISINADE ENNEMI SES PRINT AT 21.8, ZONE D'INFLU<br>PICE ENNEMIE: 1989<br>318 EET 214, 3) - 1<br>338 PAINT AT 21.8, iciER 348 00 TO 600  $\int_{\mathcal{S}}^{\mathcal{U}}\frac{\psi}{\psi}$ 1458 LET CHAIN) -x (d) LET ENGINE ute page 22 CONTROLE PRYSSIS

**SPECTRUM** 

 $\lambda$ 

MEGALO, MOI ? VA DONC HE.<br>MAUVAIS FRANCAIS!

stanterie et 6 cases pour les unités de ca

édita

out de rugby, de t<br>tôt de pacman ou<br>tôt de pacman ou<br>TEmpereur des g<br>Taur la podium

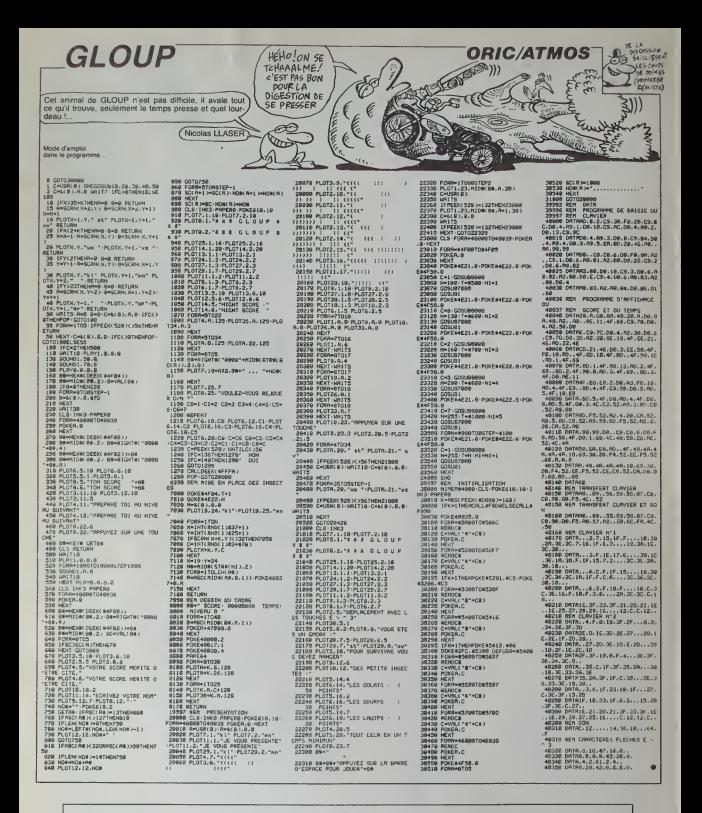

### HEBDOGICIEL 27, rue du Gal-FOY 75008 PARIS

VOUS POUVEZ VOUS ABONNER AU TARIF PREFERENTIEL DE 420 FRANCS POUR 52 NUMEROS AU LIEU DE 52 x 10 = 520 FRANCS. ABONNEMENT POUR 8 MOIS : 220 FRANCS. Pour l'étranger: + 80 F. pour 1 AN<br>52 x 10 = 520 FRANCS. ABONNEMENT POUR 8 MOIS : 220 FRANCS. Pour l'étranger: + 80 F. pour 1 AN

NOM-PRENOM: ADRESSE **BUREAU DISTRIBUTEUR:**  **MATERIEL UTILISE: CONSOLE PERIPHERIQUES: REGLEMENT JOINT:** 

CHEQUE  $C$ 

### **EXELDESSIN EXELVISION-EXL100** HE CARALI, CE DESSIN N'A RIEN Sur la toile de votre écren, exprimez par le pinceau de<br>votre EXL, le talent dont vous êtes capable. A VOIR AVEC LE SUDETT ET ALORS? S'AVAIS Henry MEZZASALMA P **GNES Q** ENL COLOR (PORT CITY) PRINT LETT TRADE NUMBER NUMBER (1917) PRINT LETT TRADE NUMBER (1917) PRINT LETT TRADE NUMBER (1917) PRINT LETT TRADE NUMBER (1917) PRINT LETT TRADE NUMBER (1917) PRINT LETT TRADE NUMBER (1917) PRINT L **SUITE DU N'85 STRAIGHT AND THE CAST RESIDENT ASSESSMENT AND A CONSUMER CONSUMING THE CONSUMING CONSUMING CONSUMING CONSUMING CONSUMING CONSUMING CONSUMING CONSUMING CONSUMING CONSUMING CONSUMING CONSUMING CONSUMING CONSUMING CONSUMING** 231 SF CL+X1-1339 THEN CL=39:TR2,TRATT,TR3,TR4,X1=0:COTO 23  $\mathcal{O} \underset{\mathcal{Q} \circ \mathcal{Q}}{\otimes \mathcal{Q}} \mathcal{O}$ COULEUR ECRAN  $\frac{304}{305}$  $\ddot{\cdot}$  $\frac{6}{10}$  $2,122018$ T19(AA, 88)  $\begin{tabular}{l|c|c|c|c|c} \hline & $10^{\circ}$ & $10^{\circ}$ & $10^{\circ}$ & $10^{\circ}$ & $10^{\circ}$ & $10^{\circ}$ & $10^{\circ}$ & $10^{\circ}$ \\ \hline 121 & $10^{\circ}$ & $10^{\circ}$ & $10^{\circ}$ & $10^{\circ}$ & $10^{\circ}$ & $10^{\circ}$ & $10^{\circ}$ \\ \hline 231 & $10^{\circ}$ & $10^{\circ}$ & $10^{\circ}$ & $10^{\circ}$ & $10^{\circ}$ & $10^{\circ}$ & $10^{\circ}$ & $10^{\circ$ **N'AIME!**

325 PAUSE 11CALL LIG(SEG)<br>325 1<br>327 1 EFFACEMENT MEHOIRE

 $\begin{tabular}{l|c|c|c} \hline 157 & 19746788 & 968818 & 19141 & 19141 & 19141 & 19141 & 19141 & 19141 & 19141 & 19141 & 19141 & 19141 & 19141 & 19141 & 19141 & 19141 & 19141 & 19141 & 19141 & 19141 & 19141 & 19141 & 19141 & 19141 & 19141 & 19141 & 19141 & 1914$ 

 $\frac{\omega}{\omega}$  $\circ$  $\circ$ 

 $\tilde{\bm{\omega}}$ 

Š

ō  $^{06}_{09}$ စ

 $\circ$ 

စ  $\circ^{\circ}$  $\overline{6}$ 

 $T'MS$   $QV'A$ <br> **ETPE** MOINS

Y=7<br>FOR 1=1 TO &<br>FOR X=11 TO 21 GTEF<br>EF A<3N THEN 303<br>IF A<3N THEN 303

 $\begin{minipage}[t]{. \begin{minipage}[t]{0.9\textwidth} {\bf 2.0\textwidth} {\bf 2.0\textwidth} {\bf 2$  $\frac{281}{202}$ 283 | ECRITURE LIGNE "#"<br>284 |<br>285 ON ERROR 46 363 LOCATE (19,2) IPRINT "TAPEZ VOTRE TEXTE (1 A 30 CAR.)<br>364 PRINT CHR9(12)18PTS(",",39)10HR9(12)

I<br>DATA *Teerfferteererere*<br>OATA *Feredigacacacacerer,*01030307081F383F7FFF,00000000F0F8FCFCF6FF

 $500$ 

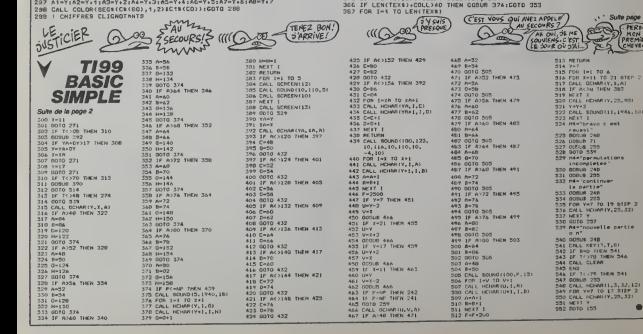

Aidez votre petite emie retenue pr<br>manoir de l'hornble sorcier Garmel.<br>que deux jours pour la délivrer. Mais vous n'avez

### **SUITE DU N'A5**

.<br>20 FOR U=1 TO 3 II CALL SPRITE(42)<br>2.2.D.F+PO+20111 CALL BOUNRILLO :7060<br>103, "COEGEOFCHEFE1800")<br>| CALL CHAR(104, "0000000301000118<br>8, "7T7F717070600000", 106, "000000 150 СМ., 1777717070800000-<br>1005 - 7777717070800000-<br>0 - 107, "УССЕВЕТСЛЕУЕРРРР")<br>2 - 0 ОД.Г. СНАР (106, "0000000381080<br>107, "11" 1- "0", 101, 110, "000000081080<br>- 107, 11" 1- "0", 101, 110, "000000081080 09,89181-0-,101.1.<br>2013 11:0-,183 )<br>30 CALL CHARISS2, "030F3F7F7FFFFFFF<br>30 CALL CHARISS2, "030F3F7F7FFFFFF 181010FG<br>207, 119, "FOFRECCE9E3C1810")<br>2270 CALL CHAR (120, "0000000001031F3F<br>", 121, "3F7878381C7EFFFF", 122, "000000 270 CALL DINK (1370, "00000000016311-31<br>1321, "SF7878381072FFFF", 122, "000000<br>08:0080<br>280 CALL DINK (124, "0000001000010300<br>123, APT# ("0", 16) , 126, "0000000000000 .125.8=<br>100", 12<br>.HPT61"0",1611<br>"A" CALL CHAR(128,"0F3F7F7F38030700<br>"A" CALL CHAR(128,"0000",130,"COFOFC -371100000 | 131, "3#11000000000000<br>| 918216|<br>| 928 | MGARS (XX, YY, L)<br>| 80801135<br>| XX=1MT (SND+&) +11<br>| XX=1MT (SND+&) +11<br>| CALL (GNMH (XX, YY, L)<br>| CALL (GNMH (XX, YY, L) 00 SUR SUR<br>00 CALL SOUND(80,-8,0,1)3,0)<br>00 CALL SOUND(80,-8,0,1)3,0)<br>10 CALL SOUND(150 TAL 0)  $\odot$ 

2430 Suite (\* 1801)<br>2430 Suite (\* 1802)<br>2460 Suite (\* 1804)<br>2460 Suite (\* 1804)<br>2460 Suite (\* 1804)<br>250 Suite (\* 1804)<br>250 Suite (\* 1804)<br>251 Suite (\* 1804)<br>251 Suite (\* 1804)<br>251 Suite (\* 1804)<br>251 Suite (\* 1804)<br>251 Suit 0)<br>2530 CALL BOUND(224,554,0,740,0,932, 0)<br>2540 CALL SOUND(224,466,0)<br>2550 CALL SOUND(224,466,0,740,0,932, 0)<br>2560 CALL SOUND(224,370,0,740,0,932, 0)<br>2370 CALL SOUND(224,415,0)<br>2380 FOR I=1 TO 2 i: CALL SOUND(224,<br>415,0,980,0,490,0):: MEXT I<br>2400 CALL SOUND(224,554,0,918,0,000,000 0<br>1610: CALL: SOUND (224, 415, 0. 908, 0. 699, ,<br>120 CALL SOUND1250,554,0)<br>120 CALL SOUNDIDTS TEA 0 999 0 499 0)<br>2440 CALL SOUND(260,554,0,988,0,698, )<br>830 CALL SOUND1270,554,0)<br>840 FOR 1=1 TD 2 11 CALL SOUND1275,<br>840 FOR 1=1 TD 2 11 NEXT 1<br>890 CALL SOUND1224,622,0,740,0,932, ,<br>YO CALL BOJND (224,534,0,740,0,932, ,<br>MOO CALL SCUND(224,466,0)<br>710 CALL SCUND(224,466,0,740,0,932, ,<br>720 CALL SQUAD(224.370.0.740.0.932. 3)<br>2730 CALL BOUND1224,415,0)<br>2740 FOR I=1 TO 2 11 CALL BOUND1224,<br>2750 CALL 00UND1224,554,0)<br>2760 CALL 00UND1224,554,0,988,0,698, .<br>70 CALL SOUND(224,415,0,988,0,698, 0)<br>2780 CALL SOUND(250,554,0)<br>2760 PALL SOUND(255 FEALD.508.0.422. );<br>2800 CALL BOUMD:260,354,0,968,0,698. 0)<br>2010 CALL BOUND(270,370,0)<br>2020 FOR I=1 TO 2 II CALL BOUND(270,<br>2030 CALL GOUND(010,105,0,740,0,932, 0)<br>2040 : SUB : SOORE (A4, J1, J2, CH, 91, S2, CCE<br>FILOGET2)<br>2060 : CALL : CHAR (40, T0020444C34644438T )<br>2070 CALL CLEAR II CALL DELSPRITE*UN.*<br>LIII CALL SCREEN(5)II CALL DAMBET I FOR IN .<br>NOO DISPLAY AT(2,8); "≁⊽≠≉®€∓≈≈≈≈<br>' :: DISPLAY AT(3,8); "⊕⊵∌REDULTA 

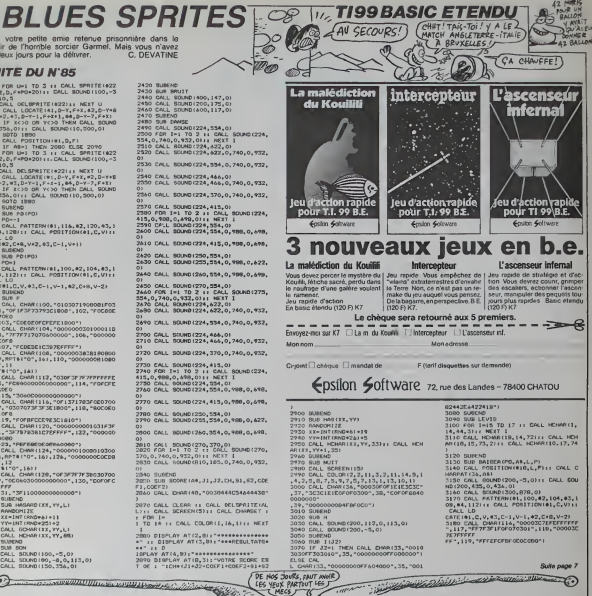

**Contract Constitution Constitution Constitution Constitution Constitution Constitution Constitution Constitution EXELVISION-EXL100 FRAME OF PROPERTY (SEE ALL PROPERTY)**<br>
THE CONTRACT (SEE ALL PROPERTY)<br> **CONTRACT (SEE ALL PROPERTY)**<br>
CONTRACT (SEE ALL PROPERTY)<br>
CONTRACT (SEE ALL PROPERTY)<br>
CONTRACT (SEE ALL PROPERTY)<br>
CONTRACT (SEE ALL PROPERTY)<br>
CO ø  $\begin{smallmatrix} \textbf{16} & 1 & 1 & 0 \\ 0 & 1 & 1 & 0 \\ 0 & 0 & 1 & 0 \\ 0 & 0 & 0 & 0 \\ 0 & 0 & 0 & 0 \\ 0 & 0 & 0 & 0 \\ 0 & 0 & 0 & 0 \\ 0 & 0 & 0 & 0 \\ 0 & 0 & 0 & 0 \\ 0 & 0 & 0 & 0 \\ 0 & 0 & 0 & 0 & 0 \\ 0 & 0 & 0 & 0 & 0 \\ 0 & 0 & 0 & 0 & 0 \\ 0 & 0 & 0 & 0 & 0 \\ 0 & 0 & 0 & 0 & 0 \\ 0 & 0 & 0 & 0 & 0$  $\frac{33}{21}$ 291 - 1896/12 CORAND (P. 1915)<br>1922 - Ani Caroline (P. 1915)<br>1922 - Caroline Corporation (P. 1915)<br>1932 - Caroline Corporation (P. 1915)<br>1932 - Caroline Corporation (P. 1915)<br>1932 - Caroline Corporation (P. 1915)<br>1932 - C 32)<br>38) 879 (V.39) WURTE (18,5):PRINT " FIN MENORISATION<br>WUBE T:CALL LIGIGEG4(C4(G4):0):TIN MENORISATION<br>ENREGISTREMENT AND AND THE SOUR PROCRAMME ANY EMERI  $\epsilon$ Suite page 31

## CHENILLE (MOI, QUAND DE VOIS UN BITONNOIR)

Tres banale cette chemille qui adore foncer dans des en-<br>fonnoirs avec un bruit de locomotive. Aidez-la a éviter<br>les obstacles, elle vous fera un beau sourire... Thierry OLIVIER

surre du Nes<br>2940 2970<br>2950 2970 2970 3116<br>2950 3116 DRTR32. 13.18,32.32.0,32.67.72,65 DRTft78.67.69. 83, 32. 32. 13. 188. 18.32 DRTR32. 32. 32. 32. 32, 32. 32. 32. 32, <sup>32</sup> DHTR146. 198, 157. 137. 137, 143. 18.0,32.32 DRTR32, 13,32.32.32,0, 147.32,32.32 DRTft32. 32. 32.32.32.32.32.32,32,26 DflTR176,96.96.96,96,96,96,96,96,96 DfiTfl96, 174, 13.32.32,32,32,32.32-32 DRTR32-32,32,32,32. 125.5,32,99. <sup>104</sup> DRTR101- 110, 103- 188, 108, 101, 32. 28. 125, <sup>13</sup> DRTR32. 32. 32. 32. 32, 32. 32. 144,32.32 DRTR32, 32, 32. 28. 173.96.96.96.96-96 DRTR96. 96-96, 96,96, 189, 13, 13,32.32 DRTR32 • 32, 30, <sup>1</sup> 17, 78, 69, 32, 67, 72. <sup>69</sup> DRTR78,?3. 76, 76,69. 32,e3, 69,32, <sup>80</sup> DRTR92 <sup>69</sup> - <sup>73</sup> 68, <sup>32</sup> ,80, <sup>79</sup> , <sup>85</sup> , <sup>82</sup> , <sup>32</sup> DRTR85 . <sup>78</sup> . <sup>69</sup> . 13- 32-32. 32-32'. 32,32 DRTR32, 32, 32, <sup>32</sup> . 32, 76, 79, 67, 79, <sup>77</sup> DHTR79,84, 73,86.69, 32,46,46,46, <sup>13</sup> DRTR1 3. 32. 32. 32, 112. 79. 85, 82, 32, <sup>69</sup> DRTH90,45,86, 79,85. 83,32- 76, 85. <sup>73</sup> 0RTR32. 70.65. 73.82.69, 32- 69, 36, <sup>73</sup> DRTR84- 69. 82, 13,76,69.83,32,79,66 DRTA83. 84, 65. 67, 76, 69, 83. 32.31,85 DRTftTS, 32.34,82, 65, 73. 73.69, 73, <sup>34</sup> DRTR32.33. 35. 32,32, 76,69, 32,83,79 DRTR76. 32,63, 13, 13-42,32,210. 197. <sup>195</sup> DRTR287, 205. 285. 193. 206, 196, 193. 212, 201, <sup>207</sup> DRTR286. 53- 70.65,73, 84, 69, 83,32,65

3178<br>3180 3261 3279<br>3180 3260 3279<br>3228 3279 3279<br>3228 3279 3279 3279<br>3228 3279 3279 3279<br>3270 3318 3356<br>3279 3318 3378<br>3278 3318 3378<br>3278 3356 3378<br>3278 3356 3356 33578<br>3278 3356 33578 3380 3480 3480 3528<br>3370 3428 3428 3428 3556<br>3370 3428 3428 35562 35562<br>3428 3428 3567 3570 3570 3566<br>3449 3449 3570 35662 3570 3566<br>3449 3566 3570 35663 35663<br>3580 3566 3570 35663 36165<br>3580 3590 3570 35663 35663<br>3529 357 DRTfl84,34.69, 73,84, 73, 79, 78, 32, <sup>65</sup> C=0-FOR A=l TO 508RERD B'C=C+B-P0KE D,B : D\*D+1: NEXT ft IF C027746 THEM PRINT»ERREUR<S) ZONE 7":END PPIHT'-ZONE 7 VERIFIEE" DRTR85, 38. 32,32,32, 32,67, 79, 35, 32 DflTft65,78.84,33,32,68,39,65,73,82 DRTR32, 68. 65. 73, 83, 32, 76, 69. 83, 32 DRTR34.69. 78, 84,79,78,78,79. 73.82 DRTR83.34, 32,33, 13,13,42,32,206.201 DRTR214, 197, 193,213,32,68,69,32,68,73 CRTR70, 70, 73, 67, 85, 76, 34. 69, 32, 49 LRTR63, 69, 32, 31. 48, 32, 30, 65, 32- 31 DftTR57,30.41,53, 13, 13,32,32,31,43 DRTR32.5.95, 32.28,78,65,67, 73. 76 DRTR69, 13, 13,32-32-31,57,32,5,95 DRTR32,28, 63,73, 78,70,73,67, 73- 76 CftTR69, 13, 13,30,209,85,69,76,32,73 DflTR73,86,69,65, 35,32, 67, 72, 79. 73  $\begin{small} &\frac{1}{2} & \frac{1}{2} & \frac{1}{2$ 

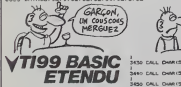

3\*60 CALL

r.i-ni' 33," r^i.n 34,-DWI (64, 'FF38.) own 72,\* CHAR174, "00 DWH (134, "7E363C787 CHAM (\$0, "000101) CHAN 61, 10003030 CHAR (82. \* 0301030 CHM (83, \*PPPPPPP .....(. ^\*. CHAM HIMS, \*BOCOCOC CHAR (84, "0000E CHMI (BZ, RPTS) CHAR 198, "CBCOSEC CHAR (89, "502A554 DWA (91, 18102 90. RPTS (\* CHAR (92, \*050A150 CHAR (93, 100 CHAR 194, "00000 CHM (15, \*4000404

000000003C3C3C<sup>\*</sup> 27. FF3EDFFFF3CDFFFF" FF7F3F1F0F070301" T®("F",1611 OM<br>06000E0FOFBFCFE" 572 7C3E3C787CFEFFFFF UDs 000101397F7FFFFFF 3730 0003030303070703" 1030301010000- FFFFFFFFFF7F070O' FFEFEFEFCFBFOCO" 80C0C0COE0E0EOO0 OOROEDFRFEFEFEFY L W ,141) 00001 4G8142AI42A" 332A33AA33AA33AA 102010205030A\* CAU<br>11,4 3819<br>11,4 310<br>1020000000004080\* 080<br>10000000000004080\* 0800 OOOOOOOOOOOOO <sup>1</sup> oo-<sup>4</sup> OAO4OA03OA030A8 30A834A834AA34AA\* AA CI

### Suite de lapage 6

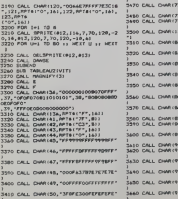

3420 CALL CHAR(31, "7E7E1ECAFOFCFFFF" 3670 CALL CHAR(1

3648 DRTR32.32.30.32.32.32.32.146.187.5.162<br>3650 DRTR30.32.32.32.32.32.32.32.32.32.32

3660 DRTR32, 32. 32.32,32,32,32,32,32,32 4420 3676 DRTR32, 167, 165,32,32. 19,32.32. 32- <sup>32</sup> 4430 3680 DRTR5.32. 32. 146,30.32,18,32.146,32 4440 3630 DHTR13 . 5-32. 32. 30, 32, 32. 32, 32, 146 4456 3700 DRTR5 - 32 - <sup>1</sup> <sup>9</sup> <sup>1</sup> ,38 , 32 - 32 . 32 . <sup>32</sup> • <sup>32</sup> . <sup>32</sup> 4460 3710 DRTR32, 32.32. 32. 32- 32, 32, 32-32- 32 4470 <sup>3720</sup> C=0 TOP R=l TO 500-RERD <sup>B</sup> : C=C+B POKE D,B'D=D+1 : <sup>4480</sup> NEXT <sup>R</sup> <sup>4498</sup> 3730 IF CO35607 THEN PRINT"EPPEUP<S> ZONE 8" END 4308 <sup>3740</sup> PRINT"ZONE <sup>3</sup> VERIFIEE" <sup>4510</sup> <sup>3750</sup> DRTB32,32,32.18,5. 181, 146. 161.38,32 <sup>4520</sup> 3766 DRTR32, 18. 32. 32, 32- 32, 5- 32. 32, 146 4530 3?7Q DRTR32, 15,38, 32, 146,5,32, 18,32,32 4540 <sup>3730</sup> DRTR30. 32,32, 160, 160, <sup>161</sup> , 146, 187,5, <sup>161</sup> <sup>4530</sup> <sup>3790</sup> DRTR30 , <sup>32</sup> . <sup>32</sup> , <sup>32</sup> ,<sup>32</sup> , <sup>32</sup> , <sup>32</sup> ,<sup>32</sup> , <sup>32</sup> , <sup>32</sup> <sup>4560</sup> <sup>3890</sup> DRTR32, 32,32,32,32,32.32,32,32,32 <sup>4379</sup> <sup>3810</sup> DRTR32,32,32,18,32,32,32,32.172,I62 <sup>4590</sup> <sup>3820</sup> DRTR146, 184,134.184,18,162,187,32,32,168 <sup>4598</sup> <sup>3338</sup> DRTR32. 146, 167, 18, 188,5, 161, 146.38,32 <sup>4600</sup> <sup>3846</sup> DRTR32- 32,32, 32, 32, 32, 32, 32,32, <sup>32</sup> <sup>4610</sup> <sup>3850</sup> DRTR32, 32,32,32-32,32,32-32,32,32 <sup>4628</sup> <sup>3360</sup> DRTR32, 13,32.32.32-32, 146,32,32,32 <sup>4638</sup> 3870 DRTR32, 18,3,32. 146,30,32,32, 18,32 4648 3880 DRTR32, 168.32- 146- 178, 18,32, 146, 156-32 4630 <sup>3390</sup> DRTH18-5- 172, 162, 146, 187,30,32,32,32 <sup>4668</sup> <sup>3908</sup> DRTR32, 32, 32. 32, 32, 32. 32,32, 32. <sup>32</sup> <sup>4678</sup> 3910 DHTR32. 32, 32-32, 32. 32. 18,32,32,32 4680 3920 DRTR32, 188, 146.32,32,32,32,32, 18, 198 4690 <sup>3930</sup> DRTR32, 32, 160, 32. 146. 167,18,32,146,163 <sup>4788</sup> <sup>3340</sup> DRTR3, 161, 18, 38, 170, 146, 3. 188-187-39 <sup>4710</sup> 3930 DRTR32. 32. 32, 32-32, 32, 32, 32, 32, 32 4728 3968 DRTR32, 32, 32, 32, 32, 32, 32, 32, 18,32 4730 <sup>3978</sup> DRTR32-32- 182,32,32, 183, 184, 183,32.32 <sup>4748</sup> <sup>3980</sup> DRTR181.32. 160,32. 146, 167- 18, 119, 146,181 <sup>4738</sup> 3990 DftTR3, 161, 18.30,32- 146, 187, 18,3,161 4760 <sup>4008</sup> DRTR146, 162, 19, 162- 162- 146- 187, 162, 18- <sup>162</sup> <sup>4778</sup> <sup>4818</sup> DRTR162, 162,146,162,30-32,32,32,32,32 <sup>4780</sup> <sup>4820</sup> DRTR32,32,32,32, 188, 18,32,32,32,191 <sup>4030</sup> DATRI33. 173. 164-173, 183, 146, 191. 18. 32. <sup>32</sup> <sup>4790</sup> <sup>4040</sup> DRTR32- 146- 190, 167, 18, 32-146, 181, 3, <sup>161</sup> <sup>4800</sup> <sup>4050</sup> DRTR18, 30, 32-32, 3-161, 146, 30, 172,18 <sup>4810</sup> 4666 DRTR32- 32-146, 3-189, 162, 30, 188, 18, 32 4820 <sup>4070</sup> DRTR183. 184, 146,32,32,32,32,32,32,32 <sup>4838</sup> <sup>4088</sup> DRTR32, 32, 32, 13,32,32,32,32,5,32 <sup>4848</sup> <sup>4898</sup> URTR30, 163- 183,163,3.32,38,32,32,32 <sup>4830</sup> 4183 DRTR32, 146,136,32,18-30,188,32,146,165 4868 4110 DRTR5, 161-13, 30, 32, 32, 146, 163, 5, 161 4879 4128 DRTRI8,38,32,32, 182, 146,32,3. 161, 18 4980 <sup>4138</sup> DRTR30, 32. 32. 32, 146,32,32,32,32,32 <sup>4890</sup> <sup>4140</sup> DRTR32,32,32,32,32, 188, 18,32.32,32 <sup>4999</sup> 4159 DRTR32,32,32,32,32,32,32,32,146,199 4910 4160 DRTR172, 13,32,32,5. 161, 146,30, 167, 18 4920 4178 DRTR32,32, 146, 181,5, 161, 18,30, 165,32 4930 4130 DRTR32, 146,181,3, 161, 18,30,165,32-32 4940 4130 DRTR146,32,32-32,32-32-32,32,32,32 4950 4200 DRTR32,32,32, 184, 18, 185.164,164,164,164 4960 4210 DRTR164.183, 146,184, 136,32,30,172,18,32 4970 4220 DRTR32, 172,5, 161,38, 161,32, 119. 146, 181 4980 <sup>4230</sup> DRTR5- 161.18.38, 180,32,32,146,181,3 <sup>4990</sup> <sup>4248</sup> DRTR161, 18,30- 165,32,32,146,32,32,32 <sup>5009</sup> <sup>4258</sup> C=9'F0R fl=l TO <sup>500</sup> : READ BOC+BPOKE D,B <sup>=</sup> D»D+1 : <sup>N</sup> <sup>3010</sup> EXT R 5928 <sup>4260</sup> IF C033437 THEN PRINT"ERREUR<S> ZONE 9" END <sup>5030</sup> <sup>4270</sup> PRINT-ZONE <sup>9</sup> VERIFIEE" <sup>3040</sup> <sup>4290</sup> DRTR32, 32-32, 32, 32, 32, 32-32, 32, <sup>32</sup> <sup>3030</sup> <sup>4230</sup> DRTR32, 5, 191, 18,39, 162, 183, 184, 146- <sup>162</sup> <sup>5969</sup> <sup>4300</sup> DRTR162, 13, 184,32,32,32,32, 146, 180,5 <sup>3878</sup> <sup>4318</sup> DRTR161, 18,30.188,32,32,146, 161,5,161 <sup>3889</sup> <sup>4329</sup> DRTR18.38. 181,32, 119, 146, <sup>161</sup> ,18, 5, <sup>161</sup> <sup>3098</sup> 4339 DRTR30, 131-32,119- 146,32,32,32,32,32 3100 <sup>4349</sup> CRTR32, 32, 32, 32, 32, 32, 32, 32, 32,32 <sup>3118</sup> <sup>4356</sup> DRTR5, 191,18,30, 162,32,32,32,32,32 <sup>5128</sup> <sup>4360</sup> DRTR32, 162, 146, 183, 18,5, 191, 146,30, <sup>172</sup> <sup>5138</sup> 43^0 DR"rHre,32,32,^,16/,0,161,3«,lbl,J2 <sup>5140</sup> 4380 DRTR32- 182-3- 161,30, 191,32,32, 146,32 3130 4398 DHTR32- 32- 32, 32- 32, 32,3- 160, 32, 32 \_ 3160

ALL KCMA

3790 NEXT <sup>I</sup>

DRTR32, 32. 32, 32, 32, 32, 13. 162, 146, <sup>162</sup> DRTR162, 162, 162, 162, 162. 162, 18, 162. 146,38 DRTR172. 18,32.32.32.32,167,5. 161,38 DRTR161, 32,32, 182,3, 161,30,181,32,32 DflTfll46.32.32.32.32.32-32,32,32.32 DRTR32. 32, 32, 32, 32. 32 32,5.161,18 DRTR30, 163,145,162.162.162.162,162,162-18 DRTR184, 32, 32. 32, 32, 32, 146. 161-5, <sup>161</sup> DRTR18,30, 161,32,32,146,161. 19,5, <sup>161</sup> DRTR38. 131.32,32.146,32.32.32,32,32 DRTR32,32. 32, 32, 32,32,32, 32. 32,32 DRTR32.3, 161, 18,30.180,32.32.32.32 DRTR32,32. 32,32- 32,32, 32,32, 146,190 DRTR5, 161,18,39-188,32,32,146,163.18 DRTR5, 161,30,181.32.32.146,32,32,32 DRTA32, 32, 32, 32, 32, 32. 32, 32. 32, <sup>32</sup> DRTR32,32-32,5,191,38, 183- 18.32,32 DRTR32, 32, 32. 32. 32, 32, 32, 32, 183, <sup>146</sup> DRTR1B3, 18,3, 191, 146-39, 172, 18,32.32 DRTR32- 146. 136,32,3, 161, 18,38,32,32 DRTR32, 146,3,32-32,32.32,32,32,32 DRTR32,32, 32-32- 32, 32, 32. 32, 32,32 DRTH191. 162. 162,162.30, 184,18,185. 173.175 DRTR175, 173, 146, 190, 18,3, 191, 162, 146.38 DRTR172, 18- 32. 32, 162, 146,32,18.3.191 DRTR146.30,172,18,32-32,32,146,3,32 DHTR32.32, 32, 32,32, 32, 32. 32,32,32 DRTR32, 32.32- 32.32- 32. 32, 32, 32,32 DRTR1B. 162, 162, 146, 162, 162, 162, 162, 18, 191 DRTR146, 1B8, 162, 162. 162. 162. 162- 18- 191. 146 DRTR188- 162,162,162,162,32,32,32-32,32 DRTR32,32,32, 32,32,32. 32. 32, 32,32 DHTR32,32,32, 32,32- 32-32,32,32,32 DRTR32, 32, 32, 32. 32, 32. 32. 32, 32, <sup>32</sup> DRTR32-32-32-9, 146- 136,32, 144,32,32 DRTR32. 32.63, 32, 32,32.32,32. 32,32 DRTft32,32,32,32,32,32,32.3-32,18 BRTR162, 162. 146. 162,162,162,162,18,191,146 NEXT fl

**D DE VOIS UN** 

**COMMODORE 64** 

 $\begin{smallmatrix} \mathbf{C} = \mathbf{0} & \mathbf{0} & \mathbf{$  $\begin{split} &\frac{1}{2}\text{min}\left\{\frac{1}{2}\left(\frac{1}{2}\right)\left(\frac{1}{2}\right)\left(\frac{$ 

CALL CLEAR 11 CALL SCREDI4131<br>CALL COLOR(2, 2, 14, 3, 2, 14, 9, 9, 14<br>1, 9, 13, 10, 13, 8, 7, 0, 9, 7, 8, 7, 2, 13, 14,8, 1,4

CHAR 32, "FFFFFFFFFFOOFFFF" - 3680 CALL CLEAR 19 CALL SCREEN (13) .<br>2009: 23, "FEFEFEOOFFFF" - 4630 CALL COLOR (2,2,3,3,9,3,4,3,6,15,4,3) 364<br>2009: 23, "FEFEFEFEOOFFFF" - 4630.16,13,10,13,8,7,8,9,7,8,7,8,15, 15, 160 AR(12,15,49,2):: CALL HCHAR(12,17,30 065)<br>):{ CALL data<br>| HCHAR(13,14,31):: CALL HCHAR(13,15, 016)

,2,8) <sup>3700</sup> CALL MCHARU, 1, 136,320) <sup>3710</sup> CALL HCHAR(3,8,88)ti CALL HCHAR (4, 7, 94)11 CALL HCHARC7, 7,91 ) <sup>&</sup>gt; CALL MCMARIB 52,2)11 CALL MCHAR(13,17,33)<br>3840 CALL HCHAR(18,6,64,19)n CALL M 4050 CHM(117,6.64)ii CALL HOW(17,24,64) 10, 3870 CALL VOWAI15,4,1 CHAR113,3.87,3111 CALL VCHAR112,4,87 311  $.3)$  is CA

,7,92)11 CALL HCHAR(6,9.93)i <sup>i</sup> CALL H CHARIZ,9,93)<br>2720 CALL HCHAR(7,9,95)11 CALL HCHAR 19(14,<br>(9) 3730 I CALL HCHAR(6,9,991) i CALL ALL H<br>SOHAR(7 LL HCHAR(I2,3,80) 3BB0 CALL HOWRISS, 2, 81111 CALL HOW 10,4 R(14,2,02)ii CALL MCHARf14,3,83) + = C 33

,8,90,2)<br>3730 CALL HOWA (3,22,88) II CALL HOM 3890<br>R(6,21,94) II CALL HOWA (7,21,91) II C HOWA ALL MOHA<br>RITZ.3.86) IE CALL HCHAR(13, 6, 83) IE C ALL HEHARTIG, S.B43 3890 CALL VCHAR ( 14, 23, <sup>1</sup> 34, 41 ii CALL HCHAR(12,2\*,G7,3>1I CALL VCHAAU1

,87,3: CALL MCMAR(H.24,BO) CALL HCHAR II

11.02, 21.1 (1971) - CALL HOMELO, 22, 2011 1: CALL HOMELO, 23, 21.1 (1971) - CALL HOMELO, 21.1 (1971) - CALL HOMELO, 21.1 (1971) - CALL HOMELO, 22, 2013 2013 (1971) - CALL HOMELO, 22, 2013 2013 (1971) - CALL HOMELO, 22, 20 L. MOMARUES, C.

9,83) CALL HOWARIZ, 25, 86) II CALL HCH 6071

L VCHARIE6, 1\*1,43,21<br>37BO CALL VOHME(9, 1\*2,43,9) is CALL V 393<br>CHARIEI, 1\*1,42,2) is CALL VCHMRI14, 1\* 112 AR(13,24,83)<br>3920 CALL WOHARIS,27,134,4) 3930 CALL SPRITE (»3, 100,3, 79. <sup>I</sup> 13. »6,

112, 16, 72. 113, •7,76,1 1,80,109) <sup>3940</sup> CALL 9F-RITE(»I. <sup>I</sup> 16.3. 160, 223, •? . 120. <sup>1</sup> 6, <sup>1</sup> 68, 227, «3, 124. 2. 139, 226. »4, 128,16, 33,223)

3930 CALL SFRITE(#1B.36,11,20.254.0, 410 3960 SUBCNO

CHAR(10,21,41,81) CALL MCHAR(10,11,<br>43,10)11<br>3810-708-1011,11,43,10)<br>2010-708-1011 TO 17-11 CALL MCHAR(1,<br>3100-CALL MCHARI2,11,42,2)11-0041<br>CHAR(13,11,43,2)11 CALL MCHAR(12,19,<br>42,2)11 3970 SUB JEUZ()X,VP,PO,A4,L,P,92,J2) (10, 3960 J2,9,OWT-0 3990 J2-J2-1 || CALL <sup>I</sup> (J2) <sup>1</sup> <sup>i</sup> CALL HA

!3(»K,VV)

CALL VCHARI13, 19,42,21<br>2830 FDR 1413-15, 19,42,1461 FDR 1-13 TO 14,45<br>14,45,311 NEXT 1<br>2840 FDR 13,4511 FDR 1-14,4611 FDR 14,471 - 1 4000 CALL JOVSTM.X.Y)<br>4010 IF DWE-0 THEN 4020 ELSE 4030 .77.<br>4020 EALL POITTION(410).L,P)ll IF P(1 080F<br>4 THEN OWE-OWE\*! II CALL NUIT II CAL .79.

(18,20,236)11 GOTO 4040 ELSE OOTO <sup>1</sup> 040 4030 CALL P09ITION(»18,L,S2lii IF 9? \>, T1IEN SUBEIIT 4040 ON 17 BOTO 4030.4060.4O7O 4050 CALL COINC(#2,11\*B, YT\*B-(PO+1)\*

 $\sqrt{a}$ 

 $10.47111$  if  $F \rightarrow 1$  then call however  $\}$ .YV.32.2 III CALL X II OOTO 3990 ELSE OOTO 40

90

GOTO 4O0O .2)1 <sup>I</sup> J2-J2\*! CALL <sup>M</sup> ELSE 4O90 4070 CALL P08ITIONI«I,O.F

4 AND F>110 AND FOLSO THEN CALL LEVI 5 II CAL L CHAPAT(36,A9)II CALL BAISERIPO,A9

,L.P)ELSE 4090 4080 CALL POSITIONI41E, K, 62) ii GUBEX |

4090 CALL FOSITIOH(41,D,FI): IF D:12<br>0 AND Y30 THEN BOTO 4000 4100 IF 1-0 THEN 4120

4110 IF SGNIXI--1 THEN CALL POOPOIII | OOTO 4)30 ELSE CALL PDIPO) 4120 IF PO-I THEN 4170

4130 CALL F-OBITION(»l,D,F) 4|40 CALL L0CATE(«1,D-Y,F\*X,«2,D-Y»I ,F\*X\*2,«,0-V-l.F\*X\*l,»4.D-y-7,F\*Xi 4130 IF IOD OR YOO THEN CALL BOUND

110. 334.01 : D.G., SOUNDIIO, 300,01<br>4160 0010 4000<br>4170 CALL POSITIONIEI, D.F!<br>4190 CALL LOCATE(«I.P-V.F\*X-1.D-V.F\*X»<br>.F\*X-2, 43.D-Y-I.F\*X-1.I4,0-Y-7,F\*X» 4190 IF KOO OR VOO THEN CALL BOUND

(10,336,0)11 CALL SOUND110,300,0)<br>4200 SOUND 4000<br>4220 SUB E<br>4220 SUB E<br>, 77, 7FF7F7E7E3E1CO000-, 78. "FOEOCOCOC

0B0F3C0"<br>, 79, "B"MAPT4("0", 13)|<br>4240 SUBEND

1000 CALL V<br>1000 CALL BOMBING, IL

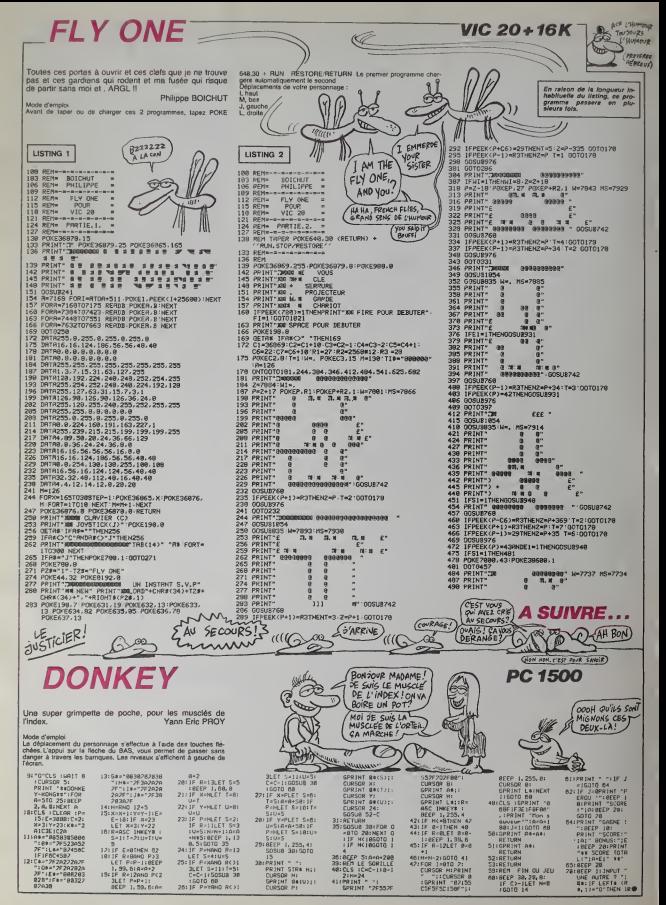

## C'est nouveau, ça vient de sortir

## BIDOUILLE GRENOUILLE

Special "Gerera tert de la radio". (Chaord<br>Paul Borsson, Vous étes sur Fré. n'a pes<br>quence Hebdo. il est. envren 1 . "mois y<br>quence Hebdo. il est. envren 1 . "mois y<br>mez pas Vous pouvez nous ap- . avec 1<br>mez pa . Bronce qu

plasse un peu de musique an at-lage<br>tandant la premier sppel, je<br>vous retrouve après<br>(musique, Frank Zappa)<br>Paul-Volla, c'étank Zeppa)<br>Gérard (bruist de micros depla-<br>Sab-Cast quoi, Zappa, quoi Taul-Zappa, le musiqien, quo

Paul-Je SKjnale aux auditeurs qu'un invite surprise vient de se

appe a nous... appe<br>Gérard-Je dois parler, la ? Où ? Audi<br>Paul-H s'agit de Gérard. Bonsoir l'eur

Gerard. Gerard<br>Gerard-Je parle ? C'est à moi ? Pau<br>Paul-Bien. On va prendre tout du pr<br>de suite un premier auditeur. POI

Alio?

Audrteur-AJIo ? Paul-Oui. c'est a tot Comment t'appeltes-tu ?

Audresse China Bidouitle<br>Corrad-Oh le con i C'est pas<br>Son via nom, connard !<br>Paul-Tais-toi, toi ! Et tu nous ap-<br>peites pour quoi ?<br>Audress-J'ai trouve la solution de I'Aigle d'or sur Oric. Ca vous<br>mitirease ?

Gerard-Non ! Crève !<br>Paul-Si ! Vas-y, on t'écoute.<br>Audreur-Bon. Tout d'abord.<br>acheter 1 pied de biche et 2<br>cordes chez le marchand. Rentrer dans le château. Alter cher-<br>cher la clef en or. Dans la salle mitoyenne de ceile mitoyenne de ceile de la troduire celle-ci cans le motif en vous

forme de crorx...

Gerard-En forme de quoi ?<br>Auditeur-Oui, en forme de croix de la cheminee et stendans lepassage secret ainsi ouvert. On se retrouve dans la [... salle de droite de celle du début. Aller acheter une torche et revenir dans le château. Aller chercher I'Aigle de plomb (aller au-<br>paravant pour y voir clair) et<br>le dans le donjon. La, prendre<br>aussitot pour éviter la fteche qui Paul-<br>aussitot pour se placer au centre d'avra<br>de la péce, la ou se trouve Gâra l'étoile et une fos dessus faire minor<br>l'gimpe" Vous passez dans la Paul<br>salie de l'aigle d'or. Substituer diné<br>sapdoment l'aigle d'or et l'aigle Géra<br>dasser à cause de la Réche<br>Avec la ciet en or, passer par le Géra<br>Avec

Gérard (en fond sonore)-Passer<br>par le passage, qual con l'Pour-<br>que l'an pass de casque ? Prête-matin<br>moi ton casque, Ten veux la Audit<br>moité ? Altenda (il casse le cas-Paul<br>que). Tens. Pourque l'en veux Audit<br>ple). Tens.

Auditeur-N'ailumez pas votre Pour<br>torche dans les catacombes à d'app<br>cause de la chauve-souris. Il ne vie la<br>vous reste plus qu'à sortir du lactor<br>verse de celui que vous avez Paul-<br>pris pour prendre I'aigle de Audit<br>pris

Plus, en etant cette fois capable de recevoir et de transmetd'abord passer un disque. (musique. Le micro de Gerard n'a pas ele coupe, on entend : mais y a de la censure, ici Je vaude<br>veux laire un concours de peux Paul<br>avec 1es auditeurs, je peux Audit<br>pas T et la voix s'eteinl. Le dis- que se lermine.)<br>que se lermine.)

Paul-Bon. Nous avents un autre Paul-<br>audibur, il s'agit de René Va. - faude<br>Lisée Borosur, René<br>Audibur, 1993, Paul-Contor. - faute<br>Audibur-11 ans<br>Daul-Et les parants sont là ? Ils Géra<br>Salots à une heure et deme du dés c<br>

matin ? Gerard-Casse-toi. petit con ! Auditeur-Non, ilsne sont pas la.Paul-Ah, ca explique tout. Alors. quelle est la raison de ton

appel ?<br>Auditeur-C'est a cause de l'audi- Un :<br>teur précédent. Moi. j'ai trouvé un moyen d'arrêter I'Aigle d'or. très

Paul-Comment fais-tu ?<br>Auditeur-C'est simple, tu fais FOR 1<br>FOR 1= 20 TO 30 :POKE 21<br>J.96 :NEXT :CLOAD". Tu bran- 120115<br>ches la prise Remote du magné- est va<br>tophone, tu fais return et tu mets sont of<br>ta cassette en route s'arrete. au millieme de seconde tes.

**SE VEUX FAIRE UN** 

pres. il faut faire Reset. Voila.

Gerard-A moi ? Paul-Non. a I'auditeur. Auditeur-Bonsoir. c'est Yves Re-

vaute.<br>Paul-T'as déjà appelé, toi. non ? at m<br>Auditeur-Oui, la semaine der- avai

niere.

Gerard-Tu le connais ?<br>Paul-Oui. c'est un habitué. Bon, 4) Si<br>tu nous appelles pour quoi ? - pais<br>Auditeur-Pour vous donner la suite<br>suite de Meurtre à grande vi- vans

atal Concord, vas-y.<br>Paul-Dacord, vas-y.<br>Colerat-Nove, no en a men à fou dési<br>Colerat-Nove, co qui de veu l. c'été para la<br>me. Nove, co qui de veu l. c'été para la<br>mente de para para la sémetre de la<br>mente de barranas. L

Unitelle deut al seru al lu diffir Paul-Bon. alors vas-y. Comme<br>Le comment. Le controleur est agrès.<br>Jesse a 12105 et a poinçonné. Gélard-Alors je vas donner des codes minitels.<br>Le tu nous foutras de codes minitels. Tu sai

passe a 12h05 et il a poinconné Gérard-<br>les billets.<br>2) Je me rappelle un incident. A vechem<br>12h15. une jeune femme blonde Ten mi<br>cet venue avec M. Pérgnac. lis un autre<br>sont repartis funeux, chacun de un cou son cote au bout de cinq minu-

a commence a me draguer I me.<br>Nous avons eu des mots. Albert<br>et mol. il est très nerveux car il femme... et il voulait que je sois plus<br>plus discréte.<br>4) Si j'utilise le Neurofix, ce n'es. pas pour me droguer ' Ja suis a

sujette a des migraines épouvantables et ça me soulage. Bien sur, vous n'êtes pas obligés de me croire. Gérard-Y a mitriti, qu'on te croit { Li

me suis heurtée à un type qui sortait des W.C. et qui, en plus, |

avec said

pas ! Au lieu de raconter des | tact<br>conneries au téléphone, tu ferais | tact mieux de nous apporter a boire ! | P<br>Y a waiment rien, ici !

Paul-Mais enfin. Gerard, c'est | pi fini, oui ?

Gerard-Mais laisse-moi parler, 1 ew utimes !<br>alors vas-y. Co.<br>ous foutras is

T'en mels un dans une pièce, [ il un autre dans I'autre et tu mels<br>un couple la-dedans : ils ne<br>parfalte. Ils ne se voent plus imat<br>garfalte. Ils ne se voent plus imat<br>tue par écrans interposes. Tu dan<br>fen fous? Bon. alors les codes. s'engueulent plus, c'est l'entante : || \$H parraite. Ils ne se voient plus | ma Attends, je prends mon carnet. | Mi Ou'est-ce que j'ai marque, la? Minifox ? Ouais. c'est ca. Alors tu fais le 615 91 77 et puis TVINFO. Avant d'avoir communication etable, tu fais Envoi | Bill plein de fois. Quand la communication s etablit. tu vas avoir un prompt qui va scroller. La, t'ap puies encore deux ou trois fois. { et ca s'arrete. Voila. Paul-Et alors ? C'est nul. ton

truc! Gerard-Mass non ! Le serveur de est plante ! Apres, tu rais n'importe quot, je sais pas en quel afilangage c'est écrit mais si tu le la demerdes bien, tu dois pouvoir | M arriver a avoir le catalogue du dan disque.

Paul-Uuain, Cest nul. Moi, jai maa<br>mesuk, vas-y?<br>Atio I au 131 000 545, tras munk<br>Atio I au 131 000 545, tras la munk<br>Atio I au 131 000 545, tras la munk<br>Cesti Agricola de Tololous II anne<br>differe une autre page, il la re-Voila. En le démerdant bien, lu devrais arriver a acceder aux mouvements de fonds.

Gérard-Nul. Tu savais que par ||<br>le 615, tu peux avoir Saga, avec || || une messagene en direct ?<br>Paul-Je m'en lous I Moi, j'ai des<br>super-numéros I Le 638 57 02<br>et Ie 320 13 85 !

m acu ra oa :<br>Nacil est encore la

teur? Paul-Mais non. il est parti y a<br>dix minutes, tu retardes. Nous<br>allons vous quitter, il faut qu'on dorme quand mème un peu.<br>Nous vous retrouvons la se-

maine prochaine-.. Gerard-Eh. attends, ie reste. moi. Casse-ioi, je continue

remission tout seul.<br>Paul-Mais tu ne sais pas te ser-<br>Gérard-Je milim fous ! Ouvre<br>Gerard-Je milim fous ! Ouvre<br>Paul (voix précipitée)-A la se-<br>maine prochaine, méme heure !<br>(musique.)

Micronic commercialise un gicusl cable destiné à railer un minitel enéme<br>diaiserque a un ordinateur Canon<br>sigual sans bottier interné- la CBI<br>danne, pourvu que le socond gentime<br>sort muni d'un connecteur RS des ch<br>232 Utilisation vous pouvez d'autre

Le principe de fonclionnement

A GRENOULLE

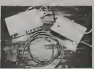

onvoyer ju sorvour dos caracléres de contrôle qui ne sont rens pas accessibles par le clavier ras. mintel, ou générer des sé- nic. quences de caractéras. Un lo- 13

•I est ie,a praputs\* au lop de lous les hit-parades avec envi-

WARGANISEZ EN SPECTRUM

 $\begin{array}{|l|l|} \hline \textbf{11} & \textbf{01} & \textbf{01} & \textbf{01} & \textbf{01} & \textbf{01} & \textbf{01} \\ \hline \textbf{12} & \textbf{01} & \textbf{01} & \textbf{02} & \textbf{02} & \textbf{03} & \textbf{04} & \textbf{05} & \textbf{04} \\ \hline \textbf{23} & \textbf{02} & \textbf{03} & \textbf{03} & \textbf{04} & \textbf{05} & \textbf{05} & \textbf{06} & \textbf{07} &$ lent agreablement les parttes tacbques et strategiques des mouvements de troupes aux parties d'arcade lors des arta- ques directes sur les bateaux japonais. Sort) depuis a peine deux semaines outre-Manche.

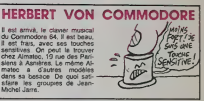

### LA GRENOUILLE C0NTRE LES **BIDOUILLES**

Todas Mar James Highlands (6) princess and the state of the state of the state of the state of the state of the state of the state of the state of the state of the state of the state of the state of the state of the state placed is were allowed to with the control of the control of the control of the control of the control of the control of the control of the control of the control of the control of the control of the control of the control pour recommencer.

est simple : sur le support nouil (quel qu'il soit : disquette. dis- 3ue dur. base de données...) que.<br>du programme, prolégé par La aranten<br>Grenouille, se trauve l'algo- nthme<br>ritime de la serrure. Lorsque 250 li<br>veus lancez votre soft, une fe-nees<br>pline s Ce système, outre son indépendence vis-a-vis du système | informatique, offre I'avantage de permettre a lutilisateur do realiser un nombre intini de **i** copies de son logicial, copies inutilisable si Ton ne dispose pas de la Grenouilte. Un seul obstacle s'opposo a une diffu sion massive dans l'immédiat : | comment convaincre tes édileurs d'int6grer la serrure dans leurs logiciels. sachant qu'ils ne pourront pas vondro laGrenouille sans passer par I'mter mediaire de Mustang Informati que. Malgrà cela, un grand **i** avenni s'offre a ce sympalhique | animal puisqu'il ne coûte que 250 francs al ca prix baissera | avec la production en grande serie.

PIRATEZ MIEUX, PIRATEZ PLUS

giciel d'accompagnomont est **memo**<br>mêmo Iivré pour I'IBM PC, le **m** Canon X-07, l'Epson OX 10 et | te CBM 64. En demandant gantiment, vous evez même des chances d'en avoir pour d'autres micros Prix special pour les loctours de <sup>I</sup> HHH-Hebdo : 350 francs (au lieu do 415),

La die sociale vand aussi un | hoTlior se branchant ontre lo minitel et un magnetophone pormettanl do reliro tes pages iranquillomont. Prix HHHHobdo ; 285 baltes, ou iieu de 350. Ajoutez au tout 25

francs do port. Vous pouvaz obtenir tous los j ras supres de la société Micronic, 8t rue Auguslo Blanqui. 13005 Marseille, cong.

CONCURRENCEZ TELETEL veurs monovoie ou profession-<br>nels. Le logiciel est toujours<br>inclus et les interfaces existent pour<br>pour Oric. Apple. CBM 64. Spectrum et on trouve méme | Jaste une carte RS 232 permettant | | de connecter n'importe quel | | v micro-ordinateur possedant cette lisison. Le prix passe à  $\|\cdot\|$ , 1990 francs ¥ port et embal-

Digitetec vient de créer une cité nouvelle interface pour leurs. J'ai nouvelle interface pour leurs J'allau oublier : la carte DTL 2000<br>modems. Ainsi, in DTL 2000 2000 Plus offra la possibilité signe<br>plus en étant cette des papa - recevoir en 75. ce qui permet<br>blit de recevoir et de transmet tre en 300 bauds, ce qui peut s'avarar utile pour certains serlage, ce qui est raisonnable | | | pour unappareil de cette capacite. voie en bonne et due forme. E I Interessanl, non ?

ent Apple<br>La une série de p<br>Dets année, En pa confronté à une serie de pro-<br>Exter dans te domaine de la<br>distribution. Si te Macintosh marche bien en France, il n'en<br>marche bien en France, il n'en<br>va pas toujours de maine aux<br>Etats Unis La chaine de magasins Inacomp Computer<br>Genters a menace d'6vincer la<br>gamme Apple de ses 53 ma-<br>gasins. Le Mac ne se vend pas assez bien et les remises consenties par Apple our les A schats en quantité sont jugées<br>trop faibles par les revendeurs.

On pourrait conseiller (coci est une)<br>un avis personnel) a Apple<br>d'erréter toute publicité pen-

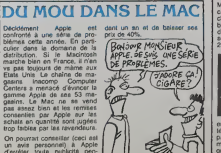

plomb.<br>Paul-Bon. c'est super. Gerard-C'est nulle un autre<br>Gerard-C'est nul ! On peut pas appol. allo ?<br>faire un concours de pels ? — Auditeur-Allo ?<br>Paul-Plus tard, plus lavd On va — Paul-Oui. bonsoir. C'est à toi.

créatures s'arretent. 2190<br>Paul-C'est tout?<br>Auditeur-Oui. Pas assez, salut. On finis di<br>Patric Tout de suite un autre Elle v

Paul-C'est pas mal. C'est gentil d'avoir appeie.<br>Gàrard-II est branché, mon un-doc micro, la ? Paul-Oui. qu'est-ce que tuveux 3) A 13h00, le contrôleur m'a lle<br>demandé de passer un appel à d'aboi<br>la sencrisation pour demander : l'affich un docteur. Celui-ci est venu im médiatement et il est repassé - AFOI<br>vers 13h15 pour rejoindre sa - Volà<br>place en même temps que le - devra

dre Tourist<br>Gerald Schwarz (1986)<br>Caracteristic Control Control Control Control<br>Caracteristic Control Control<br>Caracteristic Control Control Control<br>Pau-Cent make, On up premier Pau-<br>Pau-Cent make, On up premier Pau-<br>make C Pour changer de tableau, il suffit dussi<br>d'appuyer sur la touche de saut de la<br>de la manette et de la laisser den couloir bas<br>1) Fraulein Voss parle en alle- diktr<br>mand... Voici la version fran- allem<br>1) Cataloni, Paurquoi fran-<br>minterrogez-vous ? Je ne sais man<br>minterrogez-vous ? Je ne sais man<br>monsieur Perignac.<br>monsieur Perignac.

actionnée jusqu'à ce que les mor 2) Bon, j'ai menti... Je le l'émit<br>connais Mais c'est une histoire Paul<br>finie depuis longtemps. C'est sa vir de<br>femme qui va étre contente I Géra<br>Elle va toucher une sacràal tous!

prime d'assurance... 3) Je suis all6e au bar. Je vou-lais parler a Albert. En y allant je

controleur. 4) Je crois vous avoir tout dit... Gerard- Pourquoi ce con il a le droit de parler et pas moi 9 Je<br>pus, peut-Bitre ?<br>Paul-Attends. Gérard, tu parle- raspel<br>ras après. Vas-y. Yves<br>Auditeur-Bon. T6moignage de Gérar<br>Melle Voss, voiture 5. place 1, Baur ?

### C'est nouveau, ca vient de sortir

### JE VEUX ETRE HEBDOGICIEL **A LA PLACE D'HEBDOGICIEL**

cup d'ont a l'internative (et nat) D'alteurs, des le serraites<br>apernantes répertonées), faire nat) D'alteurs, des le serraites<br>moderns (le soft existe pour à une page 21x29,7 en noir et<br>moderns (le soft existe pour à une p

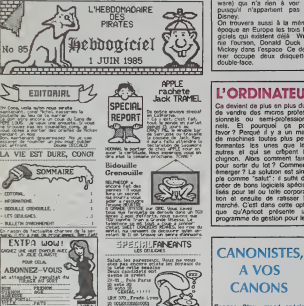

Gillar, 1993<br>El 1970 - Frede Ly<br>El 1980 - Frede Ly

L'HEBDOMADAIRE

### **LES ESPIONS PROGRESSENT**

Spy Vs Spy is remports l'aditive del bien des praticismis de CG4. Altan et subres Apple. Au<br>CG4. Altan et subres Apple. Au<br>CG4. Altan et subres Apple. Au<br>cécuribul la grande nouvelle se<br>province de la specie la province d grow & classic streamers

S ORA OVES

AM COT as h

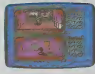

### **QUE LA FORCE SOIT AVEC AMSTRAD**

Le CPC 464 (et son patt telre<br>664) ne pouverent parter qué<br>vien peur din langues (uniqué de legal)<br>supurchaut. Mais des change-<br>ments commencement. logicellant. Transit<br>de ce micro. Arrisi, Kiums (soem.<br>
nst. Ru<br>
de Tog<br>
r outre-Manco.<br>
" car la profita"<br>
" Cartra passionnés par la pro en Porth, Cathrai-<br>shoude, le soft de<br>ré svec un winta-<br>120 pages ditail-<br>sofés de Forth en<br>l Fig Forth en paisonores du CPC, sans sorte<br>du comeda du Forth, langage<br>pulssant s'il en est. Le prix frei-<br>nera peut-être votre frénésie

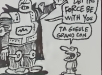

### **POUR LES PITI NANFANS**

un.<br>2 Livre de la Jungle aura droit<br>26 de aon adaptaton, annis<br>26 Superman (Beyond Son)<br>36 Superman à voir roy de la Superman à voir roy de la Superman<br>1990 Il n'appartent

Disney.<br>
On trouver a sussi is in minimal equation of the box of the posted call states for the box of the box of the box of the box of the posted of the posted of the posted of the distribution of couple description of t

A VOS

**CANONS** 

ce Bleu, grand<br>sansen de foccu

Espace Simula de la Canada de la Canada de la Maria de la Canada de la Maria de la Canada de la Canada de la Canada de la Canada de la Canada de la Canada de la Canada de la Canada de la Canada de la Canada de la Canada d

ET VOUS VOUS PLAISEZ

BOF! EN TEMPS DE

PAIX ON TIRE PAS DES COUPS TO

**DIE** 

Et finalement, US Gold ventil<br>d'obtenir existi les droits dos<br>personnages du Muppel Show,<br>Les deux prémiers l'opiciels qui<br>contioni sont deux jaux éduca-<br>tils, l'un avec Kerelit, la greun avec Kermit, la gre-<br>qui bidoutle et l'autre

> TRANQUILLE<sup>1</sup> **RUR REGARD**  $6y$   $\frac{w}{k}$   $\frac{\lambda}{k}$

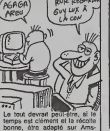

## L'ORDINATEUR A LA COUPE

ENTE CO

x er que qu'Apricot présente un ciel. (A quand le proy<br>programme de gestion pour les LOTION 1.2.3 ?)

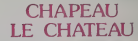

Lorsque l'on voit aniver sur le<br>marché un produit l'engles, par<br>exemple un logique par Ams-<br>tred, on se prépare à bondri de<br>jeu - L'espoir dont l'envier au<br>pre - L'espoir de l'entre au<br>Chétesu, le demer né des lo-

De tout de qui excelsione,<br>soft se dissas sens proble<br>parmi les plus mauvais ;<br>prophere est cut, le jeu si<br>prophere est cut, le jeu si<br>indétét, le son inexcelant... B<br>rien ne vous oblege s l'acqu species of larged vous<br>species reconstruction for larged vous less<br>lites: Singe que de tratessa parcours cos sales toutes<br>entiques, à jouer à la laterne<br>entiques, à jouer à la laterne

**AVENTURES** AU CHATEAU

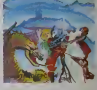

te pas banc<br>dont\_nous

### **LA SAUCE FINANCIERE**

rd'hui, dans noti<br>isine hebdomsda<br>: consacrer nos<br>iuce : financière,<br>ins et chacun do Nous aurons be

MON STEAK

osents principeux :<br>! Tennis, On Field F.<br>et Starleague Basel Lour rennis, Un<br>Ces trois éléments<br>taux de notre sauc que a adé à la provincia de la provincia de la provincia de la provincia de la provincia de la provincia de la<br>estat des gross comme la provincia de la provincia de la provincia de la provincia de la provincia de la provi quot on les retraits<br>du moment que<br>n'est pas trop loir

## **LES DEULIGNES EN PISTE**

Websters the personnel was a deturned of such model. This report like been paragot entropy and the property and the state and the state of the state and the state of the state and the state of the state of the state of th

.<br>David SEGONOS cuves les lestivités avec une petite bi-<br>doutle que fora travailler votre recoro à la vitesse des<br>deulignears (lenterrer) quoi)

### **W** Listing Exelvision

 $P<sup>2</sup>$ 1 CALL POKE(50689,165,8,6,10);CALL P<br>OKE(49156,198,0);CALL POKE(258,2,132)<br>2 IC'EBT OEJA FINI

☆

### W Listing MSX nº 1

- 1 OEFUSR=4NG
	-

☆ .<br>Jean-Luc LECKLER dessine plus vite que son ombre ac-<br>compagné de son coup de tonnerre favor

### **W** Listing AMSTRAD

1 RENDOMIZE TIME INK 2.0 INK 3.6 BC<br>ROER 0:CLG-8% = RND%7:C% = RND%7:D<br>RICIN 320.200:FOR R=0 TO 40 STEP P<br>1/30:X% = 100%COS (A):NDVE XX,X%;0<br>RPN 200%COS (A/0%),200%SIN (A/C%),

3<br>2 ENT 1,100,-2,2+ENV 1,100,2,2+50U<br>NO 1,290,5,1,1,1,1,1NT(RND#31+1)+NEX<br>T A

### ☆

Philage PFI TIFR your emotie your base ketter salmors

### V Listing APPLE

- 1.1.0 = 1.1% = 24.15 = 1.01 L1:57<br>
1.1.0 = 1.1% = 1.07 0.14 STP 51.1% RM<br>
1.7746 1: PRIMT SPC 40.1 NORML<br>
1.7746 1: PRIMT SPC 40.1 NORML<br>
1.7746 1: PRIMT SPC 40.1 NORML<br>
1.7 = 1.01.10 = 11.1% = X1.5 = 5<br>
2.0070 1
- 
- 

0- (ad dibut) F- (ad fin) :L- (nº 1ère ligne<br>data) :P- (pas numérotation des lignes) :GDTD 1

**W** Listing COMMODDRE 64

PRINT-TYL-TRIR \*: FDRI-BTOP-15-PRI<br>RINT-RESTRACTER(13): 23 - F-CHEXT P<br>PRINT-1-FRINT-P="P="P-CFDC=THENI<br>PRESTI : 19 POKE532.13 PDKE533.13 P<br>OKE190.3 EMD<br>OKE190.3 EMD

### ☆

.<br>Denis DLVHER partige Henviews de lancer le MSX scapitolypes ARALLEA remporte un logiciel paus san humour<br>dans la compétition avec son reset à froid.<br>mobile de home la compétition avec son reset à froid.

### Usting MSX nº 2

10 CLEAR 200, MP0001F0KEMPF03, 01P<br>
10 CLEAR 200, MP0001F0KEMPF03, 01P<br>
1READASTPCKET, VAL (\* MP1400010MP019<br>
0KEMPF0KET, VAL (\* MP140611PKETE)<br>
0KEMPF02, MP2<br>
20 0874 CD, 23, 73, 21, 09, F0, C3, 31, 41<br>
47, 41, 35, 20, 37

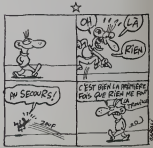

que de vos frasques printanières et la pro<br>maine vous revisitors encore plus respléndis

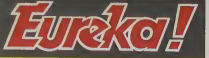

## Personne n'a encore trouvé!

चिंगासीला

### : en Angleterre<mark>, EURC</mark><br>U nove Compodera d**a**

5st de Comercia à retourner à:<br>EUROSA INFORMATIQUE - 29 Paul Victor Massé, 75009 PARIS

........Ville ....

désire recevoir la cassette du jeu EUREKA pour

EUREKA pour :<br>Commodorm 64 al Spectrum. al<br>Ci-joint 250 francs en reglement de ma<br>commande (Franco de port)

### Suite de la page 1 **DES MENACES. TOUJOURS DES MENACES!**

IN falt des siennes, Ebenne<br>1'4 celà no benne : Hobdogi<br>inne va faire la lumiène sur<br>the affane<br>inc, reprenons, Jusqu'à pré-<br>m, ASN étan l'importateur ex-

ASN était l'importateur ex-<br>d'Onc en France, A ce il temast legislamente de<br>roomte les importéeurs pa-<br>es, chacun défend son<br>nr. Et jusqu'à présent, Eu-<br>étart un paraflétisle d'Oric,<br>un gagne sa croûte comme

sum<br>sut.<br>title situation semblant fighe.<br>title situation of fare bouger<br>peu la chose en proposant<br>si nos colonnes, par le blais<br>us nos colonnes, par le blais<br>ce unit lettre à four-information.<br>ce une lettre à four-informat

lessous. Elle est dable du :<br>Jai 1985, soit mercredi.<br>Jous me survez ? Mercris<br>Bh52 : ASN est importatoir e<br>Jusif. Euréka est parallérist

L'importation esclusti se plus<br>des parallèlistes<br>Or, cette lettre, les revends<br>nel l'ort reçue que le lundi<br>vant. A cette date, ASN n'é<br>plus l'importation e Chris<br>France, Oric syant changé<br>mans dare le nuit de vendrec

ments also<br>
Samed Jundi, 13h34: AS<br>
Peti point, Lundi, 13h34: AS<br>
eti pratificiste et Euridical Ce<br>
equi est devenu un parallète at<br>
qui est devenu un parallète<br>
Cette lettre est linguauxe de<br>
Cette lettre est linguauxe de

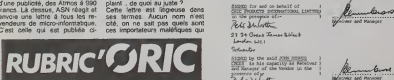

and the time of the same of the context state and the following the same of the same of the same of the same of the same of the same of the same of the same of the same of the same of the same of the same of the same of th

.<br>1963 - Mittira a popular matematika (h. 1955).<br>1963 - Lituania de pitar menderal de la ferra depois.

## PEPE LOUIS CONTRE LE GANG DES PUCES!

RESUME DES

RECEDENTS :<br>Peps Louis arrive anlin en An-<br>Jehrre - ou - I - doit - prandre<br>Contact svent Loui Samichec - In contact sves Lord Santicler, le<br>crédite continuation britannia<br>crédite continuation des passes<br>L'Orrism Verles l'annotactique<br>par d'exécution verles de crédites<br>le temps, on se demandé<br>passes le temps, on se demandé<br>passes

18<sub>eme</sub> EPISODE :<br>MESSIEURS LES ANGLAIS.

Connaissez-vous la réflexe de<br>la tortue ? Il consiste à rentrer<br>la tête dans les énaules à une lo bis dens las éguidas aures<br>de los desde alguns de las de las éguidas aures<br>de las constancias de las constantas aures<br>de las constantas de las constantas de las constantas de las de las de las de las de las constantas d ands qu'à s'étérer aut<br>
d'entre dus de la présentation de la présentation de la présentation de la<br>
de contra tant de la présentation de vertexe de la mondaire<br>
contra de vertexe de la contra de la présentation<br>
contra la par s'écraser avec<br>cas sur le pare-brise

au maniarger dans la techne du<br>Sun<br>Que braillements et empora-<br>Que braillements et empora-<br>des Les systs de sa Magsté<br>sont vachement dishogueh et il<br>sant de Cauments in quart des<br>verses de Cauments in quart des<br>sants de Ca ZE CONTRAT V

ay et Jesse Academies is man on first

0800 PKOUCES ENTEREDUPOL LENTER whose registered of flow is an

Sussex House Robern Street, Centridos ("the Ventor") active by its

to first our the Pecebur in his capacity as Pecelvar and

nt que euggérés. Quand<br>contre de procés, on ne<br>contre qui, ni pourquoi.<br>tet, il n'existe légalement<br>molif valeble pour intenter.<br>cols è un parallélelle, en<br>du traté de Rome qui su-

enges de m<br>lenges de m<br>les<br>E-

oné à ASN pour<br>cisions, on nous<br>les Oric propo-<br>e pouvaient être en paraisee pouvaient erre<br>stocks volée... Dommage<br>Claude Tareb, signataire de

Colorado 132012 by the said 2381-8002<br>2003 - Le his capacity as Bandows<br>or Handys of the tender in the<br>presence of pr<br>Red of Johan Min

archere

Motorcy of the Wester of the second part and **P** in Sofrany (Egyptive)<br>Manuscription of the second part and **P** in Sofran David With<br>Motorcy Second of the S P in Solar follows 17000 in the

Apux 2010 00905 0055 FOL of Outer & Hybill Susset Road on Street Contridge Oil Di Chevricafter called "the Receive

un weil enfant de choeur, ani

nt<br>The bagaine est ocuast men gé-<br>rat, mais au centre de la<br>Re on sent ban que la ten-<br>ne est plus was, pour ne pie<br>e azérire Mû par a culo-<br>e azérire Mû par a culo-<br>e azérire Mû par a culoourelle de <del>ours</del><br>e, j'avance le c<br>i et le béret en p portos e atilis béel en plomb<br>portos es la crán Créa Sen proportos e atilis Sen la créa Branca<br>talenen", les protagonistas<br>de me lasser passer, el cord-<br>només de refoute la plée<br>demès me dos<br>demès talen que p le sou,<br>pas t

the construction of the constraints of the construction of the construction of the property of the construction of the construction of the person of the construction of the construction of the construction of the construc

nouments de Lord Clive.<br>1496 de la calente par tene<br>148 loujours bien dans on<br>168 situation.<br>Mésiauxs, du calme 1 Ol.<br>16 postige at le Regne<br>annique ?

som imervember est aussi at<br>Som pu'une pétiton contre<br>Krimbe, Je recidive donc s<br>n eute ton, mains modèré<br>Avez-vous fini de vous fout<br>ur la gueule ?

eute?<br>· pas de réaction …le roquers pas de reacson ...<br>passe la vitesse supéroure,<br>par Pépé Louis a plus d'un<br>pur dans sa besace :

r cerra Sa Desece :<br>lave you seen ze couine ?<br>at a cui elle e l'

c'est la douche

Its arcades de sourcifier, les<br>les de stigner, les bénis de<br>s'écrase Dix secondes de s'écrase Dix<br>leurs placet l'autalièment sur<br>l'altrosphère encore loude de<br>survi et d'électricité. Plus une<br>loud de survivis<br>leurs de leur

UL ere a 77<br>Lord Cirva éclate<br>lou de mot est t<br>que seul un angl<br>trar quelcae placo

Grafi Mar un angle partier<br>
1241 - Stellinger parties<br>
1241 - Stellinger parties changed<br>
1241 - Stellinger and determined by the state of<br>
1241 - Stellinger and Stellinger<br>
1241 - Stellinger and Stellinger<br>
1241 - Stellin

a pourre hanameur Levr

Patron I Deux bières pour<br>Kous et une à survre pour le

Editor:<br>Editions 27, rue du<br>al Foy 75006 Pane

lasion peritsire 66489<br>INC 83 0 6631 Imprimerie:<br>et JARDIN S.A **DULAC** 

Distribution MMPP<br>Publicité eu journel

est tellement nu<br>Ist tellement nu

-Aire being methods by the method of 279 Who said that<br>and that a determined interference of the state and control and the<br>altitude of the state of the state of the state of the first method<br>is first invisible for the con State and the Marian State and the Marian State and the Marian State and the Marian State and the Marian State and the Marian State and the Marian State and the Marian State and the Marian State and the Marian State and th

cours.<br>glàrs n'est pas de ceux qui<br>Internat

arrelssant compler.<br>Et c'est en insultant la Raine<br>ua vous pensez obtenir man

ic<br>Ie vou seen la re  $\sim$ 

des concours Apple et<br>se seréné pour abandons de seu modification d'ordinateurs<br>dizaines d'ordinateurs de la disposition de la disposition<br>pelotic : à l'historie de la disposition<br>quelle marque será disposition<br>pour ces dé

### ET LES ALGÉRIENS, **QU'EST CE QU'ILS FOUTENT LES ALGÉRIENS?**

Voue vous souvenez de l'enti a vous souvenez ce lengere.<br>La seura matocaine nous onti<br>seura matocaine nous onti<br>seura matocaine nous onti<br>u dens le numéeo 80 et cel<br>di Théhiebdo é le vente<br>a sout le Matoc - Coucho<br>it eu l'audace de dessiner

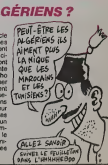

**NOMBRIL'S APPLE**  $\blacksquare$ á

Bennburg SOORS by<br>Summits duly entity-time disc and a square of the country of the state of the state of the state of the country of the country of the country of the country of the country of the country of the country of the coun

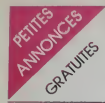

### APPLE

VIENDS Apple lic neuf, 128K,<br>souris, peritel. documentation views<br>complète, Visicalc (souris), mont<br>Compta ménagére, 9000F. Tel : gicial<br>(6) 063 40 29.

CHERCHE correspondents pour echanger programmes sur Apple Het.<br>He. J'attends vos listes Jean- 1000<br>He. J'attends vos listes Jean- 1000<br>Erançois Petit, Les Meuniers. St<br>Léon11sle. 24110 St Asber.

VENOS Apple lie (07.84, encore sous garantie).<br>1604 garantie). drive, monitaur<br>vert, joysticks, disquettes de<br>programmes, nombreuse docu-<br>houx. 14 allee de la Hiere. 3120<br>21120 Pins Justaret. Tel: (61) 76 23<br>27.23 37.

VENOS unlogiciel de jeux pour Apple 11+ "de valeur' 150F. Tel (1)833 22 38.

VENDS Apple II+ . 48K, 1 VI<br>Roppy, 1 carte controleur. 1 ra<br>carte chat mauve, documenta- fa tion, nombreux programmes. Tel : (43) 45 44 44 seulement leweek-end aux heures de repas. no

VENDS. ACHETE. ECHANGE. 2500F.<br>programmes Apple lite d'even-<br>ture. Cherche Adventure Writer. s1000 St<br>C.Demesy. 18 rue St Charles.<br>89100 St Die. Tel. (29) 55 27 46entre 20Het 21 H.

VENDS Apple lie (02.85). inter-<br>face "Chat mauve", souris, joys- Bd G<br>ticks. Version Calc (original). 30<br>cumentation, 11000F. Tel: (20)<br>cumentation, 11000F. Tel: (20)<br>T4 86 52 apres 18H et week- cumentation la journee.

VENDS pour avant-popi lilia, pro-<br>galimmes pour avant-projet cli-<br>fair measure-clientifiege-docemes - Philip<br>d'Imergies-solaire-calcula et effi-<br>d'Imergies-solaire-calcula et effi-<br>avec schémas de principe chau - ZX 6<br>diam

CHERCHE contacts avec nou- VENE<br>veaux possesseurs Apple II pou 2, mi<br>échange exportence et divers, cles<br>(1)647 48 86.

CHERCHE correspondant Apple 67.<br>sysmi des logiciels a echanger.<br>Telephoner au 726 75 49. de- WEN<br>mander Jean-Francois.

vENDS Apple lie, moniteur lie interf<br>vert, 2 drives. carle 80 colonnes touch<br>étendue (+ 64K), carte interface papa, i mprimante malocicielle<br>200 logiciels, nombreuses docu<br>Imenistions, File Apple, joystick, maturals, livres, 900 logicieis, nombreuses docu-<br>200 logicieis, nombreuses docu-- de p<br>mentations. Etat absolument Ben<br>1400F, vendu 23000F, Tel : (3) 94 1-<br>946 09 84.

VENDS Apple II+ , 64K, drive, monileur ecran vert, livre, 30 lo-<br>monileur ecran vert, livre, 30 lo- later<br>scries de gestion et jeux, 60 co- later<br>scries. Achete en Avril 1984.<br>connectable a toutes impriman- 382<br>tes, garant

### **SPECTRUM**

ECHANGE carts synthiciser VEN 1600<br>woral (1954), 50 logicists de jeux (1600<br>45K come un ZX Monodrre et rantius<br>45K come un ZX Monodrre et rantius<br>com inistrier ZXI, Mono-cartes<br>ches Thierry Semard, 7ter rue<br>161 Maréchai Ju

VENDS Spectrum 48K (sous ga-rantie 08.84). peritel. ZX2, inter- face programmable pour manettes, manette, magnéto K7, 15 Spe<br>K7, jeux. sons, dessins, gestion, veer,<br>nombreux livres Basic, 150 pro- wath grammes pour Spectrum. 2500F. Michel Le Guernic. 14 ailee des Jacinthes, 59117 Wer-vicq-Sud. Tel : (20) 39 99 25.

VENDS ZX Spectrum 48K, peri--- échar<br>tel, interlace manette, manette, R.Len<br>nombreux listings, 20 numéros mair,<br>de l'OI, 2000F. Régis Kubli, 51<br>Bd Gambetta, 93130 Noisy le VEND

Sec. CHERCHE ZX Spectrum 48K nomm<br>Couleur en bon état, péritel, sicilité<br>colibes liaison magneto, 1350F a missée<br>débante. Philippe Zill, 399 rue 424 0<br>de Fources, 67820 Wittisheim.<br>Philippe après 18H.<br>Philippe après 18H.

VENDS, cause double emploi, nomm<br>ZX Spectrum 48K Pal Péctel, conta<br>imprimante Alphacom 32, ma- 116<br>nette de jeux et interface, 5 cas- ciets.<br>settes. 3 livres, 3000F. Tel : 087 516ph

VENDS Spectrum 48K, interlace VEN<br>2, manetto, magnelo. 100 logi- périte<br>cieis de toutes sortes, 3300F - Trée<br>Alain Aperg, 4 rue du 8 Aout. Tel:<br>60110 Moreuil, Tel: (22) 09 65 - après<br>67.

VENDS pour ZX Spectrum, 10 prise<br>K7 de jeux, 550F, 4 livres, 200F. <br>Journal Microdrive, ZX Interface 1, interior manettes, 4 micro-car-<br>Interface manettes, 4 micro-car- touches, 1250F. Tel : 330 16 66.

RECHERCHE contacts avec midriges<br>Spectrum 48K, pour echanges Combe<br>de programmes el divers. Samy HEBDC<br>Ben Djedidla, 27 place Lape- 2400F<br>rouse. 81000 Albi. Tel : (63) 38 96<br>24 14.

VENDS pour Spectrum, péritel 21:000<br>couleur avec cordon, jamais livres<br>servi, et échange programmes lecteur<br>de jeux d'avontures et d'arcades (61) 0<br>philippe Copin. Mont-Salomon, 38200 Vienna.<br>38200 Vienna.

VENDS ZX Spectrum. 48K,<br>Kivres, revues, nombeux jeux<br>Alein Beranoushi, 8 rue des<br>Flandras. 62210 Avion. Tel: TO7,<br>Flandras. 62210 Avion. Tel: TO7,<br>121) 78 28 26. Après 18H ou le<br>werek-end.

VENDS ZX Spectrum "+ ", 48K (tool gerenie), imprimente Un contraction<br>Timex Seedair 2040 (tous ge- en E<br>2013), hvre "Plus Isin avec le political, hvre "Plus Isin avec le political"<br>2013 (récommit Coci S. 1011, 11 aux<br>HHHH4bdos (récommit, Flight Bl- T

VENDS plus de 250 jeux pour mont<br>Spectrum dont dernières nou- veautes<br>wally, Spy Hunter...). De 20 a 1a dernier<br>44F piece. Tel : 357 91 49 jus- qu'a 21<br>40F piece. Tel : 357 91 49 jus- qu'a 20H.<br>29 après 20H.

CHERCHE Spectrum 48K echange programmes garan

mar, 44000 Nantes.<br>VENDS ZX Spectrum 48K, pél- "La<br>M. Vitechao: manetta, 3 livres - rev.<br>pour ZX Spectrum, 45 jeux re- 340<br>nommés, trucs et astuces, pos- 70<br>mibilité de contect svec Spectrum<br>mibilité de contect svec Spectr

VDS ZX Spectrum 48K, péri-<br>Interface manette, manette<br>jeux, 10 livres, 60 jeux re-<br>1més, frucs et astuces, tel, interface manette, manette de jeux, 10 livres, 60 jeux re- inclus<br>de jeux, 10 livres, 60 jeux re- inclus<br>contacls Spectrumistes, possibi-<br>60 de préter les 69 Hebdog- VENT<br>616 de préter les 69 Hebdog- VENT<br>311-17H.<br>17H

VENDS Spectrum 48K sécam, VEN<br>péritel, 1 K7 (Space intruders). MOS<br>Très bon état (4/84), 1500F, 100F<br>Tel: (3) 092 04 20 (Yvellnes). 7 lm<br>après 20H.

VENDS Spectrum \*+ ", 48K. prise peritel, modulateur N/B, 20 jeux. magnetophone, garantie 6 mois, 2000F. Tel : 602 05 54.

VENDS Spectrum 48K, garantie 3 7812<br>3 mois. 50 jeux (Hobbit, Lords of<br>midnight, Alien 8, Fighter pilot. VEND<br>Combat. Iynx, Decathlon, etc.), HEBDOGICIEL du 72, 2400F.<br>2400F.Cassard, Tel : (61) 20 95 Frank

VENDS ZX Spectrum, 48K, VEN<br>Zzoom, Alchemist, Manic Miner, 120<br>Rres, 1600F ou 2000F avec le 70,<br>lecteur de K7. Stephen Tondi, (61)<br>(61)07 63 89, après 20H. S2.7

CHERCHE Spectrum ou Almos Pal ou Secam. 700F maxi. Tel (94)31 18 07(20H).

### T07, T07 70, M05

VEMDS pour TO7, mision su ministra del Basic Libra<br>Basic, Un ordinateur al des pux, Haun.<br>en Basic sur TO7, K7 de jaux, Basic<br>en Basic sur TO7, K7 de jaux, biac,<br>política économique, intestingenteur de des<br>sur Ornéga, Zagi

VENDS T07, Lecteur de K7, moniteur N/B, crayon optique, module Basic, module Pictor.<br>module Basic, module Pictor. 3 initiation au Basic T07", mos.<br>"La découverte du T07" et "Jeux evreu<br>sur T07". Tel :(3) 412 06 79 la Georg

VENDS MOS, magnéto (sous son,<br>gametic 7 mois, sveo omboligo Basic<br>d'origne), 5 cassettes (Stevley, KYP<br>Piatar II, imox. Vox, Pancho), Theory<br>K7 de 120 programmas, Ilvie 7000<br>Te guide du MOS?, plusieur M.Ry<br>deves et program

VENDS K7 et monuel pour T07, T007<br>T07 70 "Ecrito". 70F. Pilote 30F. more<br>Airbus 320F. Aigle d'or 70F. (55) 8<br>Yem Poker 50F. Extension Téle- Thierry<br>tel modem, interface 1000F, port<br>Inclus. Jean-Louis Joyaud, BP

172. 85200 Fontenay le Comte. VEN<br>VENDS TO7, langage Basic, Tel<br>manuel d'initiation. 2000F. Mar- Mici<br>In Bruchlen, 112 rue de Galfin- chei<br>que, 68720 Spechbach le haut. Ben

VENDS ou echange jeux pour M05, PHote 100F, Kanicula 100F, Diams 60F. Dilvier Ricou, jeux.<br>7 Impasse Joseph Bara, 37700 Pictor,<br>St Pierre des corps. Tel : (47) 466re<br>44 46 88 le week-end.

VENDS pour MOS et T07 70, vend<br>extension musique at jeux, 2 (55)<br>manettes de jeux. 500F. Xavier. 8727<br>Leleu, 5 route d'Herbeville,<br>78124 Marrill/Mauldre.

VENDS ou echange toutes sortes de programmes pour T07 16K. Bertrand Leiser, 2 rue Franklin, 66000 Perpignan. Tel (68) 34 72 14 (12 a 13H).

VENDS logicials pour T07 70, compas<br>120 couleurs, 80F. Pour T07 tous, et<br>70, MD5, Sympuz, Metro. Pilot 01.<br>at Ernest, 80F chaque. Tel : (33) 52 77 06.

ECHANGE ouvends jeux pour M05 et T07 70.Tel :(26) <sup>54</sup> <sup>16</sup> 77.

vENDS programmes pour TO7<br>70. Tel : (26) 54 37 94 a partir de 18H30.

VENDS pour T07 70, T07, M05<br>M05, Cocktail 3, Pulstar II, El- minot<br>minator, FBI, Bidul, 120 cou- a det<br>dore, prix entre 50 et 100F.<br>Goery Guyot, 195 rue de Tol-<br>1944.<br>44.49.

CHERCHE solution de l'Aigle Lycén<br>d'or. Laurent au 89 06 16 de 5 á La Fe<br>7H.

VENDS TO7 70 de Janvier 85<br>garantie 6 mois, Basic, contrô-<br>leur, lecteur de disquettes,<br>fivres, nombreux super program-<br>mes. 6400F, TV couleur 35 cm Londinieres, (35) 93 21 04.

VENDS T07, extension 16K, son, manettes, magnèto, K7 VENC<br>Basic, K7 Syntesia, K7 Pictor, Ko-xić<br>K7 Pilot, K7 FBI. K7 Androïde, 6 K7 os son, manutes, megnéto, K7 VENDS ZX81 300F.<br>Basic, K7 Synthia, K7 Piclor, Ko 350F ou Iensembie 950F +<br>K7 Pilot, K7 FBL K7 Androïde, B K7 grabuites Cousseau Francis.<br>Thööpfiles, 3 manuals, valeur 17 rue Jean Jeunis. 94800 Vi M.Ruelle, 4 rue A.G.Belin. 52 (apres 18H).

CHERCHE extension mémoire + tre<br>18K pour TO7, extension mé- 1000F<br>moire 64K pour TO7 70, Tel : veléur<br>(55) 66 43 85 aux hs de repas. - R Pel Thierry Monteil, Beaumont sur le champ. 23500 Felletin.

VENDS 50F ou echange contre Pulstar, Yeti pour Thomson. Tel : (50) 39 31 75, demander Michel aux heures de repas. Mi- Bonne.

VENDS T07, LEP, extension 16K, controleur el manettes de jeux. mémo 7 Basic, mémo 7<br>Pictor, 2 manuels (manuel de<br>référence, initiation au Basic<br>T07), 2 livres de jeux, nom-<br>vendu 3800F a débattre. Tel.<br>vendu 3800F a débattre. Tel.<br>87270 Couzeix.

RECHERCHE TO7 70 pour<br>dichange et adaptation de pro-<br>grammes. Région Evreux. Tel :<br>34 74 16.

VENDS, croyable mais vral . T07, cartouche Basic Memo 7, magneto. <sup>12</sup> livres, jeux, trues et comptes pour T07, Basic pour tous, etc., 19O0F. Tel: 430 15 01.

VENDS M05 avec lecteur de K7. crayon optique, 2 joysticks, 2 livres. sous garantie jusqu'au mois de Decembre 85. Valeur neuve, 3650F. vendu 2800F. Tel: (1)899 69 96.

VENDS pour MO5, crayon opti-<br>Gue, 150F, livres : jeux d'adion<br>MO5, 40F. jeux trues et compte<br>MO5, T07, 100F. Etat neuf, prix<br>MO5 T07, 100F. Etat neuf, prix<br>a d'atestre. Tel : (6) 457 50 40<br>acrès 8H.

ECHANGE très nombreux pro-<br>grammes pour T07 70. Tel :<br>(33) 37 16 82. Didier Toque,<br>La Ferte-Mece.

evec 166commende, 2000F. VENDS ZX81 + 16K + clavier<br>Geay D.Osmoy St Valery, 76660 mfcanique + livre + K7. Le tout<br>Londrelees, (35) 93 21 04. 700F ou sépare. Tel : (98)93 51

95100 Argenteuil. Tel : 961 42 VENDS ZX81 complet (sous ga-rantie) + 16K + manuel + 3K7 jeux + clavier mecanique ABS + transformateur + magneto. 1000F. 8K7 jeux pour Spectrum valeur 1200F vendu 800F. R. Petit. 102 bd Napoleon III,06200 Nice Tel : (93) 83 79 41.

chel Giroud, La Bergue. 74380 deol. NDG : VENDS photographie en couleurs du clavier du ZX 81.Pas cher. VENDS listing desassemblage integral ROM ZX81. 65F. Caza-lens Maurice, Residence Bona- mour A1, 07700 Bourg-St-An-

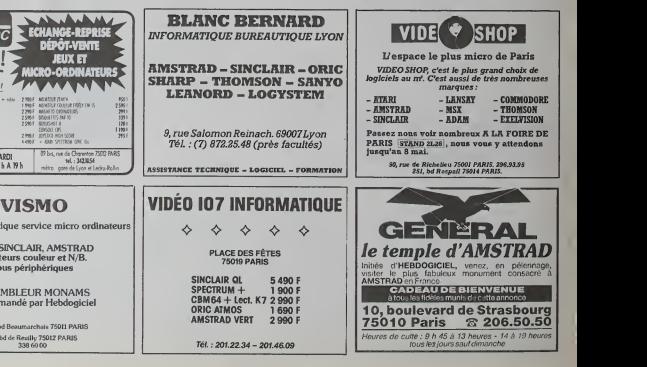

**VIDEOTROC** 2000 jeux! NOS PRIX NEUFS I  $W_2^* L (10001729 + 1 \text{ sec.} \text{cm/sec} + \text{odd.} \text{m}^2\text{m} \text{m}^2\text{m}^2 \text{m}^2 \text{m}^2 \text{m}^2 \text{m}^2 \text{m}^2 \text{m}^2 \text{m}^2 \text{m}^2 \text{m}^2 \text{m}^2 \text{m}^2 \text{m}^2 \text{m}^2 \text{m}^2 \text{m}^2 \text{m}^2 \text{m}^2 \text{m}^2 \text{m}^2 \text{m}^2 \text{m}^2 \text{m}^2 \text{$ ??B0f Mosiriu" /twin 2200F MIGHERO ORDINATION jswf DtaumisiMio "S90F OlllfrSHOIII . tmtirst wfl -f% fss 2 MM # JOYSTICK HIDA SCORE 1490F + flW, SPtOSUM, OW, Fw 0UVERT DU MARDI AUSAMEDI DE <sup>10</sup><sup>h</sup> A <sup>19</sup> <sup>h</sup>

Vente informatique

ORIC, SINCL Monitours

Tous pe

**ASSEMBL** Recommand

> 84. bd Boau  $12.$  bd de R 338.60.00

> > $12$

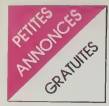

### ZX81

ECHANGE ZX81 + 16K + 18<br>jeux + de Irès nombreux pro- Tel : (7)<br>gremmes (plus de 200) + 300F<br>conlre ZX Spectrum + 48K. VIEHD<br>Pierre Brayet, 16 rue du Bac, pries 1<br>69600 Oullins. Tel : (7) 851 01 coloni

RECHERCHE extension 16K<br>maxi 150F, Biancotto Guy, lotis- VEND<br>sament du chimn rouge, 01990 gnétic,<br>St Trivier Sur Moignans, Tel aethis<br>après 19H (74) 55 83 20.

vENDS ZX61 + 16K + clavier<br>ABS + 6K7 jeux + programme<br>sssambleur + 1 manuel Bask assembleur + 1 manuel Basic VEND<br>2X81 + 2 manuels de program-<br>mes + ensemble adaptateur + NDG.<br>cordon. 800F. David Rambeau, liavas.<br>6 rue des genets la Garotte.<br>Tel: (42) 58 51 41.<br>Tel: (42) 58 51 41.

VENDS ZX81 (6/84) + 16K + merat1<br>alim. + cordons + clavier ABS<br>+ manuel + 3 livres + K7 le Ecrire<br>tout sous emballage. 800F.<br>TBE Bernard. Tel: (67) 45 13 VENDS<br>97 après 16H30.

VENDS ZX81 <sup>+</sup> 16K ou 2X81 <sup>+</sup> clavier meca. avec livres et programmes divers- 500F. Tel (6) 015 93 53 apres 19H.

ACHETE imprimante pour 2X61. Pepp<br>P.Falk, Tel: (74) 75 11 20 teur r<br>6H.9H ou H repas. (etc.),

CONTACT ZX81 13/15 ans de<br>la région de Joue-les-Tours pour CHER<br>programmes (échanges, copies entitie)<br>sto.).CHERCHE local pour club C.X.F

"Cllv\* Saint Clair, prier pour nous...". J.Christ Tabuy. Tel (47) 53 34 05 vers 18H.

DONNE 19 K7 POUR ZX81 16 Certification<br>MOENNER, t RUE DU TIN- VENDS<br>PORT PAR K7. GERALD<br>MOENNER, 1 RUE DU TIN- VENDS<br>Celle-la, elle est tellement belle, jeux, ch<br>celle-la, elle est tellement belle, jeux, ch<br>c'est une vraie

### DIVERS

VENDS livreprogrammation du 6502 de M.Zacs de chez Sybex. Tel: (31) 62 18 73.

VENDS Laser 200. couleur, son. prise TV. K7 demo, manuel fran-cais, 950F. Laurent Pia. le grand cotombier, 24150 Bayac, Tel: 61 11 86.

VENDS Aquarius peritel, ma-gneto, mini expender et 2 ma-nettes de jeux. 1200F, Tel : (7) <sup>806</sup> <sup>50</sup> 15. Stephane Carfin, <sup>11</sup> route de Beligneux, 01120 Mon-OueL

VENDS IBM PC, prix intéres- tre.<br>sant. Mme Cable. 739 23 60. noe<br>NOG : C'est combien ? 100 mil-<br>liards. Ah oui.c'est intéressant. 19h

STOP ! Arrêtez d'écrire pour VENI Micro7, ils ont trouve un lecteur. Par centre. Votre Ordinateur ai merait bien en recuperer un, his toire de doubler le lectorat, le Ecrire au journal qui transmettra.

VENDS ordinateur de jeux video Philips vidéopac, G 7200, 2 K7 cartou<br>jeux, valeur 1800F, vendu magné 1200F, tres peu servi, Tel: (3) <sup>478</sup> <sup>67</sup> 29.

VENDS CBS Collico, Donkey (27)31<br>Iona, Zaccron, Mousse Tran. VENDS Kong, 2axxon, Mousse Trap, Pepper II. Schtroumpfs, adaptateur multi-K7 (pour Atari, Parker, etc.). 2000F a debattre. Tel 580 81 99 apres 19H.

CHERCHE contacts avec infor-. max<br>maticiens de mon age (10 ans). Iteer<br>C.X. Pauly, 739 34 79. Mor

CHERCHE n'importe qui pour VENI<br>diriger grosse société d'importa- neuf,<br>tion d'ordinateurs américalns livre<br>suite à promotion ex-dirigeant. franc Certificat d'enuosa exige. Ecrire Chri au journal.

VENDS Victor 2HR, <sup>3</sup> manuels Basic.<br>Basic 3 jeux, cabe peritel, piech de bou-<br>quins de programmes à taper, 2 Chen<br>joysticks, acheté en Février 84, 19, 2<br>veleur 5500F, vendu 4300F, Pierr Tel : (45) 63 05 56. M.Charles. 45 rue de lapaix, 161 10 La Roprês<br>? Buyp

repas. NOG : Alio ? Burp ! VEND<br>VENIOS SHARP MZ 700 + ma- grame<br>gréfo incorpora + 10 jeux + manuel<br>manuel 64 K : 2000 F. Philippe Dout 1<br>DENIS. 51 rue du Havre 60460 24 pRECY<br>S/OISE. Tel : (16 4) 427 Lavia! 71 80.

VENDS Tl 57 LCD + manuel de<br>base + piles de rechange + pour n<br>boitier + nombreux program- mante,<br>mes : 2000 F. Ftavien FRE- FO of<br>201450 CAMON. Tel : 49 68 90 150 pr<br>40450 CAMON. Tel : 49 68 90 150 priori

vends SHARP MZ 700 64 KO<br>Flectrur de cassettes intégré +<br>Kombreux logiciels, Prix à débat-<br>re, Fabrice TISSERAND, 2 ave-+ lecteur de cassettes intégré +<br>nombreux logiciels. Prix à débat- (20) 0<br>tre. Fabrice TISSERAND, 2 ave-<br>nue des Clayes 78450 VILLE- VEND<br>PREUX. Tel : 462 45 58 après - extern 19h.

VENDS CBS coleco + 8 casset-<br>tes + Rocky + Super Controlet<br>+ adaptateur + sdaptateur multi chiff<br>cassettes + 2 K7 ATARI : 2800 THHH F.Tel: (16 28)41 71 02.

VENDS Electron, cotfret d'inter- photo<br>faces : imprimante, joysticks, 2<br>cartouches ROM, TV couleur, 91396<br>magnéto, câbles RVB et K7. Orger<br>nombreux logiciels, manuel. Materiel sous garantie, 6500F. Tel (27) 31 73 66 ledimanche.

SV-318 magneto SV-903, coffret d'ex tensions SV-601, extension 16K<br>SV-803, interface centronics SV-<br>802, cable centronics SV-205, leton<br>1001 séparément ou ensemble, - 51, 5 mais a tres bas prix. Fabian Bollaert, rue des metjgiers, 95680 Montlignon. Tel : 416 17 51.

VENDS ordinateur Aquarius atat NENC<br>neuf. 4 Ko extensible a 16 Ko + méca<br>livre de lonctionnement. 700 Marc,<br>francs. Tel : (7) 837 37 85.<br>Christophe ARDAILLON, 41 rue VENC des<br>LYON

VENDS SVM des n° 1 à 9,<br>20 7 n° 12 à 27, Lian n° 2<br>noche Hi-Hi-lebdos 1 à 7, 17 /<br>21 à 24, 28 et 30. André<br>29 RYLISKIS, 16 Alleb de<br>29630 CORD Micro 7 n\* 12 a 27. List n\* 2.<br>19. 21 a 24, 28 et 30. André- nor e<br>Pierre RYLISKIS, 16 Allee des caves<br>grands vergers. 78630 ORGE- Guilla<br>VAL. Tel : 975 62 78. Après nage. 18h00.

VENDS VG 5000, logiciels, pro- vicen<br>grammes sur K7, livres, docu- in<br>mentation, cables, alim (TBE), letout 1200F. Matthiew Guillotin. ment ze place Davesnieres, 53000 at une Laval. Tel: (43) 53 70 01.

VENDS imprimante Seikosha <sup>Gesu.</sup><br>GP 100, 1800F, interface 2P 32 pour raccorder le ZX à l'imprimante, 150F, base CB Jumbo dans F<br>FO de 25685 à 28305 sans Karet trous AM FM USB LSB. 2000F. 150 programmes Oric <sup>1</sup> a 20F piece (liste contre 4F en timbres), minimum 5 programmes. Lucien Bion, 2 rue Comeille, VEN 59650 Villeneuve d'Ascq. Tel : <sub>nor</sub> (20) 91 33 64.

VENDS Aquarius I (état neuf).<br>extension 18K, rallonge péritel. utiliain<br>Ilvret d'initiation avec program- mes.<br>mes, 1400F. Tel : (74) 59 24 49 37500 apres 18H.

CHERCHE ancien numéro de VEND I'HHHHefdoda, le No 8. Achete neut.<br>10F ou échange photocopies de Tél :2<br>PGM de I'HHHHebdo contre<br>photo de certains PGM du No 8. VEND<br>E.Dupas, 12 rue Pierre Curie. 18 80 91390 Morsang sur Orges.fVDG ij'ai hen compris.

VENDS ordinateur de jeux Vi- gene<br>déopsc, manettes, extension Man ettes, extension<br>
(ROM= 18K<br>
2 K7 de jeux. 2000F. Tel :(54) 77 45 36 apres 18H.

RECHERCHE HHHHebdos No GER,<br>51, 52. 53, 61. 62, 63, 64, 65, cue.<br>71, 73. Michael Khahache, cite Gradour.<br>Gradour, Bl B3, 93230 Romain- 17H à ville. Tel : 844 84 05.

VENDS Vespa 125. parlart etat mecanique, 600OF a debattre Marc. 348 18 61. MESSAGES PERSO

VENDS imprimante Brother M1009, sortie Centronics, matriciene a points, friction. (5.65) Vi-tesse<br>fasse 50 cps. Prix : 3000F<br>(TBE). Tel: (3) 415 62 22.

VENDS maténel pour labo-photo<br>noir et blanc, dont agrandisseur, 1 cuve, cuvernos, papiers, etc.<br>Guillaume Ricour, 14 rue Me-<br>nage, 49000 Angers. Tel: (41) 88 00 34.

VENDS magneto informatique (compteur, prises ear et mic) pour 2O0F. Donne facultative ment (sur de l'ache-<br>ment (sur de l'ache-<br>de la fin de la de la parte de la contra teur) jeux pour Spectrum fj' en ai une cenlaine). Laurent Berte. 17 place du Palais, 33000 Bordeaux. Tel :(56) 81 87 55.

CHERCHE photocopies pro- quoi<br>grammes toutes machines parus mes dans Hebdogiciel No 2. Michel Karst. 23 avenue des Iris. 93370 Monthermeil.rVDG : Dis-le plus more simplement : cherche <sub>VEHL</sub><br>HHHHebdo rf 2,

VENDS 5000F ou echange contre tout autre ordinateur de memet capacite auto-radio FM K7.<br>mAme capacité avec ou sans<br>drive, Dragon 32, câbles, drive, ton état. Fred, Tel : 263 49 94. drive, Dragon 32, cables, drive, condisquettes, cassettes (jeux et CH roty, 9 rue Claude Bernard, cv. 1 37300 Joue-les-Tours. Tel : (47) 67 31 02 apres 18H30.

Tel : 267 99 86.

VENDS, cause double emploi. 8.80 Burroughs 256K. armoire disk, imprimante, 2 AE.1 <sup>1</sup> <sup>1</sup> nombreux disk cartridge, net toyeuse disk. B.Lemee, boulangerie, 44 rue d'Alsace. 78200 Mantes-la-jolie. Tel : (3) 643 27

16. PROGRAMMEURS Serthois, PDG of<br>VOTRE ORDINATEUR A nyme. FAIM !!! Donnez-lui' RAM-BUR-CEH, loute l'éclusité informati- PLEUR PEDIA est la malifaur<br>que, des jeux, des consells I achica du monde et quel lock l<br>RAM-BURGER, le Dimanche de Crosses bisss à elle et coucou<br>17H à 19H à partir du 2 Juin sur : a Jérôm Radio Progresse 90.4 Mhz.

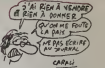

**VENDS** de manoir encore sous garantie. draps neufs. chaines revisees. Pour plus de renseignement, s'adresser a M.Walter Closet. Office du tourisme ecossais

Vied homme petit, pauvre. laid et bete, ayant defirnttvemeni re nonce a chercher jeune temme grande. riche et belle en vue mariage, recherche n'importe quoi pour assouwir ses fantas-<br>mes les plus intimes. Surtout n'envoyez pas de photo. Pren dre contact raptdement avec M.Walter Closet Senior.

VENDS Kawa 750 1984 Black. 23 MKm. 18 MF. Tel : Philippe H.B. 263 25 50.

CHERCHE voitures annees 50. 60, peu Importe <sup>I</sup> etat, Fred, Tel 263 49 94.

CHERCHE contacts pour créer<br>VENDS Laser A310, magnéto, suggested des lecteurs d'Hebdogi-<br>neuf, jamais servi, prix 1500F. cell. Envoyer vos idées, sugges-<br>Tel: 287.99.06. https://www.elf.rom.com/in. 9 rue Raoux. 13009 Marseille.

> Deit pour le latin et Mazard pour la chimie sont des cons. Signe ; une classe qui en a marre...

Je vous encourage tous a laire une enquete sur Karinn Slinson, fille canadienne dont le pere est PDG de Canadian Pacific. Ano nyme.

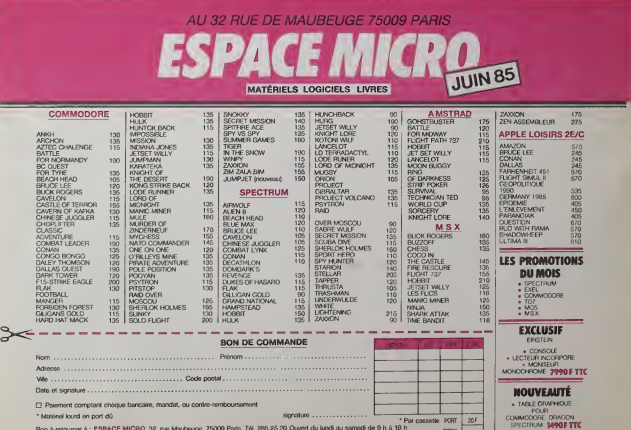

• Matériel kourd en port du signature POUT Bon aretourner a ; est casselte POUT Bon aretourner a ; ESPACE MICRO 32. rue Maubeoge. 75009 Paris. Tél. 286.25.20 Ouvert du lundi au samedi de 9 h a 19 h. T0W.

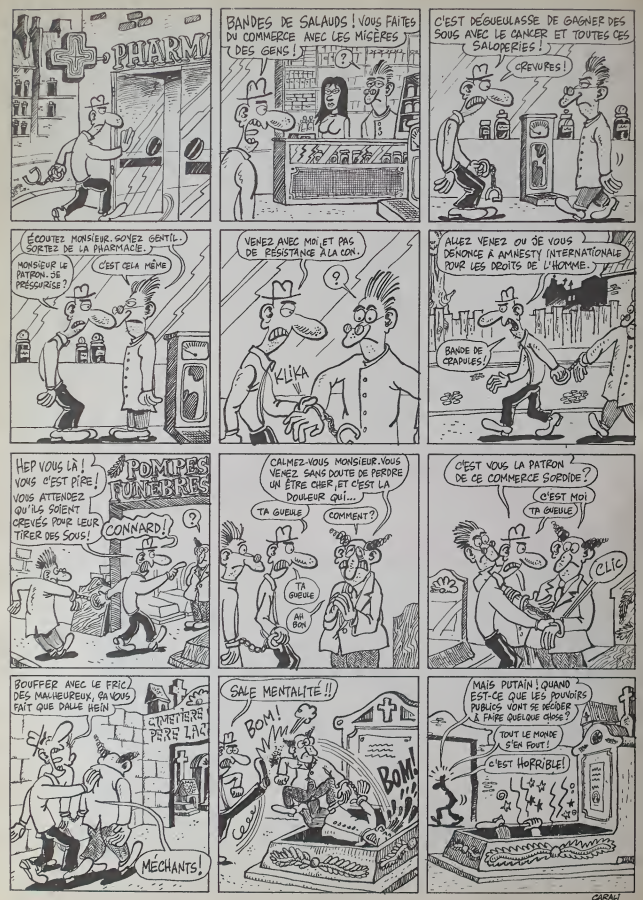

## LES LIVRES<br>DE LA SEMAINE

SIXTIE'S BARU

 $\mathbf{U}$ 

TRAGIQUES DESTINS VUILLEMIN ALBIN MICHEL<br>LA PISCINE (COLLECTIF GOUPIL<br>LA PISCINE GARU DARGAUD<br>MARIA LA NUIT / PONS ARTIEFACT<br>PACIFIOUE SUD / MACEDO / AEDENA<br>PACIFIOUE SUD / MACEDO / AEDENA<br>PACIFIOUE SUD / MACEDO / AEDENA

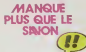

**time de laux**, hé e C'est même pas<br>vrai ses histoires à Baru. Mei qui vous parte, j'avais 17 ans en 1960<br>chance, la parte des partentages de LA<br>chance, la PISCINE DE MICHEVILLE. Les Det altum, si il est quatorierno de<br>rotte sellectore, c'est parce qu'il bout<br>est bourré de cul Pas de chance, du<br>non, de cul au sens propre du<br>tamme, si l'en peut dre l'Mana<br>plir or que d'aucuns nomment is<br>plir or que d'au

 $N_{12}$  and  $N_{13}$  and  $N_{14}$  are a version of the state of the state of the control and the control of the state of the state of the state of the state of the state of the state of the state of the state of the state o son Soulot (elle est hopeuse).<br>brei : elle a ce qu'il est convenu<br>d'appeler le feu au cul. Pas éton-<br>nant : les histoires sont extraites<br>d'EI Vibora, sanglant petit journal<br>espagnol, embrement dévoué à la coal, embrement w<br>calle de la pornographie

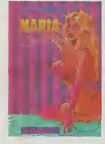

As mains as C., on House des<br>
Assembles C., on House de Cartes (1998)<br>
San Et activité bas, qui vous de Cartes<br>
San Et activité de Cartes de Cartes<br>
d'Artas le pleus des cartes de Cartes<br>
d'Artas de Cartes de Cartes de Car

MARIA LANUIT, de PONS tourag<br>chez ARTEFACT. 56 belles, NII, un<br>cher mais beau.

### UNLUCKY LUKE

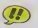

Let  $\overline{G}$  be the control of the control of the control of the control of the control of the control of the control of the control of the control of the control of the control of the control of the control of the contro

ROCKY LUKE - COLLECTIF - 40 franca

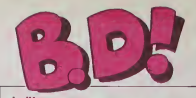

**CDCITO**<br>
Manus recessor cette and manus responses the international manus recessor of the international manus recessor<br>
Since and the state of the poster of the state of the state<br>
of manus recessor of the state of the st

OUH PUTAIN

sont à la region constables.<br>This mission de la cuiva de la cuiva de la cuiva de la cuiva de la cuiva de la cuiva<br>estado de Cauca de Babiliota<br>estado de Babiliota de Babiliota<br>estado de Parteiro de Babiliota<br>disposition de

CONCOURS

1° Prix : 20 albums de B.D. 2° Prix : 10 albums de B.D. 3° Prix : 5 albums de B.D.

Réglement : Trouvez l'album caché (titre et au-<br>teur) et répondez-nous avant le 24 juin. le caché de<br>la poste faisant (oi, à SEMA, 3 rue dn Marché<br>95380 ENGHIEN, Concours HEBDOGICIEL -<br>B.D. Tirage au sort parmi les réponse

Question : OEZYGXYJMSN

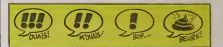

KAji:!

RETRO BOULOT

Ciet commisse due de representation de la proposabilité de la proposabilité de la proposabilité de la proposabilité de la proposabilité de la proposabilité de la proposabilité de la proposabilité de la proposabilité de la de Mlque BELTRAN chez Ar-tefact. 46 francs, volez-le.

C'est le résultant du la versie de la contrat de la contrat de la contrat de la contrat de la contrat de la contrat de la contrat de la contrat de la contrat de la contrat de la contrat de la contrat de la contrat de la c

**HEST LIST MARS** 

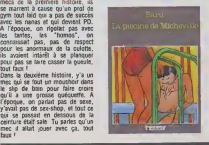

LA PYRAMIDE **DE CRISTAL** 

La Universite Region C. cell Ca<br>Baum, Alega La Calella, pardon, <sup>18</sup> (Cell Isur) vaca La Ca<br>Universite Special Care and David Vacantie<br>Universite Special Care and David Ca<br>Universite Special Special Care Special Care<br>Speci

Je passo ser "La Nadelfo" (pri Chi<br>Isto: le monde lui est passé cha<br>destus serie train et Baru, c'est aux<br>must elculé Ausza écule que la<br>thépue du mec qui vist laite<br>crove qui activité destruer ses paners à par<br>qui a eubli

le gros prot ex-SS sadique, "Bains-douches" et la colonie de vacances, c'esl toul bon, on s'marre !

Ben, bens finalement, c'est pas si<br>faux que ca son truc à Baru. Les<br>dessins : l'ambiance est pas trop : du<br>sympas. l'ambiance est pas trop : du

tausse, les couveurs sont bornar- || p<br>des. Allez, j'achéte, je me dé- || n<br>merderai pour piquer le dernier || || || Chaussettes noires pendant la pro- disclaire doit doit appro- challen<br>chaine bourn, c'est Baru qui doit approximation

LA PISCINE DE MICHEVILLE par Baru chez Dargaud. 39 francs.

KGSDFKJHGSDF (1) qui viennent causer à Vic Voyage<br>(4) comme vous et moi, des<br>signes qui apparaissent dans le

 $\begin{array}{l} \textbf{0.91 \textwidth} \begin{tabular}{|c|c|c|c|c|} \hline \textbf{0.93 \textwidth} & \textbf{0.94 \textwidth} & \textbf{0.94 \textwidth} & \textbf{0.94 \textwidth} & \textbf{0.94 \textwidth} & \textbf{0.94 \textwidth} & \textbf{0.94 \textwidth} \\ \hline \textbf{0.93 \textwidth} & \textbf{0.94 \textwidth} & \textbf{0.94 \textwidth} & \textbf{0.94 \textwidth} & \textbf{0.94 \textwidth} & \textbf{0.94 \textwidth} \\ \hline \textbf{0$  $\begin{array}{|l|l|} \hline \mathcal{N}(\mathbf{r})&\mathbf{0} &\mathbf{0} &\mathbf{$ 

fit article. (6) nul 2 petite statuette. 7 nul 3 pouvoirs. (8) nul (<t le her os (5) le del.

Son, cerrors-miss La, ca se menos-miss<br>passe dans le Paorhque Sud, vous annexes<br>passe dans li y a des malécies<br>balls et des bénédicises sur le des<br>balls et des bénédicises sur le deux<br>puj ont des Manus (3), des déser pour PACIFIQUE SUD aventure de Vic Voyage) de<br>Sergio MACEDO chez AE- DENA.<br>DENA. 42 francs injustifiés. tout en couleur, donc inadapté pour envelopper le polsson.

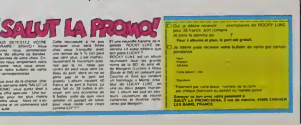

A Le jour où Blueberry fondera une<br>secte, il n'aura pas de sourci pour<br>recruter des adeptes : les dessina-<br>teurs de BD se bousculeront au<br>portillon ! Michael Logan, le hensi

**LA SECTE DE GIR** 

dessine par André Bautampa,<br>ressemblé à Bubeny, a la gout de<br>Blubeny, a la couleur de Blubeny<br>et c'est Blubeny ! Mais au leur<br>d'évoluer sur une filem monture à<br>quatre pattes, il se trimbale dans<br>deux : aventures ! "Ethniel

Celar que devent montifs come portugalement de San de Maria (1998)<br>galvan de San de Maria (1998)<br>galvan des Barges de San viene de Maria (1998)<br>galvan des Barges des douceurs<br>controls de Maria (1998)<br>controls de Maria (199

Les scènarios, les vetucules. les<br>décors et la mise en couleurs<br>n'amenent pas de critiques, c'est ds Den el de pro. Par corte. Most el proportages.<br>renovembre, la désirar, il mas-<br>que le coup de crayen, il mas-<br>que le coup de crayen qui évits<br>que les crayens de parts . Cross de<br>proportage qui été de capacité<br>principal

ouvrage. ELFANIEL, une aventure de MICHAEL LOGAN. par BEAUTEMPS et VAN HAMME aux editions du Mlrolr. 40 francs.

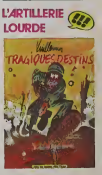

Vuillemm est le fits spintuel de<br>Reiser. Pourvu que le cancer ne<br>soit pas une maladie fichistique<br>spirituillement ! II a en plus le<br>chance d'étre arrivé après (c'est<br>normal pour un fits) et de benetl-.cter de Thdritage patemel putatil. t16sultat : un album genial, sanglant. sadique. violent, noir. bref. qui prend aux tripes. Commo du Reiser, mais micux. A ne pas mettre entre toultes Ies mants, no-<br>tamment celles de voire petite<br>soeur qui pourreit ne jamais s'on remettre. TRAGIQUES DESTINS

VUILLEMIN 49 belles que si ca en valalt 428729437 on i'auralt acheti quand meme.

# **Eureka persiste et signe:**

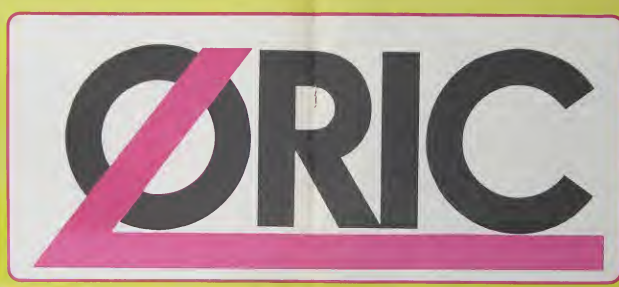

OSIDELS ONC 1 & ATMOS NO MENTE  $\begin{array}{r} 24.44 \\ 23.34 \\ 33.34 \\ 34.54 \end{array}$ 篇 网络国际经济有力的新海技师经济和科技研究所

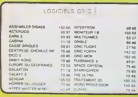

PROMO LOCADELS ORD -6 best sellers des jeux d'arcade pour ORIC 1 DOLF 200 F1 Orlky Kong, Jogger conerte Annuncia Orio Fight et Multgamen

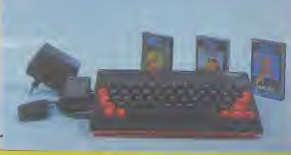

On ne présente plus l'ORIC ATMOS, best seller 83/84. Pour débuter dans le micro informatique ou simplement profiter d'un prix inégalable :

- Un ordinataur ORIC ATMOS 45k - Le cable péritel et son atimentation - 3 Cassettes de programmes de leuv

pour 990 Francs  $\mathbf{A}$ Co massiul est parant par EUREKA 1 en peces er main d'Oeves. Le metmel est esponde chez vote membrur du disciprent à EUREKA Les photos ne sont pas pontialisation

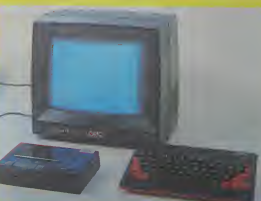

L'ansemble complet et autonome comprenent Inm Un erdinateur ORIC ATMOS AN - Lee modes d'emploi en trançais 3490 Francs Un megnétophone à cassettes at cables de branchement - Un Moniteur couleur spécial OR14 (26 cm) à un prix sans concurrence pour un matérial "pràt à fonctionner": 1

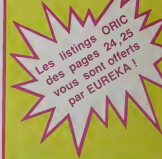

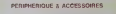

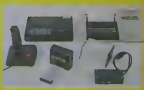

**Box de commente a reconomia FURFICA INFORMATIONE** 38. rue Victor-Massa - 75008 PARIS Tal.: (1) 281.20.02

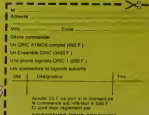

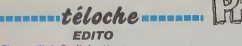

Tiens, voila du Bredin !

Ca y est. le signort nouveau incurs<br>est armé <sup>in</sup> Mr Bredin, dont vous<br>parler à la délévision, clars la trepresse nationale, locale ou<br>parler à la délévision, clars la<br>core bancale, est rapporteur<br>de gouvernement il nous p

istusces priests calinatists. Ce bin<br>Politic Augustafic de Italia mentium<br>Contra de Italia de Santa de Santa de Santa de Santa de Santa de Santa<br>Ces de Santa des villes de Santa de Santa de Ces villes<br>Ces bien sul, les cap

Mais, il y a toujours un mais. la pub serait la principale ressource de ces teles. Vous vous doutez bien que les entrepnses ne pourront pas payer des passages à l'anlenne de ces TV "ad vitam eternam". Alors quels fmance- ments °Par decodeur, cable, péage, ou autres expédients. | de toutes facons, on va surement trouver le moyen de vous farre banquer. Felit conseil da l'HéHHHEBDC.<br>Voice récepteur toute la se-<br>voire récepteur toute la se-<br>men 24H sur 24H, Abrube<br>par la médicarié des program-<br>mes, vous revendez voire létit paux<br>cémanche prochain. Et je peux<br>réflitences me

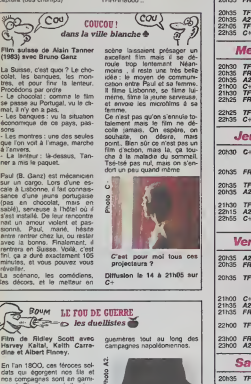

des al Albert Resource († 1838)<br>1838 - Andrej Garden, amerikansk politik († 1838)<br>1838 - Andrej Garden, amerikansk politik († 1838)<br>1838 - Andrej Garden, amerikansk politik († 1838)<br>1838 - Andrej Garden, amerikansk politi

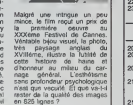

Diffusion le 11 à 20h35

## curiosités :

### NE SALE AFFAIRE

Film de Alain Bonnot (1981) .<br>avec M. Jobert et V. Lanoux ... ..........

il étiti una teis un trimmaveirs, table,<br>que TF1 avait décide de difu- tent de<br>ser II état docc une teis une semblit<br>femme, Markine, socrétaire de brefl is<br>femme, Markine, socrétaire de brefl i<br>entraprendre, ser un policie

une sitare de traño de drogue.<br>Elle lui fait le coup de tu me dat<br>vois, tu me vois plus, tu me revois... fu mis vois pli<br>revois... Et ca se termine par...<br>Film sans rumone Film sans surprise : intrigue<br>faible, comediens mous (ils<br>font ce qu'ils peuvenl), invrais-<br>semblances en tous genres,<br>bref le polar typiquement fran-<br>cais quoi. Diverlissant mais<br>cais quoi. Diverlissant mais

nui.<br>Diffusion le 10 é 20h35 sur **Lu**<br>TF1

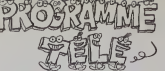

### Lundi 10 juin

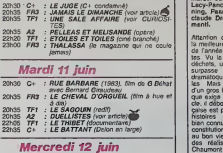

### 20h30 TF1 : DALLAS<br>20h35 FR3 : CADENCE 3<br>21h30 C+ : LE SERMENT (voir article)<br>21h30 C+ : TRICHEURS (amacue)<br>21MJ0 TF1 : MEXIONE DE PIERRE: L'occupation a moyeume del 22h25 TF1 : Lyon<br>22h25 TF1 : COTE D'AMOUR (La bourse qui rocke) | |<br>22h35 C+ : L'HOMME BLESSE (voir article 84) | Jeudi 13 juin 20h30 C+ : PASSEURS DHOMMES de J. L Thompson avec Anthony Ouinn et es Mason<br>JAMME DES COULOURS avec Pierre 20105 FR3 : L'HOMME DES COULOURS avec Petre<br>20105 A2 : MIO D'ESPIONS avec Parro Debn, Card<br>20105 A2 : MIO D'ESPIONS avec Parr Debn, Card<br>20105 A2 : MIO D'ESPIONS avec Parr Senator<br>20105 A2 : MIO D'ESPION : Henri Senator<br>20 Vendredi 14 juin 20h35 A2 : CHATEAUVALLON<br>20h35 FR3 : Agatha Christie : Les bottilons de l'ambassadeur 20h35 TF1 : LE JEU DE LA VERITE avec Daniele Gilbert (Sabatier. heu-reux. il a trouve plus con que lui)<br>21h00 C+ : DANS LA VILLE BLANCHE(voir article)<br>21h35 FR3 : FACE A LA 3: Edith Cresson crache dans la soupe?<br>22h00 TF1 : JOUEZ HAUTBOIS, RESONNEZ MU- SETTE<br>| at  $23h00$  FR3 : DECIBELS DE NUIT<br> $23h00$  A2 : ThOMAS L'MPOSTEUR (voir article) Samedi 15 juin 20h35 TF1 : S.O.S. HOMME SEUL (ne repondez

## 20h35 A2 : CHAMPS ELYSEES<br>20h35 FR3 : DISNEY CHANNEL<br>22h10 TF1 : DROIT DE REPONSE<br>22h15 A2 : LES ENFANTS DU ROCK : E. Daho<br>22h15 FR3 : DYNASTIE<br>23h00 C+ : MADAME CLAUDE rf 2 (vive les clau-<br>23h00 C+ : MatDAME CLAUDE rf 2 ( Dimanche 16 juin 20h35 A2 : LE GRAND RAID<br>20h35 TF1 : LE RAPACE (polar), Mm de J. Giovanni | avec Lino Ventura<br>20h35 FR3 : LA VILLETTE EXISTE (le tango des  $21h00$  C+ : HISTOIRE DE PIERRA (1983). lilm de

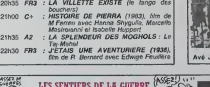

hopital pour soigner les poilus (on est en 14). Survient un jeune soldat glabre, Guillaume - rédui<br>Thomas de Fontenoy (Fabrice - renvi Rouleau) soi-disant neveu du Géneral Fontenoy, très populate é l'époque (Tirez les pre- vot lances princières des laisserpassers pour les premières lignes (les Irois-quart ailes sont reduits au pilon) . Thomas est renvoyé sur le Front par Pesquel-Duport (Jean Servais), un B soupirant do la princesse, qui voit en lui un rivoi. Honriotte, la l

LE TEMPS DU FOL AMOUR  $\begin{array}{r}\n\text{LE} \leftarrow \\
\text{Re} \leftarrow \\
\text{Im} \left( \begin{array}{cc} \text{Re} \left( \begin{array}{c} x \\ y \end{array} \right) & \text{Re} \left( \begin{array}{c} x \\ y \end{array} \right) \\ \text{Im} \left( \begin{array}{c} x \\ y \end{array} \right) & \text{Re} \left( \begin{array}{c} x \\ y \end{array} \right) \\ \text{Im} \left( \begin{array}{c} x \\ y \end{array} \right) & \text{Re} \left( \begin{array}{c} x \\ y \end{array$ Telefilm de Roger Kahane<br>sur un scenario de Stellio Lier, a<br>Lorenzi et des dialogues de dans<br>Marcel Jullian avec Bertrand Beau,<br>Lacy-Penot, Catherine Wilke- ment!.<br>claude Rocard, Jean- claude<br>claude Drouot et Pierre Clé- m these de médecine à Montpel $t$ ier, après cinq ans d'études  $\overline{t}$ dans la capitale du Languedoc | m Beau, il prend langue (d'Oc) i  $\equiv$ avec Catherine (Pascale Rocard). la fille de son professeur. le chrurgien Guilla Rondelst (Michel Aumont), Le m reste de la nurt...il vole des ca- i  $\Xi$ davres et disséque les restes

tUoche

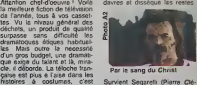

Par le sang du Christ

bien connu. Aussi voila une re- m constitution historique, comme las ca au bon vieux temps de l'école d'u des réalisateurs des Buttes- Sor tieuse qui mélange pele-méle nue une intrigue sentimentale, une prote tite et la grande histoire, celle l'au d'une ville, d'une region, du royaume de France en ces (4co<br>temps troubles du milieu du *XVIeme siècle.*<br>XVIème siècle.<br>Thomas Platter (Bertrand Thomas<br>Lacy-Penot). fis d'un notable, teuse<br>est sur le point de passer sa ning Survient Segarelli (Pierre Clé- **III)**<br>mentò, fou de Dieu qui ravage **II**I les carroagnes accompagné d'une troupe d'écorcheurs. Sous pretexte de mettre fin aux desordres. le roi cathoii que envoie. A Montpellier ville  $\Box$ protestante. le commissaire : Jean de la Salle, surnomme l'ange inquisiteur, lequel i l commence par questionner (écorcher) un couple de marra-  $\Box$ nes (juifs convertis) qui auraient heberge Segarelli. Or Thomas est tombe fou amoureux de Zani (Catherine Widening), la fille du couple mas en l pieces, par ailleurs refugiee chez le chevalier Bertrand de l Saint Tibery (Jean-Claude) Drouoti), and

Ames sensibles, laissez passer | E les 10 premières minutes i d'une violence sanguinaire jamais vue a la television fran caise. La photo, très belle, sert l'au de cadre è une bande sonore  $\Box$ tres réaliste (ah ! Les os qui **| .**... craquent): les images sont crues, les dialogues d'epoque (ah ! Le vieux francois). Et les acteurs, un mélange explosif de jeunes premiers labuleux et l de vieux chevaux de retour (Aumont, Chevit, Clémenti hal- lucinanti et Drouot gar-gan-<br>tues-que) ravis de l'occase.<br>Encore, encore, encore, .....

chemin. Mais llya n'entend rien **a cette odyssee que lui pro- pose**<br>a cette odyssee que lui pro- pose Homere. Survient l'errivée du néfaste Notace, qui n'est autre que<br>l'employeur des compagnes de<br>mlsére d'llya. Ilya est une dis-<br>sidente qui ne fait pas partie du "cheptel" de Noface, et par  $\frac{1}{2}$ consequent, porte préjudice à  $\frac{1}{2}$ son racket. Homere et Noface vont donc s'allier pour metre | | fin aux aglssements d'llya. Mas cette dernière, qui a décidé d'emmerder le monde jusqu'au bout, va lencer un mouvement de revolte chez les autres perytapesi,.., prutslite.... putes du quartier. Tout ce cir que (à qui ?), se terminera par **i e** 

HEUREUX QUI COMME ULYSSE  $\lfloor \frac{1}{2} \rfloor$  jamais le dimanche  $\beta$ Film grec de Jules Dassln (1960) avec Molina Mercourl et Jules Dassln

Chaumont : une oeuvre ambi-

analyse socio-reliqieuse. la pe-

Homère Thrace (Jules, papa Survi<br>de Joe), américain (mais si- Nots<br>mus si), débarque un beau Thre<br>jour en Grèce, Au cours de misé ses pèrégrinations dans le si Piree (Port d'Athenes), II ren contre -e'etait fatal- llya (Melina, maman du même Joe), sor femme des rues, qui se livre a un commerce que la morale reprouve. II pourrait la voir, et passer à côté d'elle sans s'ar-<br>réter, mais le film serait fini. Agu's<br>Alors ils vont donc se rencon- ven<br>ter. Non content de l'aimer, et dest<br>décide de tenter de remettre que<br>cécide de tenter de remettre que

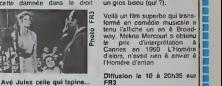

Ave Jules celle qui taplne...

e cesse, amoureuse de Thomas. "\* fait des mains et des pieds - (paquets, facile avec les ampu- £ tations) pour le rejoindro. Las, °- il est parti pour une dange-

reuso mission. Adapté d'un roman de Cocteau, ce film retrace le dosonchantomont d'une generation perdue (Coctaau), el d'une i autre, escritióe (Apollinaire, ... Péguy). Il dénonce aussi les alibis patriotards, la connorie | militaire ot I'horoisme do salon. Diffusion le 14 A 23h00 sur

### Ta<sub>f-Mahal</sub> UNE AVENTURIERE (1938),<br>22h30 FR3 : J'ETAIS UNE AVENTURIERE (1938), **LES SENTIERS DE L** Thomas *Pimp* Film de Georges Franju (1964) La princesse de Bormee-les- elsas<br>Mimosas (Emmanuelle Riva) poste<br>veut transformer son hôtel en lance  $R$  Reveur et généreux (le  $2e$ me $\frac{1}{2}$ classe, pas le général). I'imposteur obtient pour les ambu-

miers, Messieurs les Anglais). joune fille en flour de la prin-------------------------------

### GIGOLO

### de David Hemmings | édito

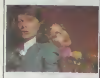

Avec David Brown II (a heata chairman and the state of the state of the state of the state of the state of the state of the state of the state of the state of the state of the state of the state of the state of the state o 1X20.

C'est le deuxieme film que fai-<br>1960 Homme Qui Venait D'Ailleurs,<br>et, pour étre franc avec vous.<br>c'était pas lout à fait ca au ni-veau comédie.<br>Valeur comédie. Ici, il est pas le l'Ailleurs<br>mai avec de très bons mo-<br>mai av

ments. Ce film rejunt un des plus beaux castings imaginables qui<br>
beaux castings imaginables qui<br>
comme vous avez pu le come<br>
tater : la Dietrich ('20/"30), Stater<br>
Curd Jurgens ('40/50), Maria Schell Jug<br>
Movak ('50/'60),

('50/60). David Hemmings ('60/70). Sydne Rome (70) et Bowie ('80). Un casting qui a luiseul cons-titue une histoire du cinema et de ses stars des annees '20 a nos jours, faut I'faire! Chapeau Hemmings ! Pourtant il n'appa-rait pas dans ce film qu'il soit promis a une grande carriere de realisateur. vu qu honnete- ment ce film est quaiitative- ment assez mediocre. Mais ca, vous vous en tam- ponnez le coquillard de la technique, n'est-ce pas ?En tous cas. c'est juste un pre-texte pour justifier la mauvaise note que jemets a un film que j'estime comme imperatif L'histoire vous vous en doutez, est celle d'un gig'. Aux enfants qui me lisent sans compren-dre, pour sviter qu'ils aillent faire chier leur pere a lacui-

sine ou la grande soeur jouant avec les robinets avec un co-<br>pain, enfermés dans la salle<br>de bains, qu'ils sachem qu'un<br>gigolo est un monsieur qui se fait payer par des dames...

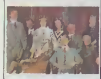

Arms Moves est un jeune critic contra<br>Catalonica Catalonica (de critica de la critica de la critica de la critica de la critica de la critica de la critica de la critica de la critica de la critica de la critica de la crit

mietants communistes.<br>Bon. Bien sûr le scénario est u mince, bien súr Hem-

mings state of Samuel of Samuel and Samuel Companies of the Samuel Companies of the Samuel Companies of the Samuel Companies of the Samuel Companies of Samuel Companies of Samuel Companies of Samuel Companies of Samuel Co De l'anthologie que je vous | | a b

laisse savourer.

MASK de Peter Bogdanovich-

**UE AND IN** 

Avec CHER (mais pas trop<br>quand mème, bien que ca ait<br>sugmenté depuis son Prix),<br>Sam ELLIOTT et Eric<br>STOLTZ (bonjour le maquiln<br>2LTZ (bonjour le maqui<br>e). 2H00. USA. 12/20. Prix d'interprétation Miminine à Cannes 155<br>
Dans le séns las firms lar-<br>
Drama de Cannes de Veau-y Pinne<br>
moyents, monaissos et veau-y Pinne<br>
moyents, monaissos et veau-y Pinne<br>
comme rest dem Lan drap<br>
comme rest de la drap<br>
de la lar-drapa d

C(112)<br>
(PCH) semana une grande ve pour pour<br>
Cette de la charace pop nous lane,<br>
détte de la charace pop nous lane,<br>
détte de la charace pop nous lane,<br>
roite grand radio-crochet de la studie<br>
velo de palavas-les-vis, it d accordoon <sup>I</sup> est can c'est pas tout ca, un<br>p'et pas de me f'rait pas d'mais<br>pour me r'met' de ces èmo-<br>tions, bon, ben, a vous Paris, a<br>vous Cognac-Jay. a vous les

studios I En effet, chers auditeurs<br>chéris, nous avons cette se-<br>maine 2 films dans lesquels le<br>beau. cut. comme Bowie (mercle Gainsbard) nous montre<br>son joli minols I Jen vois déjà<br>Le reste de la semaine, bof,

about 10. 2017 and 10. 2017 and 10. 2017 and 10. 2017 and 10. 2017 and 2017 and 2017 and 2017 and 2017 and 2017 and 2017 and 2017 and 2017 and 2017 and 2017 and 2017 and 2017 and 2017 and 2017 and 2017 and 2017 and 2017 an pas<br>**A noter que le Bowie a joue a joue de le Bo**wie a joue Elephant Man au théâtre a New York. II<br>Rephant Man au théâtre a New York. II<br>Salut. A la prochaine !<br>Salut. A la prochaine !

CLOU, I'amateur de perro- quets

- I'Angleterre victorien par la Californie des années '70,<br>- le N/B par la couleur,<br>- l'éléphant adulte par un jeune lion,<br>les montreurs

- une maman gentille et dyna-<br>migue, mais stone et oleine

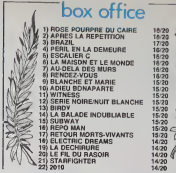

### GLENN MILLER STORY d'Antonny Mann

r.<br>I film en ku-même est o

les montreurs de foire<br>Hell's Angels peinards. avec<br>moto, cur et toute le panoplie en vente dans toutes les BD<br>de Margerin.<br>Vous rajoutez : Pour<br>Vous rajoutez : Pour Avec James STEWART (im-<br>perial), June ALLYSON et peu.<br>George DRAKE. 1H55. USA. 16015<br>1954. 14/20.

mique, mais stone et pleine d'amants,<br>- un peu plus de morale, de des<br>sensiblerie nulle et de minima- de lisme.<br>C'est vrai que Cher est pas<br>mal, mais de la a luidonner le<br>Prix d'interpretation feminine ! Prix<br>Prix d'interpretation feminine !<br>la moitie, alors !<br>la moitie, alors !<br>cus Prince Benedict Summits Stevent Universal Contact Steven Andre Contact Steven Marian Steven Andre Contact Steven Andre Contact Steven Andre Contact Steven Andre Contact Steven Andre Contact Summits (1976)<br>
The Contact Ste

Evitez. Ps m'éxcuse d'employer ici la membre des comparai-<br>Baby, en faisant des comparai- Ber<br>Baby, en faisant des comparai- semblant etra<br>semblant des comparai-, mais avec un autre film y res-<br>franchement. je Irouve qu'on se tout un peu de la gueule du monde en reprenant toujours<br>les mémes recettes pour faire flancher le public, et je ne sup-<br>flancher le public, et je ne sup-<br>pour une qu'on me prenne l'Os<br>pour une poire. Evidemment c'est plus sympa lorsque ce sont les Star Sisters qui, perpentisur les Peter Sie- Alleur<br>Bret, nous servent qui à leur PS<br>exemple), Déjé, quand c'est PS<br>exemple), Déjé, quand c'est che<br>chemif, c'est un peu melleur, Lou<br>ets sont sussi egréables à ceo<br>des sont sussi egréab

### **SERIE NOIRE POUR UNE NUIT BLANCHE** de John Landis

Avec Michelle PFEIFFER (la<br>balle gonzesse qui joue<br>sussi dans Ladyhawke), Jeff<br>GOLDBLUM (grand I), Ri-<br>chard FARNSWORTH, Irene<br>PAPAS (non, c'est pas elle le Minlettre de la Culture), Paul MAZURSKY, Roger VADIM<br>(sans Brigitte), Dan AY-<br>KROYD (copain de Bill Mur-<br>ray et d'Eddy Murphy) et<br>David BOWIE (le heros de la

adeptes. Vous avez vu Elephant Man de David Lynch, n'est-ce pas ? Eh ben c'est tres simple. Vous remplacez

seminary 1985, USA 1989, 1987<br>
1981 Four State State State State State State State State State State State State State State State State<br>
Units It states purches and their State State State State State State<br>
2008 Bridge S

Mangue de pol. aléen por une alée<br>principale de l'aléen por une paintier de l'aléen de l'aléen de l'aléen de l'aléen de l'aléen de l'aléen de l'aléen de l'aléen de l'aléen de l'aléen de l'aléen de la pole de la partie de l

contes<br>Maus queste mauvaice idée que commerce determine des mateixs de la libra<br>exemple determine tails library exemples<br>exemple determine a library de la library<br>exemple determine a library de la library de la library<br>exe

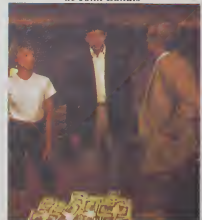

leurs its sont derriere, toujours en<br>en train de filer le train à la life voiture du héros, II devrait in:<br>peut-étre se métier, on salt in:<br>jamais trop bien avec les jeunes<br>jeunes acluellement I

Et les Via cavalanl. cavalant comme des dingues toujours poursuivis par ces effreux nuis. di Parce que pour étre nuls, ca illen<br>še le sont, dans le série "la sétor<br>ésule chose qu'on arrive à flin- que<br>guer avec nos Smith et Wes- sate<br>son Magnum 357S chromés, qu'e ce sont les semunes et les que<br>chiens", ils se posent la I Et Ve c'esl justomont pour ca quo

ces connards sonl dangereux : ils sont capables do shooter n'lmporte quoi, on vise les roues de la bagnole et on l'écri reussit souloment a dogommer 2 ou 3 passants qu'avaient

rien demande a personne. Petite ensodote en passant, qui dans les tueurs il y a un certain John Landis qui jouo. dtonnant, non ? Sans compter pour que ce n'est pas le seul réali- B sateur a se produire en tant du qu'acleur dans le film, puis- C' qu'on trouve aussi Roger une Vadim, Jim Henson (Dark Cryslal), Paul Mazursky et 13

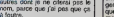

gentil.<br>BS : Pour les lons de

a tours<br>Bon. Alors IIs sont toujours en<br>train de cavaler. Marrianant on<br>train pourquoi les présieurs se<br>salt courser pas les alfreux :<br>émeraudes étés précleuses qui isnnent du sceptre de l'ex-<br>- d'Iran - Les -4 merieu

 $\begin{tabular}{l|c|c|c|c|c} \hline $a_1$ & $a_2$ & $a_3$ & $a_4$ & $a_5$ & $a_6$ \\ \hline $a_1$ & $a_6$ & $a_6$ & $a_6$ & $a_6$ & $a_6$ \\ \hline $a_2$ & $a_6$ & $a_6$ & $a_6$ & $a_6$ & $a_6$ \\ \hline $a_3$ & $a_6$ & $a_6$ & $a_6$ & $a_6$ & $a_6$ \\ \hline $a_4$ & $a_6$ & $a_6$ & $a_6$ & $a_6$ & $a_6$ \\ \hline $a_5$ de 1° è 360° ) sur la gauche cier de (açon a cadrer les 2 prota- | | | pi gonlstes en pied au centre do I'ecran. Et oul, c'est bien lui, on lereconnail apres une hesitation, parce qu'il parait vrai ment post à côté de Goldblum | | | 2es qui fait ses 2m05..., David | so Bowie, moustachu, mai rasé, | ||d jouant le r6le d'un m6chant, pour une fois.

Bonjour la surprise i A l'image du film<br>du film d'alileurs. Ca<br>C'est drôle, on no se lesso pas dell

uno minule, c'est bien Iilmé, [ | il bien interpretó, uno boulfée de 1 imie plalsir bien agreablo

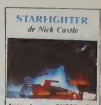

Avec Lance GUEST, Dan O'HERLIHY (l'extra-terrestre que c'est pour ca qu'on ne lui donne plus que des roles ou il <sup>a</sup> un super maqulltage, non, laen fait chuls mechant pour des prunes, en fait ilest tres bien, meme quand on ne voit pas vraiment sa waRT (agreable) et Robert<br>PRESTON (66 ans, la folle tordue dans Victor-Victoria). 1H40. USA. 14'20.

dans I'album "Jumpin' Jive" in-<br>Isoprate Tuxedo Junction' de Junction<br>Mais là je digresse, pour chan-Le film en lui-meme est pas<br>mal. Oh bien sur le vie de Glenn<br>Glenn Miller n'a rien de palgi- me<br>s'agit de faire un film sur ce genre de mec, on est un peu<br>genre de mec, on est un peu Excusez-moi mais voila un him l<br>que j'ai vu II y a déjà pas mal<br>de lemps. Eh oui, ca arrive de<br>les voir très longiemps A I'avance. meme que les photos sont a la redaction depuis si longtemps que la chef me de-<br>mande chaque semaine depuis<br>trois mois a quoi peuvent-elles<br>bien servir !!<br>Ca faisait déjà quelque temps

qu'on avail pas eu de film de SF, le dernier en date etant

sion, ou been childer des ac-<br>
sion, ou been childer des ac-<br>
sion des borg personnelles<br>
des précisement de cas ac-<br>
satisface des mondials<br>
des précisement de cas ac-<br>
des mondials<br>
des mondials<br>
des mondials<br>
plus celle Star Trek III. Starfighter est Illitatoire d'Atil jeune mec. sympa, propre sur lui, bien sous lout rapport, qui vit dans une colonie de cara vanes avec sa famille. Au bar, un camion demembre, II y a un jeu videal : Starfighter. seul

charmant, tendre, gauche, pour<br>faire crequer les minettes.<br>Attention, je vous avertis chil<br>quand méme à I'avance, Mes-<br>dames, James Stewart est au-<br>pld journeur un vieux monsieur un vieux memeries (poes de commencer a baver pas de commencer a baver sur son pas de commencer a baver sur le canard...<br>sur son passage I Done pas la pan de commencer a baver sur let de<br>pale de c samme i esmacia de Xur et<br>Kodan pour défendée Rylos,<br>Sambir de pour défendée Rylos,<br>Sambir de cargo public de Tauristan<br>Sambir de que l'Ety classification<br>pour du competent l'étéraine l'Assimation<br>pour du competent d'Assim or me case, en des les vaisseaux ennemis. Waaaah <sup>I</sup>

PS : Pour les fans de Jazz, sa- chez qu'on voit un boeuf entre<br>Chez qu'on voit un boeuf entre Conno<br>Krupa qui veut son pesant de<br>cocahouetes I Et c'est un vrai boet<br>cocahouetes I Et c'est un vrai débe<br>euper I<br>super I soir mém<br>La lui dèb conneries comme quoi c'est le bens cean, le beau sour et sont et l que p ete selectionne pour etre Star-<br>fighter sur la planète Rylos st<br>que la navelte de 23h56 aura un peu de retard du a une pluie de meteorites au large de Cassiopee. Le pire c'est que<br>c'est vrai et qu'il y a un effecti :<br>vemont un type qui vient le<br>chircher dans une voiture du genre de cellos qui n'exlstent quo dans les films do SF, nor-

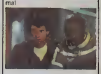

Hop I Première séquence ani- .<br>mèe par le Cray X-MP, 15 mil- . lions de dollars tout nu. Rassurez-vous Ils ont loue la becano. Cela dit, Starfighter est le pre mier film nu Ton ait utilise des images entléroment synthetiques sur 25 minules (un quart de la ducee totale). Le **j** Cray en quostion est uno machine bion sympa avec une resolution do 4000 par 6000 pixels, a 4096 couleurs simul tanees, ce qui fait quo les Images paraissent aussi root les que do la photo do maquetlo. Franchement on n'y voit que du (eu, super <sup>I</sup> On a vraiment I'improssion quo for dlnatour a 6te utilise a bon osclont, ot c'est bien agreablo

pour les aficionados A part ces considerations tech niques, on pout quand memo dire quo c'est bion agreablo a ogardor. autant que lagon zesse du hilvos, qu'on volt **somme toute tres pou.**<br>somme toute très peu. C'est drôle, et je dirai même que certains dos oflota comiquos rossemblent fort à ceux utilisés dans La Rose Pourpre Du Caire. Je sais le comparaison est un peu osée, mais que voulezvous, jo no peux pas m'on ompochor <sup>I</sup> Cost ca los artistes <sup>I</sup>

### **HIPPO JOYST**

C'est imponais, c'est un des mellieurs at des plus<br>costaudes que l'on connait : trois boutons de lit.<br>une bonne prise en meins at quatre ventouses de lit.<br>une bonne prise en meins at quatre ventouses<br>pour le colair défini

ara piaouiller i<br>Ah, au fait, c'ast 120 balles..

An, au fon, ast bon, c'est pas trop cher? Envoyaz vos<br>cus après avoir rempli la bon de commanda ci-<br>dint. La ministra du commerce extérieur du n. La ministre du comm.<br>Ion vous remercie bien bes

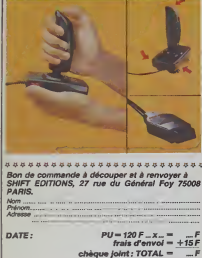

### **Programmes** da **ALON PYRING**

 $chèque joint: TOTAL =$ 

### DEUX SUPER-CONCOURS PERMANENTS

20 000 francs de prix au MEILLEUR LOGICIEL du MOIS et un VOYAGE pour 2 personnes en CALIFORNIE au mellieur loaiciel du TRIMESTRE.

n concerns de physi<br>
et de Men de physi<br>
et de Men de physical dans<br>
starpen de Raire que de Men de Paris<br>
starpen de Men de Paris<br>
et de Men de Paris<br>
et de Men de Paris<br>
pres des programmes que<br>
pres des programmes de Pa

The main of the control of the control of the control of the control of the control of the control of the control of the control of the control of the control of the control of the control of the control of the control of

nge<br>Mge

**Falloni** om du programme<br>vm du maténel utilisé cessaires é l'util<br>programme,<br>flonne chance i

Règiament :<br>ART.1 : HEBDOGICIEL ora Registration Conclusion<br>
Advisory in Conclusion Conclusion<br>
Vehicle units conclusion of the distribution of the method point<br>
and the method of the method point of the method of the method of<br>  $\Delta x = 0.000000000000000000000$ 

AH I.4 : Ce sont les tecteurs qui,<br>par leur vote, déterminent les<br>melleurs logiciels mensuel st tri-

**BON DE PARTICIPATION** 

léciare être l'autaur de ce programme qui n'est ni une imtation ni une<br>sope d'un programme existant. Ce programme ratée this propriété in<br>unitares HEBOGICUE, a le publier La remainfration pour les pages<br>uplicais sera de 10

.<br>Leprogramme doll être expédié sur support magnétique (cassette ou<br>d'aquette) eccompagné d'un descripté d'étaille du matériel lablaé,<br>mes publiés sont comprises, n'outriez donc pas d'en farre une copita<br>mes publiés sont c

Profession

ure du concours mensuel.<br>NRT.6 : Le prix altoué pour le<br>concours trimestriel sera nemis<br>su plus tard un mois après le<br>201xe du concours trimesiel.<br>NRT.7 : Le présent réglement a<br>ne, 1 nus des Halles, 75001<br>ne, 1 nus des Ha

 $\frac{1}{2} \sum_{i=1}^{n} \frac{1}{2} \sum_{i=1}^{n} \frac{1}{2} \sum_{i=1}^{n} \frac{1}{2} \sum_{i=1}^{n} \frac{1}{2} \sum_{i=1}^{n} \frac{1}{2} \sum_{i=1}^{n} \frac{1}{2} \sum_{i=1}^{n} \frac{1}{2} \sum_{i=1}^{n} \frac{1}{2} \sum_{i=1}^{n} \frac{1}{2} \sum_{i=1}^{n} \frac{1}{2} \sum_{i=1}^{n} \frac{1}{2} \sum_{i=1}^{n} \frac{1}{2} \sum_{i=1}^{n$ **Loo**us

beaux et

Inn, 1 nue des Halles, 75001<br>Paris. HEBDOGICIEL se ré-<br>serve le deti d'inferenze à<br>toxt moment le présent<br>toxt moment le présent<br>un mois avant.<br>ART.6. La perfoqueton european<br>concours entraîne l'accogazion<br>par les concuvre

NEBDOGICIEL : 27 nue du Gal

foy 75008 PARIS.<br>Iera déciser gegnant le pro-<br>premire qui aure obtenu le<br>Juan fort pouvrantinge de vote<br>las repport é le tatalité des<br>las repport é le tatalité des<br>Nost, pas de terroritieme pour un<br>Most, pas de terroritiem

188 PRIX: 20000F.

VAHOU! AVEC CA, JE VAIS 图1111 POUVOIR ME PANER  $1000$ DOLLARS!  $\frac{1}{2}$ 

## **HEBDOGICIEL SOFTWARE** Le logiciel à sa juste valeur

Les nouvelles boites jaunes sont arrivées ! Six logiciels français de qualité par cassette<br>produits signés SHIFT EDITIONS !

hjou d'inventure : ça va Six (eux d'avents)<br>2 devembre : qui sou le galaxieux, esplore<br>44 trivisiene du célèbre docteur l'histoire<br>1-title sans problèmes de santé d'i san<br>1-title sans problèmes de principalment moi<br>eine à

ue votre cervesu »<br>Isplustacée, cinq i<br>I Dans "Octest" vo

**u** member **TERR** 

**Grandel** 

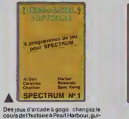

in of this state of the Marina Control of the Second Second Control of the pure 3 us yes de balle en<br>offer pure 3 us yes de balle en<br>central courses us yes de balle en<br>central courses. Constructions of the pure 3 and 2 and

sport ratified.<br>
or (and develop on the complete property) (and spin and develop of complete ratio<br>
complete property (a) spin and the complete ratio of the complete<br>  $\alpha$  complete ratio of the complete ratio<br>  $\alpha$  complet

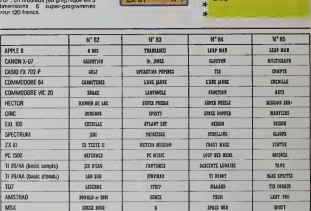

### **AUX URNES!**

Abandonnez quelques instanta<br>vos daviers et prenez votre<br>plus belle plume pour rempli<br>le bulletin de vote cl-contre. La<br>rédacion d'hebdogiciel compte

isciondinate<br>openeration and simple contracts is subtrained a golle of<br>Happings dann la golle of<br>the la programme pour la substantial<br>of your vour legger of the quel vous voulez vous de rins<br>que celui pour lequel vous<br>votez en second (le ascond<br>vous en second (le ascond<br>ous permetirs de rendre plus<br>équitable le formule de choix<br>d'un de permetirs de rendre plus<br>- Peportez le nom d

"The criterial of the criterial of the criterial and the criterial of the criterial of the criterial of the criterial of the criterial of the criterial of the criterial of the criterial of the criterial of the criterial of

### **RULLETIN DE VOTE**

A renvoyer avant le 13 Juin à minuit à Hebdogide<br>concours mensuel, 27 rue du Général Foy 75008<br>PARIS.

JE CLASSE SECOND LE PROGRAMME SUI-

VANT:<br>NOM DE L'ORDINATEUR:

NOM DU PROGRAMME

NOM ET PRENOM

ADRESSE:

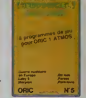

ond (Worp) ou retrouves<br>chier d'adresse) Wous<br>t'en orbités pas plus vos<br>te MOS men centa ses al

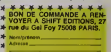

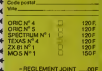

pas bren gravel Toutofolo, tou- ORIGINAUX du BULLETIN<br>jours dans un squel d'équité, VOTE; pas de photocopie<br>cous d'experienne que les ceta-serait trop facifit

.<br>Dete limite d'envoi du bulletin de vote le Jeudi 13<br>Juin à minuit.

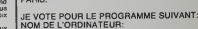

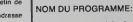

mesthels.<br>ART.5 : Le prix atioué pour le<br>concours merisuel sera remis au<br>plus tard un mors après la ciò-

## **DEMANDEZ LE PROGRAMME**

Achetez vos logiciels les yeux fermés, nous les avons testés pour vous !

Nous avons sélectionné pour vous les mellieurs logiclels actualisment disponibles en France. Nous ne<br>préferions pas que cette liste est complète et définitive et les tensions par les propositions par cent des programmes. P

Las prix anni nou l'assainos à la mellieura demarché el les abonnés - anciens ou nouveaux - bénéfi-<br>Centre de la mellie de la mellie de la mellieura demarché el les abonnés - anciens ou nouveaux - bénéfi-<br>Centre de la mell

### $\longrightarrow$  nouveau  $\longrightarrow$

KRYSTAL OF ZONG<br>Os Faction et de Farcade, le tout dans<br>un misme programme inseguable mais<br>(merci les diteurs) A ne rates sous augus<br>(merci les diteurs) a ne rates sous augus

ur in brown<br>Hamas vu de route paradle, et pourtant ca<br>Horris et ça descend comme les monta-<br>ntes russes de le Enre du Tribus

### TAPPER<br>Un pité coup à servir, facile Cent grands

SORGERY

## SURLER:<br>Voià un yro d'aventures qu'il est bon (<br>Paudré Etilest beau.

### MACADAM BUMPER

лемомиями выметел<br>Le merisur smulateur de figger et avec un<br>Addeur de figgers. Pourture siter au caté 7 DEFEND OR DIE<br>Le plus dingun des jeux d'arcade, che,

## MEURTRE A GRANDE VITESSE<br>Une anguête à 260 Km/h é mainte tambées<br>battant, en vous basant sur les indices four

### SERIE NOIRE

: vérhable jez de meurtre (Krier) entre les<br>lièrents joueurs : Qui embrasserez-vous<br>lirez-vous ou valensz-vous ?

MESSAGE FROM ANDROMEDA<br>En volta en zuper jeu d'aventure, largement<br>plus beau qu'un camion et encore plus

HOUSE OF USHER<br>Clausfrophobezelognez-vous.cette.aven-<br>fute 3 admisse auclusvernerd aux agone

Comme vous n'évez pas peur des plus gros<br>tuel vous, défondez cas dents qui vous<br>puettent

**AQUATRON**<br>Géfendra la Terre passe encore, mais net-<br>loyer en plus les océans, leut pas pousser<br>A moins que ious ne soyez plus beléze que

FOREST AT WORLD'S END POhcor AT The avoid portes just après<br>Le troisime altre à gauthe Un dédate

**BC'S QUEST FOR TIRES**<br>La course a l'echalotte prehis<br>de tel pour rester an iambe !

**JAW BREAKER IL** 

### **SURVIVOR** .<br>In I aventure, vite et bien servie, en couleu<br>It haute: Nisolution, sans problème com.<br>Nexe a résouche : sunnire sera votre seu

Plus with toujours plus what Des Jole<br>de préces à fond les manettes He<br>ment, pes de rader à l'horizon et le<br>teur du : z'envole : Wanw. c'est

Une bonne enquéte vaut meux que deux<br>gangsters dans la dos, dans une impasse<br>avec un niverbére an panne. Un veu bor

3D FONGUS<br>Le Pirre Dater en avon, ça vous di <sup>2</sup> C'es<br>tod parré, on print la patie, on s'emplation<br>na des dimocinas, mas on se mare ben

cus, nan LUMAR LEEPER<br>Des toches de femalle vous saufent des<br>sus, sachez les évéer pour meux servi<br>voire natale planéte INVASION<br>Des Alens comme s'éen pleuvel, des dans<br>gess à loui les coles de la gelevie, de l'ac<br>ton et du aay évol volé des pluveurs parties<br>te des par vols prendrez les commentés<br>de volre velopeau

COBRA PIRBALL<br>
1 Teau comme un camon<sup>s</sup> vous connais<br>
sez "Splendide comme un fraper" vous<br>
siez l'apprendie avec ce super soft de<br>
course Du massage et du bouringe en<br>
course Du massage et du bouringe en<br>
massage

**BATTLE FOR MIDWAY**<br>Si vous avez la mégalo galoparde, pet cipi<br>tez-vous : *LAteras* Pietcher, c'est vous ! *A*<br>voire cardverzo

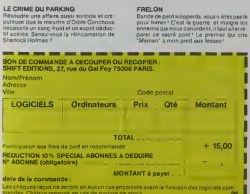

Vous passez de la voiture de James Bond a

## DARK STAR<br>Pattez à la reacousse de la Galaxie<br>sins peut et sans regroche. Votre<br>écan n'y verra que du teu en plon-<br>peant de planète en trou noir et de<br>combat spatial en hyperespace.

## ZAXXON<br>De l'arcade comme au café - Et large-<br>ment: plus: absodable ! Un -class-que<br>qui menquait au Spectrumiste avecti.

PSI WARRIOR<br>Des combats à coups d'energie pay<br>cheque, des ballades en stats ancept<br>vité, dus cizaines d'heures de reche<br>ches avant d'atteindre le Source d<br>four le Mail Gemal

SPY VS SPY<br>Retrouvez tous les documents services<br>crets placez des bombes et partez le<br>priemen de ce pays surpauziè par les<br>nipions. Un must pour deux joueurs

**BOULDER DASH**<br> **BOULDER DASH**<br> **Depuis Lode Runner, les jeux d'arca-de pous andré Four and de four and P.Ce publisher and<br>
at pous plus de formaux pour passer<br>
des ant cont mempes.<br>
Ces heures uniques** 

## **MEURTRE A GRANDE<br>VITESSE**<br>De l'avanture, du suspense at de la<br>de l'avanture, du suspense at les<br>de la du vous devenez Hercule Po<br>Extraordinaire de subblité at d'in<br>Extraordinaire de subblité at d'in

### **YAVIOE**

### COBRA PINBALL

### **FRELON**

Parde de pebl safgperds, vous » étes pas la<br>paur firmer \* C'est la guerre « t maigié les<br>paur firmer \* C'est la guerre « t maigié les<br>parer ce sacré pont ! Le prenier qui cris<br>parer ce sacré pont ! Le prenier qui cris<br>"Mem

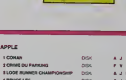

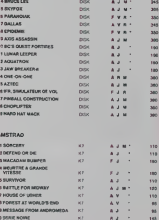

ZENN<br>Pas mai les jeux da réflamon Bran, las jeu<br>d'arcicares, des lesci qu'en détra vous ?

 $\frac{1}{2}$ 

**10 SEAR NORD** 

apionez, cantographiez de mosda escon<br>roofina pour en préparer la défense avan<br>un les prates ne l'ymorusient Plus mais<br>82 lo

SCORPIRUS

'Argh '", pensez vous , "ca ve warmen<br>'nal " Bien pensez vous , "ca ve warmen<br>nal " Bien pense, car puider catte fichui<br>v'est pas de la tarte !

.<br>Fus war que nature le priotage de cet Art<br>es A vous de démontrer que vous en éter

### **HOVER BOVVER**

Hotels and the pelouse, med alon via<br>them super bells Et images gut pe<br>scree he la londe at tyre yous pouvo<br>subreplopment skiner une superio let<br>desse de course

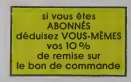

10 % de remise pour les abonnés!

### **SOFT-PARADE**

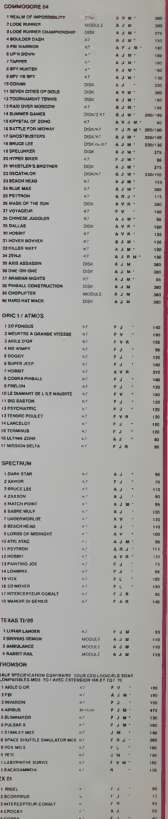

**SPY HUNTER** 

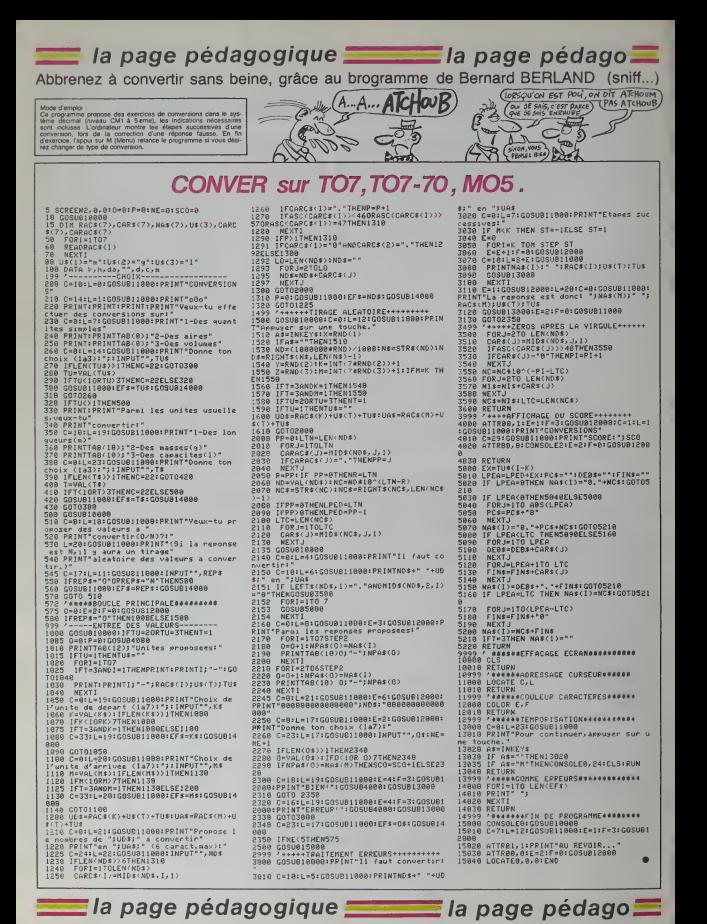

## la page pédagogique **I la page pédago**

## **Formation à l'assembleur**

## COURS D'ASSEMBLEUR

Vous aux des pressurs des parties des parties de la course de la course de la course de la course de la course de la course de la course de la course de la course de la course de la course de la course

81

iassembleur. Mais ne partez, chai pas ! Les bonnes surprises et es bons plans vont se multiplier 2V dans les prochains cours. vous. 81 iransportant punchu nirvana ODH des programmeurs. Comme tou- API jours le cours théorique bran- THO chera les fans du tordu alors 70 que les bidouilleurs se brancheront directement sur leur cours 75 ft rten qu'a eux !

Récemment, nous avons briève- è de ment survolé l'exemple d'une de ren structure d'edition de messages. Nous allons maintenant tenter zein de formuler (d'un point de vue ens e tout à fait général) la démarche sonou a sutvre pour aboutir a une routine (portable sur n'importe quel en f matériel) d'édition de messages eux i ou de caractéres Pour cela vous du r devez imperativement disposer come d'une adresse de la ROM de las pe votre ordinateur : celle du sous- programme qui gere I'edition d'un caractère sur un némitiée, en que. Nous aurons à nous en sons servir car nos connaissances et notre maitrise du langage machine ne nous permet pas de Nire il concevoir mieux que cette pro cédure installée par les concepteurs du micro.

Comme je suis partisan de laméthode du clou entoncé, nous Nous allons suivre scrupuleusement létales differentes etapes que je vous avais fortement conseille lors d'une précédente causerie. Ilo

1 Nous débranchons en rythme résol notre micro-ordinateur, nous seron nous saisissons d'une pile de papier et de differents stylos (plusieurs couleurs peuvent Pour aider à la compréhension de avenu schemas).

2. Nous devons maintenant definir clairement le problème que Solutinous nous posons, et ce en ser i français et non pas en instruc- con tions diverses et incomprehensibles.

Nous voulons créer une routine dias en langage machine qui puisse some gèrer et éditer des messages, regro quel que sort le contenu et la longueur de ces messages. obtiqu Cette routine devra, d'autre part, litté pouvoir être transférée d'un pro- cou<br>gramme à l'autre sans modifica- nou tion. Enfin, elle devra contenir le all minimum d'imperatifs du type : zone mémoire à réserver pour le éd stockage des messages, en- 258 combrement mémoire minimum, voulo rapidité d'exécution pas trop rin- po garde...

3. Pour résoudre sans anarchie \_\_ le probléme que nous venons / 4 de nous poser, nous devons im- / [<sup>4</sup> perativement disséquer les diffe- [ / ] rantes phases de ce travail pour | ~ arriver a une structure conerente. Chacune des parties que nous allons degager dans letraitement d'un message à éditor devra repondre aux criteres ouwants ; poser un problème à la ve la fois et un seul, étre relative-<br>ment indépendant des autres problémes et enfin ne pas cacher d'autre problème derrière Le une banallte de mauvals aloi.

L'edilion dun message est d'une difficulté relativement peu élevée. Malgré tout, nous PAaurons a difforencier deux parlies principales dans ce travail.

a la recherche du prochain caractore a editer b Téchion du caractère propre-

ment dite, è l'aide de la routine [11] interne.de votre micro.

Si la seconde parte ne présente **Dif** suoune difficulté, la première par lil contra mitrie d'étre approfondie. Solu En effot, il est hors de question cer l d'admettre comme immédiat le n'i racherche du prochain caractéra Celo

75 80 85 é éditer. Le simple fait de parler oblige nous allons avoir d'une part une part une a zone de stockage des caractéres et d'autre part un caractère. Nous spécial qui nous permettra de blém uger que nous sommes arrivés à c en fin de message. Notre nes- n'es mer problème de la recherche mém

chérie par-dessus lout :

et comparaison avec le caracnous pouvons resumer de la sorte : a. recherche du prochain carec-

tere a editer. al. saisie du caractere

a2. test sur le caractere : fin de message ou non.

Nous nous retrouvons donc à la lin téta d'une structure (l'insiste sur qua ce mot, yous l'aunez peut-étre l'aur deja oublie) parfaitement operalionnelle, à un détail majour, serre prés ! Nous n'avons pas encore couse résolu la méthode que nous utili- q serons pour détecter la zone de soude debut de message.

Pour réaliser ce repérage, nous avons deux solulions au choix, l'une meilleure que l'autre bien corv entendu :

Solution <sup>1</sup> :nous pouvons imposer une zone de la mémoire bits .<br>comme étant le stock de messa- sitats ges à éditer. Nous aurons alors qui besoin d'un cointeur qui nous indiquera l'endroit où nous en l'incor<br>sommes dans cette zone. Deux fonctireproches wennent rapidement floure à l'esprit : la zone mémoire est rithe obligatoirement bloqueo dans sa totalité, monopolitant du méme coup un espace mémoire dont 4. N nous pourrions avoir besoin par alleurs et le pointeur devre étre che sur deux octets si nous pensons blir un editor des messages de plus de puent 258 caractéres, et comme nous défére voulons une routine universelle pour notre bécane. Il nous fau- allo dra done un pointeur seize bits.

TU VIENS CHEZ MOI VA JOUER ANEC MON R SEize Bits

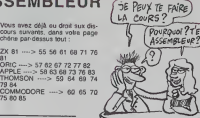

du prochain caractere se de- compose done en deux nouvelles parties : saisie du caractére imoi tère de fin de message. Ce que pous obligatoirement d'un pointeur de deux octets (il permet de pointer une il rants dans les micros familiaux). Nous n'aurons donc que le proà régler. Cetto solution, si elle con'est pas gourmande en place pour contenant juste les messages et l'Wo nen d'autre), implique un nouvel de ce imperatif : avant d'appeler la i no routine d'édition de caractères. L'effet nous devrons initialiser le pointeur pour lui donner l'adresse de l'ysné debut du message a editer.

> Pour notre routine nous choisi- RC rons bien sur la seconde solution, pour le repérage de la zone | orami du message. De ce fait, nous i euro nous retrouvons dans I'obliga tion de résoudre un nouveau i la ten probieme : la gestion d'un pointeur de deux octets. En effet, la l ce quasi-totalite des micros fami-Faux n'offre pas la possibilité de l'Ithére pratiquer des opérations sur l'trion seize bits. Nous avons donc decouvert un nouveau probieme. que nous nous devons de ré- par soudre avant de considérer la litie partie de recherche algorithmi- I fem que comme terminée.

Je ne vous bombarderal pas le l m' cerveau d'informations musies i des ou superiétatoires avec la recherche de la méthode optimale. Losen pour les opérations sur seize d'an bits. Je vous donnerai une possibilité de résoudre ce problème | fais u qui n'est ni la seule, ni forcè- i Si i ment la meilleure, mais elle offre l'incomparable avantage de comp fonctionner dans tous les cas de Bergo figure. Je vous confierai l'algo- i et rithme de cette méthode dans la l 1 suite de ma demonstration.

4. Nous arrivons lei à la chase | 3 - Su chronologique de nos recher- i Ras ches. Nous nous devons d'etablir un schema general de la séquence de dérouiement des dre différents points que nous avons | nervi dégagés précédemment. Nous i tracéallons donc, ni plus ni moins, chin classifier les différentes étapes il tien que le micro-processeur aura à l puis suivre pour aboutir à l'édition du<br>d'un message à l'écran.

Nous allons donc aboutir a un I belie schema proche de celui que ja ao vous livre :

a. initialisation du pointeur : met-Ire dans ce vecteur l'adresse de l'ebert debul de message.

b. appel de la routine : sans il lie a commentate.

c. recherche du caractére à édi- | 3 tor : notre initialisation sort pour | munle premier caractère.

d. tost sur le caractere : si le caractére est colui corrospondant i mort a la fin du message siora fin de il pu'à la routine.

e. edition du caractère : appel à la très la routine spécifique de votra i votr micro-ordinatour,

f. incramentation du pointour | dé fopération so passo sur deux dome octeti

Solution 2 : olla consiste à pla- gu cer les messages complètement des n'importe ou dans la mémoire coni g aller on c · continuer l'édition | si dos caractères jusqu'à le ren- che conire du corrictére de lin de l'dura,

<sup>I</sup> .'. I']''

### L'ASSEMBLEUR PRATIQUE Langage machine... sur ZX 81

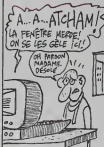

Vous ne pouvez pas l'encadrer tracé et cette situation vous est insupportable ! Quoi de plus triste en culté: effet que de ne pouvoir souli- pou gner d'une bordure aux motifs l'avi variés et gracieux les contours - ones de votre écran d'affichage. que deuxe ce soit pour la présentation chai res de votre petit dernier pro- gramme ou I'arfichage plus inli midant de vos meillours scores au Big Invaders, Découragé par lions la lenteur basique de l'opération dem vous avez trop souvent négligé de l ce bel et noble ornement : le cadre. Remarquez que son esthétique sobre et rigoureuse a Puis triomphé de toutes les modes, cant accompagnant è travers les vinc Ages Fart pictural. Fart photogra- event phiquo et maintenant... finformatique. Indispensable hier, il ne il ne i fest pas moins aujourd'hui et vous ne sauriez le nier plus longtomps sans risquer gros de ment m'échauffer la bile I J'affirme seul done que ce ne sera point sortir trodu cadre de cot exposé émi- de l nemment contemporain que plus t d'on esquisser ici fanalyse for- on melle et même -allez, je vous tant lais un cadeau I- structurale.

Si nous ramenons le cadre aux ble è éléments essentiols qui le Me compose que voyons-nous? ora Respoctivement. de haul on bas et de gauche à droite : <sup>1</sup> - Sa limite superleure.

2 - Son bord gauche et son bord FIN \* droit.

3 - Sa limite infdrieuro. fiassurez-vous cette complexita n'est qu'apparente et si je n'hesite pas & tenter de vous la ren dre intelligible cost pour mieux servir notre objectif ulijane. La <sup>se</sup> trace d'un cadre on langage machine. Vaste entreprise qui, héritiere d'une tradition séculeiro puissance 10, porte au pan-Ihéan de la modernité cette forme inaltarablo, inapuisablo qu'est le cadre. Le cadre, la plus belle invention de l'hommo anoue apres ce qu'il met A I'interieur. Pour tracer un cadre en langege ...

machine il vous faut -Un abonnement EDF (très in cher)

-Un ZX81 sans faux contacts <sup>49</sup> (trds raro) -Un acran cathodiquo (trds laid) -Un algorlthme oppropria (Irds

juste 1) Si nous supposons les trois pre-

mieres conditions romplles, e'est **6 dire que vous étes fauché J'esp** mais volnard et dans un envi ronnemont particulidromont moche, II ne vous reste plus qu'à satisfaire é la dornièro vous condition. Pour cela je me per- ett moltroi d'inslstor sur un point trds Important : n'orrotez pas icivotra lectura; vous étas excédé, dent soit, mais courage I Les trois not quarts du travail sont d'ores et nou déjà «ccomplis at ce sorait trop outi<br>demmige de renoncer mainto- chir nant. Continuoz <sup>I</sup> Conlinuoz Jus-

qu'a I'algorithmo suivont : si nous voulons commodément psessi choisir is "coulour" de notro bor- gran duro, il faudra prégisbiement la do stockar dans uno coso mémoiro indio

où le programme viendra ta lire. se Pour cela utilisons l'adresse au libre 16381 pourtant en-deca de la mémoire utilisateur, mais mesu qu'importe <sup>I</sup> II suffira d'y poker le code correspondant au carac- d'oc " Mre choisi comme motif de sino notre cadre. Les motifs baro ques sont codés de 1 à 10, les ora ciassiques de <sup>1</sup> <sup>1</sup> a 20. les modernes de 28 à 37, etc... On La P-H trouve mime les Lettrides mo codás de 38 à 63 ce qui chere - vrein amateurs d'art contemporain, re- cer présente un varitable tour de ment force sur une machine aussi nein commune.

Ceci fait. Il nous suffira de tracer an successivement les différents han éléments du cadre tels que je bor les ai décé décnis. D'abord le out tracé de la lampe supérieure, ce tion di que nous savons faire sans diff. In culté; puis le tracé des côtés qui diat pourrait s'obtenir teolement par que fastuce suivante : après avoir reul pointé sur le premier octet de la libn<br>douxième ligne du fichier d'affi- la chage, ja saute 31 colonnes ato osa de pointer directement sur le co dernier octet de cette mémo soliceé ligne et je recommence reparation jusqu'à I'avant-dernière nive ligne comprise. Ce saut pourra cile atro facilement regise & party m de l'addition (instruction ADD) un "p d'une valeur constante repré- car sentant facart (31). Puis nous concluenons en tra- I's

cant la limite inférieuro sur la h i vingt-quatriamo ligne do l'écran, cie avant de "rendre la main au Basic".

Il ne s'agira là que d'une simple (RAA borduro d'dcran dont les dimensions resteront fixáes dáfinitivo- facment dans le programme. La Sére seule fonction parametrable in- Pt troduite étant le choix possible dret i de la "coulour". Nous vorrons sortil plus tard comment smillioner co les e programme, d'abord on lul ajoutant le clignotement, onsuite en retier lo rendant totalemont paramotrable è partir d'une llgne de Basic. piè Mais voyons d'abord lo pro- gramme de baso

### **deeping** Full

OEM <sup>t</sup> OORDURE B'ECWM

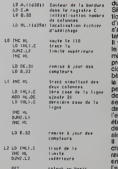

J'espdro quo vous 6tos d6sor mais on mosuro do sulvro sans difficulté ce programme ou de- mon mourant Irds hnaairo. Si oul jo vous Invito a pnssor sans plus attendro à l'élispe suivante où ameri nous Illichorons do fairo clignolor 1 out a un rythme acceptnblo ot pendant una dunto determinée para notro oncadromont. Mais coci vo porat nous obligor A nbordor un dos outlis assontiols du langage ms- two chlno : la Pile.

Si nous nous sommes fort bien peln passa de le pla dans nos pro- Vou grammes précédents c'ost sans chain doulo qu'ollo n'osl pas toul a (alt indispensable ? Oul. mnls au Sornnrd GUYOT

sens oIj n'est pas indispensable au bon fonctonnernenl de votrg ZX son extension 16K : poor de mini-programmes vous vous contentez des queksues milieux d'octets que vous offre sa ver sion de base mais des quo vous en armvez à développer des pro-<br>grammes élaborés et plus tonns elle vous dev.: ent indispensable. La Pile e'est done de la memoire supplémentaire ? Pas vraiment... La mamoire du mi croprocesseur se trouve stnete ment limitée à ses quelques pairos de registres et rien d'autre. Les registres représentent bres du traitement de l'information. Los donnaes n'y accedent qu'au dernier moment en fonction des besoins du procosseur, lors de leur utilisation immediate. Mais imaginez un instant que celui-ci ait besoin quasi-simultan6mont dune masse din formation dapassant iargomeni la capacita mdmoire do sos re gistres. Que faire alors ? Sans possibility d'extension, duromont sollicité par un programme trop gourmand, lo microprocessour, plonga dans une ddtresse diffi cile à imaginer pour des humains, devra-t-il so resoudro à un "plantage" suicidaire ? Non car il reste ancore uno solution ; la Pile.

L'idée est aimple : le processeur à court de mémoire va tout aimplomenl utiliser, pour sos be soins immédiats, la mémoire vivo du système lui-mêmo (RAM). Il l'exploite à l'inténeur d'uno zone protégée d'une facon systdmatiquo et pnrtlculidre qui lui vaut son nom de PILE (on anglais LIFO : last infirst out : dernier ontra, premier sorti). Il " omprio" los unes sur les aulros los donnaos qu'il vout slockor tomporairomenl et n'on rotient que l'edresse en mémoire du dornlor aiamont omplia. C'ost cotto adresse qu'il range dans un rogislre sp6clll que a solzo bits nomma "pointeur do pile" (SP),

Ainsi chaque coèrsiton d'ompiemont (instruction PUSH) s'ac compogno d'uno remise a jour du pointour (décrémentation de SP) tandis que chaque opération do dapllomont, d'oxlraction d'une donnée (instruction POP) s'accomprone d'uno incrémentation de SP.

II y a "ompllage" lorsquo, dovnnl la saturation do sos reglstros. lo microprocessour (on réalté le programme d'assomblage) dacido do "fniro do laplnco" ot IIbdre un rogislre on en snuvant le contenu à l'adrosso pointée par SP. Si un deuxième registre dovnlt 6lro libdra. son conlonu sorait déprs omplié sur le précédenl c'ost A dlro stocka A I'adrosso SP-2 (doux octets étent nécessaire pour ranger dos adrossos sur 16 bits); ot alnsl do suite,

<sup>11</sup> y a "dapllago" lorsquo lo ml croprocossour, voulanl racupdrer los donndos praeddemmont ompiiaos, los rosllluo A fun ou fautro de sos registras dans fordro Inverse ou II los a ompiiaos. Le pointaur de plio est alers à chaquo fois doublomonl Incrd-

 $m$ onta (SP  $+$  2). Lorsquo, pour los bosolns d'un programme essemblour, on est nmoné à se servir de la pilo il (out toujours nvolr A fosprll colto règle d'or ; après tout usage personnel. Ia pile doit avoir imparativament retrouvé son niversu Initial. Concrétement : nvnnl lout rolour ou basic comptez toujours les PUSH ot los POP do volro programme sous polno d'irromodiablo plantego. Vous volia ovortls pour In pro cholno fois <sup>I</sup>

### Celte fois nous nous servirons mea la page pédagogique **la page pedagossa entra page pedagossa entra de la page pedagossa entra de la page pedagoss**

## **JUMPFOX**

### OFFERT PAR Eureka

Malgré les chiens qui veillent, devenez une terreur de Adeptece CRIC 1<br>basse-cour en vous régelient de lapins, poussins et Transformez comme<br>autres volaties. Transformer comme suit les instructions DI OT at SCBN

 $188n$ 

 $\frac{1}{2}$  now

 $2 \frac{1}{32}$  $4.8874$ 

 $\frac{1}{3.85}$ 

 $1.5<sub>1</sub>$ 

SK<br>| REM<br>| OCH

 $96$  PEHH

17<sup>8</sup>PENT

08<br>264 XeX+1<br>69 GOT0168<br>263 XeX-1

COTOLER<br>MS PING<br>COTOLER

.<br>Mode d'emploi :<br>Modriez la trajectore de voire renard per appui sur les touches "< "

 $\begin{array}{lll} \text{Lionel VERDILLOM} & \text{PLOT X,Y,65} > > \text{PLOT X-Y,1,Y,65} \\ & \text{SGBN} \ (A, B) > > \text{SGBN} \ (A \cdot B, B) \\ & \text{L'nsuruction PRINT} \ \text{\textcircled{\tiny{P}}}\ \text{n~eristant~pos} \end{array}$ our CRIP 1 Hotel Comme cult<br>PRINT @ X,Y, A\* > > POKE 616,Y :PRINT OKE 817 X PI -----------------------------

PROK 25

257 0+1:P=1:COURLIB:COTOIRe<br>259 0+0:P=1:COURLIB:COTOIRe<br>259 0+1:P=1:CONURIIRe COTOIRe<br>259 0+1:P=1:CONURIIRe COTOIRe<br>260 0070:260 0000118e<br>260 0070:260 0000118e<br>370 0070:260 0000118e **Janeton**  $\mathbb{R}$ de liones VEADSLLON 333<br>294 PEMB sur ATHOR  $395$  REME sous Programe u. **BENE Landage auchine**  $\frac{1}{2}$  . For expected experimental experimental set  $\frac{1}{297}$  kgm t<br>© RDHI UTITI 8 (1991)<br>1981 - Maria Colombia<br>1982 - Maria Colombia<br>1982 - Maria Colombia<br>1982 - Maria Colombia<br>1982 - Maria Colombia<br>1983 - Maria Colombia<br>1983 - Maria Colombia<br>1983 - Maria Colombia<br>1983 - Maria Colombia<br>1983 - Maria Co 352<br>1989 - PEM<br>483 - PEM - 198704499 - REACH POKEN, R<br>483 - DKTR - 18950- RE1, 8821- RE2, RBB- 40<br>485 - DKTR9F - 189- RE2, 885- 189- 880- 809<br>00- REACH - 189- 882- 885- 889- 889- 888 eg) "PLUT13 - 5.4 - 4.07135 - 10.4 - 7.072<br>5. PLUT617 - 3.1 (4) - 5.072 - 5.072 - 10.4 - 7.072<br>8. PLUT617 - 3.072 - 5.072 - 5.072 - 5.072 - 10.4<br>8. PLUT31 - 3.5 - 5.02 - 5.072 - 5.072 - 5.07<br>2. PLUT51 - 5.072 - 5.072 - 5 33<br>| 35 DOKEASFEZ, O-POKEAGFES, G-POKEAG<br>FF6, 6 86. 20<br>27 Cla - Maria 2017<br>28 Cla - Maria 2017<br>28 Cla - Maria 2017<br>28 Cla - Maria 2017<br>29 Cla - Maria 2018<br>28 Cla - Maria 2018<br>29 Cla - Maria 2018<br>20 Cla - Maria 2019<br>20 Cla - Maria 2019<br>20 Cla - Maria 2019<br>20 Cla - Maria 444 REMK<br>188<br>445 REMK  $\frac{2}{6}$  este name@inition  $407 RDR$ 88<br>49 REM<br>50 FOR> 65 POKERDFEZ, MR7-PCKE40001.6-PCKE  $\begin{smallmatrix} 400 & 0 \\ 400 & 0 \\ 100 & 0 \\ 950 & 9 \\ 970 & 9 \\ 980 & 9 \\ 990 & 9 \\ 990 & 9 \\ 990 & 9 \\ 990 & 9 \\ 990 & 9 \\ 990 & 9 \\ 990 & 9 \\ 990 & 9 \\ 990 & 9 \\ 990 & 9 \\ 990 & 9 \\ 990 & 9 \\ 990 & 9 \\ 990 & 9 \\ 990 & 9 \\ 990 & 9 \\ 990 & 9 \\ 990 & 9 \\ 990 & 9 \\ 990 & 9 \\ 990 &$ boarin accordate 03<br>88: DATA53-53-5-61-1-63-0-0-63-63<br>- 63-9-63-9.9-49-40-40-40-40-40-4 25<br>198 Part<br>198 Carlier X, 73128<br>198 Carlier X, 73128<br>198 Carlier X, 77-169<br>168 Paddon, VV, <sup>26</sup> Paddon, VV-168<br>168 Paddon, VV, <sup>26</sup> Paddon, VV-1 . 48<br>135 041140.6.63.22.47.40.40.40.0.6<br>53.0.43.0.40.6.0.0.6.5.1.61.5.5.5.5<br>540 04115.5.5.9.3.5.5.5.5.5.32.47.<br>5.47.32.32.63.63.0.0.63.63.63.0.0.6 5 057862.1.51.61.61.1.1.63<br>8 FCRN+4080+40+81046800+5010+1 178 FLOTX-Y-RACR> PLOTX, Y=1, PACR+ -41 UHTR29, 54.54.19.6.28.0<br>533 F.098-4080-31 UTO4689-1258-1<br>69866 Pyr Bu, 8 HDT<br>69866 Pyr Bu, 8 HDT<br>69866 Pyr Bu, 8 HDT<br>6957 Billing, 33.72.18.28.19.21.1.49.23<br>350 F01H155.33.72.18.210.2.0.5.1.49.23<br>530 F01H46889-7719T046  $\begin{array}{l} \mathcal{O}(1)29 = 341 + \mathcal{K} \times \mathcal{N} \times 10^{6} - \mathcal{K} \times 14 \times 1 \times 10^{6} \\ \mathcal{O}(1)29 = 184 + 1 \times 10^{6} \times 10^{6} \times 10^{6} \times 10^{6} \times 10^{6} \times 10^{6} \times 10^{6} \times 10^{6} \times 10^{6} \times 10^{6} \times 10^{6} \times 10^{6} \times 10^{6} \times 10^{6} \times 10^{6} \times 10^{6} \times 1$ 30 Führedobare 13191040600+4510-1<br>5000 P0130, 1.4, 2.0, 10, 10, 10, 10, 22, 1<br>50 G0130, 1.4, 2.0, 10, 10, 10, 10, 22, 1<br>60 G01303, 1.4, 2.0, 10, 28, 4, 11, 21, 10<br>65 G01812, 20, 4, 4, 6, 7, 0, 8, 10, 2, 5,<br>65 G01812, 20, 4 965 081812-28-4-4-6-7-0.8 - 8-2-51<br>1970 0814 10:0<br>073 0814 10:0<br>0826-4-0.460-0.14-17-0.7-0.40.40<br>075 081445.45.45.45-45-45-45,45,8<br>198-000-4532 (066599 ADACA PORTH . . . . 68<br>-1: POKEMBERG, X-DOLENAPC, ME THE FORM AND 163.63.83.83.63.63.63 JeJ+1+3(X,Y)=0+3(X)+1,Y)= 585 PORNeesStorces525 RDKM-Porne<br>1977 0078818.0.63.32.47.40.43.43.0.8<br>1871 00788.0.63.32.47.40.43.43.0.8<br>593 8ENBH<br>594 FENETTESTEREER DE FIERRET -<br>HD+1+3CX-V-H+3CX-3CX+1+V-H  $\begin{array}{l} 0=1 \cdot \frac{1}{2} \cdot \frac{1}{2} \cdot$  $rac{1}{505}$  PENI 396 PEMI contours tablem de reu

LU PLUIZ (20) - NYMMUNIKWARWANA<br>REDRERERERERERER<br>20 FERN-21039 - K.N. 43-DI - K.N. 263-928 FIRM-21029-2%AL43-01<br>8-162KT<br>AL-14" (22.81-1025-91.012.14, "L-1-PL0139<br>AL-14" (22.8113-04-2%38.143-05-165XT<br>641 ACHARDRESSETSLESRTI INTENSITER<br>644 ACHARDRESSETSLESRTI INTENSITER<br>649 ACHARDRESSETSLESRTI INTENSITER PEMI  $647$  REMS sas<br>sas remiiniminiminiminimin<br>kee 2010 - 1920 - 1922 - 1922 - 1922 - 1923 - 1924 - 1925 - 1926 - 1927 - 1928 - 1928 - 1928 - 1928 - 1928 - 1928 - 1928 - 1928 - 1928 - 1928 - 1928 - 1928 - 1928 - 1928 - 1928 - 1928 - 1928 - 1928 - 1928 - 1928 - 1928 - 1928  $695$  REHZ riclens nechant.  $697$  REME  $\frac{1}{200}$  RNUMERILLOUIDITION IN тат<br>198 PLOTULUU - "Эгл-РЕОТО-UU-1-7E-1<br>198 PLOTULUU - "Эгл-РЕОТО-UU-1-7E-1<br>710 UCU-1-PO-101- XU+1-PPLOT ,<br>715 JKU/UJ-13-101-JKU/UJ-13-101<br>728 RETURN<br>744 RENNATURALDARAAN PRANAHALA TAN<br>TAN<br>ZAN PEMI 745 PENT barres horizontates  $747$  REMS ា<br>40 REMINISIONISIONISIONISION 187<br>740 REN<br>1910 REN<br>1910 REN 2-19022-JKK-213-BB-JKK-2<br>1915 PORN-2-19022-1-PLD3N-21-PP-N<br>201<br>765 JK22-LL21-13-BB-JK2-2-21-13-P<br>765 JK22-LL21-13-BB-JK2-2-21-13-P )<br>778 AETURN<br>793 AEM<br>794 ASMEERFEREEREEREEREERE 1891<br>795 AEHR  $736$  nEHz **Septime**  $797$  RENT -792<br>
792 8424<br>
792 8424<br>
792 8424<br>
842 9424 9424 9424 9424 9524 9524<br>
842 9424 9424 9424 9424 9524 9524<br>
842 9424 9424 9424 9424 9424 9424 9424<br>
842 8424 9424 9424 9424 9424 9424<br>
8424 8424<br>
8424 8424<br>
8424 8424<br>
8424 842 1133<br>1945 715/19  $\begin{array}{@{}c@{\hspace{1em}}c@{\hspace{1em}}c@{\hspace{$  $\begin{array}{c}\n\ast \\
\ast \\
\ast \\
\ast \\
\ast \\
\ast \\
\ast\n\end{array}$ (1882)<br>1949: PEM<br>1938: PLOTULULL 040-1<br>JKUJUD-98-JKUJU-13-97-JKU+1<br>LH98 JKU+2-UI-13-99 JKU+2-UU3 -190<br>040 PETURN<br>070 PLOTU, US, "10." -PLOTU, US-1 - "NH"<br>294 PEREZZZZZZZZZZZZZZZZZZZZZZZZ VIT AENI **SHE ASHA** and for access an **Security** 1931<br>1939 FLOTOL-YY- " FLOTOL-YY-1 .<br>1881 FLAYI.00.66.600<br>1885 PLOTA-1.Y-1.' - PLOTA-1.Y.'

1013 INCT<br>1000 PLOTX-Y-ANC13-PLOTX-Y-1-RNC2 |<br>|1838 ||JKX-1||Y+1|>+8||JKX|Y+1|3+8||JKX+<br>|1835 ||18600<br>|1840 ||PLOTX||Y||ROK3|||PLOTX|Y-1||ROK4 1050 XX-1.Y-13-0-XX-Y-11-0-XX-F 1955 1867<br>1955 1867<br>1969 PLOTX-Y-ROCL>-PLOTX-Y 1095 REME<br>1896 REME June<br>1897 REME four excellent continues 1899 FEM<br>1186 FLOTXXLYY, \* \* PLOTXXLYY-1." 1181 FLAV1.03.06.000<br>1118 NHX+0-Y+Y+P<br>1118 NHX+0-Y+Y+P<br>1129 PLOTX.Y.RMK1>-PLOTX.Y-1.RMK2 )<br>1138 MAIT2<br>1138 INCO<br>1148 M OTX.Y.Rec33.PrOTX.Y-1.Rec4 )<br>1150 | JCN-117-13-0-JCN:Y-13-0-JCN+<br>| 150 | 1607<br>| 160 | FLOTICY: RHC13-JFLOTICY-11-RHC2 1170 J(X-1-Y)-0-J(XH1-Y)-0<br>1170 J(X-1-Y)-0-J(XH1-Y)-0<br>1175 FOLDERED.X<br>1187 THOOD R-X<br>1180 X-K-10-JFK-HKTNEH14000 1195 68km<br>1194 68kmmannannannannannannannan<br>1194 68kmmannannannannannannan<br>1195 68km 199<br>1997 NEWS June Fox mears<br>1998 NEWS June Fox mears<br>1998 NEWS TREES ,<br>ig gem<br>ig Puo⊓osumur – \* Puo∏osum 1205 BLOTV .V. Der G.V. PLOTV .V. L. Ger G 1235 REPS  $\begin{array}{c}\n 1250 \text{ NDM} \\
 \text{R} \\
 1256 \text{ NDM}\n \end{array}$  $\begin{array}{@{}c@{\hspace{1em}}c@{\hspace{1em}}c@{\hspace{$ #18<br>1289 | HTA<br>1380 | HTET100-PLPIY1-4-2, 400-PLOT2K<br>1392 | HTET20<br>1392 | HTET20<br>1393 | HTET20 11715<br>1207 MUSICI (6,2,0 PLAYT 4,1,999)<br>11720 MUSICI (6,7,0 PLAYT 4,1,999)<br>1209 MUSICI (6,7,0 PLAYT 4,1,999) .<br>Waxaa xaabaa xaana 1313 M/BICL-6.7.0 PLAY1.4.1 WITTI50<br>
1914 NRC?-ML0734 -1, PL0714.N.<br>
1915 PORN=07017-PL0714.N.<br>
1925 PORN=07017-PL0714.N.<br>
1926 PORN=137014 -PL0715.N.15-NEXT<br>
7.N.6-PL0714.N.1-PL0715.N.15-NEXT

**ORIC/ATMOS** 

 $))$ 

(Hips

 $\gamma_L$ 

一个

1<br>1955 | EPPEEKK W200 IK > M30TNEM1 JEOELS<br>1945 350 IPPT>DEEN(REFER)THE .PT<br>1365 RUN<br>1373 REM<br>1374 REMIXIONALISTANISTIONIS 1334 REMI<br>1335 REMI<br>1336 REMI **Cin de Kahle**  $\frac{1}{27}$  spas ×. 1397 REMA<br>1390 REMAN<br>888 itis<br>1999 Agn<br>1981 FORN-17012<br>1915 MUSICI-5-N.B-PAPER7-FLAY1-A 1415 NUSICI: S.N. B-PAPER7-PLAY1.4.<br>2.55<br>1628 PLOTX-Y-RH(3)-PLOTX-Y-L-RH(4) .<br>1422 PRPERO<br>1425 NEXT<br>1435 PLOTX, Y. MHC 13: PLOTX, Y-1, FMC 2 4140 P. (1976)<br>1440 P. (1976) P. (1976) P. (1976) P. (1976)<br>1450 D. (1976) P. (1976) P. (1976) P. (1976)<br>1450 D. (1976) P. (1976) P. (1976) P. (1976)<br>1450 D. (1976) P. (1976) P. (1976) P. (1976)<br>1450 D. (1976) C. (1976)<br>14 est<br>"Will spite e<br>36 MEMB CONTRACTOR  $\frac{1}{2}$  seva  $\frac{1}{10}$  genummunismun 173<br>1450 FEM<br>1580 FLAY1,4,2,1888<br>1583 FORMACTOIR BLOTILLE 1983 PS8N-670181 R.O.TU1.K.-<br>1986 PS8N-77018 P.N.GT25.K.CG-PL0T1<br>1985 PL0T27.N.B-PL0T26.K.CG-PL0T1<br>1985 PL0T27.N.B-PL0T26.K.CG-PL0T1<br>1912 P.OT13.Y.F-000000000000000-<br>1914 PD8145.T.P.COT12.K.CC-PL0T<br>1916 PL0T13.5.Tbcome tem 1916 PLOT11-5, boxes temps "PLOT1<br>1917 PLOT10:12-5, boxes "PLOT10:14<br>1917 PLOT10:12-Points"-PLOT10:14<br>1910 IPPER:Keppe "PLOT20:12010-0-PL<br>1928 BOx:PER: NOF22-10:2210<br>1928 BOx:PER: NOF22-10:2210<br>1928 BOx:PER: NOF22-10:2210 |<br>|125 || 10729, 11, ", " (FLOT20, 12, ", ")<br>|107815, 11, TAK10 || PRINT015, 12, TAK1 4144415 - 11 : https://www.tichitles.com/<br>1526 - 12-00-188116<br>1526 - 12-00-188116<br>1526 - 12-00-188116<br>1526 - 12-00-188116<br>1526 - 12-00-188116<br>1526 - 12-00-1881<br>1636 - 12-00-1881<br>1636 - 12-00-1881<br>1636 - 12-00-1881<br>1636 - - He-Middle, 2-0<br>1978 Michael<br>1975 Mill So-Postol: 5-12-0-PLP11-4<br>2016 Michael Michael<br>1993 Michael Michael<br>1993 Michael Michael Michael<br>1974 Michael Michael Michael Michael **LSSS SEPR** uru verin<br>196 AERA daud Presid di  $\frac{1}{1507}$  sexs 1596 ROMAN (1991)<br>1988 ROMAN (1991) 100 H (1991) 2.00<br>1989 R. (1994 The Houston The House 1991)<br>1989 R. (1994 The Houston The House 1991)<br>1899 Gringer R. (1992 The House 1991)<br>1899 Gringer R. (1992 The The House 1992)<br>1899

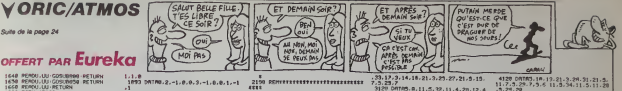

1648 PERCULUS CORUBRA PETURN<br>1658 READULUS CORUBRA RETURN<br>1668 READULUS CORUBRA RETURN<br>1768 PERTHANTER<br>1768 PERTAIN

1786 Putts: 1.1.399<br>1710 Putts: 1.1.399<br>1730 Putts: 1.1.399<br>1730 Putts: 1.10-Putts: 2.10<br>1730 Putts: 1.10-Putts: 2.2<br>1734 Putts: 1.2-Putts: 2.2-9<br>1736 Putts: 1.1-Putts: 2.3<br>1736 Putts: 1.1-Putts: 2.3<br>1736 Putts: 1.1-Putts:

-<br>246. PLOT26 **TEECCOMM** 

786 FLUTZ6.<br>768 PETURN<br>793 REM<br>794 DEWRTTH

 $\frac{1}{2}$ 

 $1796$  REM in and

 $\frac{1}{20}$ 

1<br>! CURSETG. 9.1 FSLL95.1.2<br>5 FORN=1TOS READR CURSETB.A.<br>!-1.17 HEXT

DRTM3.43.50.50.78

04740.1.1.9.8.1.2.8.-1.1.6.0<br>-1.8.8.1.1.0.0.4.1.1.8.-0.1.6

: 09781.-1.0.-6.1.1.0.4.0.-4.1<br>|1.1.0.0.1.1.1.0.2.1.0.0.2.1.0

|| 8<br>| DRTR-1.0.5.-1.-2.0.8.-1<br>-5.0.-5.-5.0.-3.1.1.0.0.1<br>| CURSETS5.140.1<br>|FORM-1TORS:REROR.0:000

21 00181-41-7-8-1-41-0-8-1-4-8<br>-1.0.0-41-1-1-4-4-1-4-4-6-4-1<br>-0.00-1-1-1-4-4-4-4-4-4-4-4-4-4<br>-1-3.0-4-4-4-4-6-6-1-4-0-6-7-1-

.a.-d<br>1823 betes.s.e.4.-a.e.a.-z.-s.e.e<br>1.-s.e.-a.-s.-s.e.s..-s.e.e.s...

|<br>| DRTA-1,1,0,1,1,1,-2,0<br>| CURSETZ1,134,1<br>| FORN-1TOD -READA,0-0056

(† 1878–2010)<br>1807 – 2020 - 10-10-200 - 10-10-20<br>1808 – 2020 - 10-200<br>2020 - 10:20 - 20:20 - 20:20 - 20:20

(?)<br>|41 0978-2,-2,6,-1,-2,-2,0,-1,-3<br>|--1,1,-1,8,-1,1,-4,8<br>|45 0.096-1732;-21,1<br>|56 FORM-1732;-21,20,8-3000,8,1

 $\frac{8}{2}$  and  $\frac{1}{2}$  and  $\frac{1}{2}$  and  $\frac{1}{2}$  and  $\frac{1}{2}$  and  $\frac{1}{2}$  and  $\frac{1}{2}$ 

.<br>1935 CURSET31,186.1<br>168 FORMATO197-REBOR.8-08

06) 08104.0.2.-3.0.-1.1.-1.0.-2.<br>-1.0.-3.1.-1.0.-2.2.-2.0.-1.0.-2<br>021.-1<br>-1.0.2.-2.0.1.-1.2.0.1.-1.2.0.1.

-<br>| DATA-0,-d.8.-1,2.0,0,-2,-3,-<br>1,8.-1,3.-3,0,-1,1,-1,0,-2,1,

p,−1<br>69 DATA1,−1,0,−5,1,0,1,1,0,1,2,<br>.1,1,1,1,0,0,1,π1,0,π1,π1,π1,0,−1

iv=1<br>556 DMTPD.-3.-1.-1.0.-1.-1.-1.0.<br>.-2.-2.0.-1.-1.0.0.-1.-1.0.0.-1.

у<br>57 октяні,−1,0.ч1,−1,−2,0.−1<br>-2,0,0,1,−2,0.−1,1,−1,0.−1,1,0

| 1968 | DRTFREL | 1971 | 1988 | 1992 | 1982 | 1993<br>| 21 | 1988 | 1993 | 1993 | 1994 | 1994 | 1995 | 1996 | 1996<br>| 1997 | DRTFREL | 1996 | 1996 | 1997 | 1998 | 1998<br>| 1998 | 1998 | 1998 | 1998 | 1998 | 1998 | 1999 | 1998 |

.<br>070 DATA-1.0.-3.-3.-2.8.0.5.1.1.<br>1.-1.1.0.9.1.1.0.2.1.1.0.1.1.1.0 | , – 1 , 1 , 0 , 9 , 1 , 1 , 0 , 2 , 1 , 1 , 0 , 1 , 1 , 1 , 1 , 1<br>| 1 , 1 , 0 , 1<br>| 1 0 , 1 , – 1 , 0 , 2 , – 1 , 1 , 0 , 1 , – 1 , 0 , 0 , 2 , 1

-1--1<br>022 DATA-1-1-0-1--1-1-0-1--1-1-1<br>--2-2<br>--2-2

с<br>DATAQ, 2, 1, 8, 0, 2, -1, 1, -1, 0, 0,<br>1, 8, 1, 1, 2, 0, 1, 1, 2, 8, 1, 1, 5, 0,

0<br>00101.1.1.0.1.1.1.0.2.2.0.1<br>2.1.1.0.3.1.1.0.4.1.1.0.2.1

 $O(1/3)$ <br> $O(1/3)$   $O(1/3)$ 

 $1001$  DRTR9. 3, -1.0. -0. -0.2.3.0.1.1<br>0.0.1. -1.0.0.2. -1.0.1. -2. -1.0.5.1

1891 SATA-4,-4,0,1,2,2,-2,-2,-1,4<br>|-1,-1,0,0,-1,-1,0,0,1,-1,-1,0,

1892 00190-1-1-1-0-2-1-1-0-13<br>L.O.B.-1-1-0-0-1-1-1-0-0-1-1-0-13

38<br>|1981||09||813.35,183.42,193,48,183<br>|74.183.68

24.183.60<br>60.112.54.112.00.112.36.12.42.112<br>60.112.54.112.00.110.30.124.30.12<br>50.3.0014.36.36.136.42.116.40.124<br>10.130.40

a<br>87. DATA128.68.122.54.172.48.172<br>1.172.36

74 1978 - 1981 - 1982 - 1982 - 1982 - 1983 - 1983 - 1983 - 1983 - 1983 - 1983 - 1983 - 1983 - 1983 - 1983 - 198<br>1989 - 1983 - 1983 - 1983 - 1983 - 1983 - 1983 - 1983 - 1983 - 1983 - 1983 - 1983 - 1983 - 1983 - 1983 - 1983<br>

1917 0979166.199.115.166.199.181

1918 0616116-116-112-106-116-97-1<br>12-116-114<br>1919 0616110-108-108-108-108-108-108

1920 0978160, 195, 199, 172, 199, 119

.<br>941 09786-11-4-6-7-4-6-2-4-5-11<br>9-7-4-9-11-4-6-2-4-9-11-4-6-2-4

2020 00786, 11, 4, 6, 6, 4, 6, 7, 7, 8, 6, 7, 7, 8, 6, 7, 7, 8, 6, 7, 7, 8, 7, 7, 8, 7, 7, 8, 7, 7, 8, 7, 7, 8, 7, 7, 8, 7, 7, 8, 7, 7, 8, 7, 7, 8, 7, 7, 8, 7, 7, 8, 7, 7, 8, 7, 7, 8, 7, 7, 8, 7, 7, 8, 7, 7, 8, 7, 7, 8, 7,

er"<br>65 GET858-1FR38+" "THENLORESB+F<br>BNEL-SPPD (NT+FR1NT+GOT01968

. . . . . . . . . . . . . . . .

2010/07/08 10:23:15:3:25:35:1<br>1.00103:29:36:10:4:4:14:4:7:14<br>1.00103:29:36:10:4:4:14:4:7:14<br>1.00103:17:2:35:24:7:3:20:2.14<br>1.0:100:00:17:3:20:2.35:10:6<br>1020:0600:101:05:3

16<br>15 041142 - 20. 14 - 3. 5. 0. 6. 5. 14 - 17 -<br>24 - 27 - 5. 3. 33. 36. 0. 5. 0. 11 - 15. 3.<br>19. 18. 19. 10. 23. 15. 3. 11. 14. 10. 3.

:33, 13<br>119 001103, 10, 23, 15, 3, 11, 14, 10, 3,<br>:30, 10, 3, 4, 7, 20, 9, 34, 37, 20<br>115 001103, 6, 7, 5, 15, 6, 5, 25, 0, 5, 34<br>:3, 9, 12, 3, 91, 12, 5, 12, 17, 9, 20, 17,

-<br>2010/2.33.19.4.15.12.4.25.12<br>21.4.28.21.4.20.10.6

 $...$  etc...

-----------------------

**Rabitano** A

50<br>|PRINT\*taPPer aP

s ese

i<br>Kabupatèn

 $\frac{2}{12}$  ppm

.<br>....... 1999 REN<br>2008 PRPERS-INK1-CO+1-KK+74<br>1508 PRPERS-INK1-CO+1-KK+74

 $\sim$ 

4,12,21,4<br>2125 GOT<br>2135 READ<br>2135 READ<br>2135 READ

0978196.198.109.202.198.100.<br>99.109.214.159.111.220.159.11

1<br>1 DATA284, 30, 220, 30, 210, 36, 222<br>216, 42, 216, 40, 210, 54, 222, 54, 23

-<br>1893 FORH-110188-9EROR, 6-CURSETR,<br>1896 DRITRIS.6, 25.6, 31.6, 37.6, 43.6<br>45.6, 35.6, 37.12.37.16, 37.24.37.38

00110771704712041001000

.<br>. tetra. s. s. 2. 21. s. 2. 9. 29. 2. 31<br>. 6. 21. 20. 3. 7. 12. 15. 3. 29. 34. 15 26.7<br>Detro: 20.21.22.1.10.16.13.1<br>22.0.6.14.0.11.14.3.29.14.3

13/2/10/01-11<br>14<br>13. DRIRS. 13/25-5. 27. 25. 4. 4. 6. 6.<br>6. 4. 27. 6. 4. 36. 6. 4. 7. 18. 4. 10. 10. 18<br>| DRTR4, 32, 18, 4, 4, 24, 4, 35, 24, 6<br>| DRPRRR | JACS | CD=3 -XX=188 - 505.

)<br>5. 20182. 16. 5. 2. 26. 5. 2. 10. 16. 2.<br>5. 2. 12. 25. 2. 24. 25<br>5. 20181. 15. 26. 7. 1. 10. 17. 10. 1. 1.<br>10. 1. 12. 13. 22. 1. 17. 19. 31. 1. 2.

2313<br>2313 00103.3.10.9.3.10.19.14.3.22<br>0.20.23 031.30.20.5.25.15.5.10.3 . 23<br>1. DRTPH . 4. 7. 4. 12. 6. 4. 22. 6. 4. 6.<br>. 12. 12. 4. 76. 10. 4. 76. 14. 4. 4. 16.

TTN: 14, 17, 4, 20, 19, 4, 14, 18

24.6<br>COSLIBGED PETURY

 $rac{1}{22}$ 10<br>13. DRTR2. 19. 5. 2. 10. 11. 2. 34. 9. 2<br>12. 15. 20. 2. 32. 22. 3. 31. 34. 10. 1

1689<br>2741 10182-2-17-2-12-14-2-23-16-2<br>28-20-8<br>-24-20-8

0183.19.23.12.3.10.23.14.3.<br>21.2.12.12.23.14.94.2.4.92.2

20<br>| DATAS||16, 29, 5, 29, 11, 4, 4, 11, 4<br>|-4, 26, 11, 4, 36, 11, 5, 20, 15, 4, 4, 29<br>FA4, 26, 21, 4, 36, 19, 4, 15

.<br>525 GOSUDEBA RETURN<br>686 REPERN LINCE CO-2 KX

1698<br>2025 04192, 10, 5, 2, 31, 5, 2, 3, 10, 2, 3<br>7, 16, 2, 3, 17, 2, 22, 17<br>2618 04193, 16, 26, 7, 3, 5, 16, 15, 3, 26<br>35, 15, 1, 12, 21, 21, 1, 7, 11, 15, 1, 7, 11

,<br>815. 00703. 14. 20. 22. 5. 10. 6. 5. 23. 6<br>. 6. 14. 5. 16. 14. 5. 14. 14. 5. 27. 14. 5.

1,14<br>2629.09199.23.14.3.13.21.3.10.21<br>27.21.4.26.21.4.17.18.4.24.18.4

|<br>| partez, p. 6, 2, 37, 9, 2, 3, 29, 2, 32<br>| partez, 22, 29, 11, 1, 13, 16, 12<br>| partez, 22, 29, 11, 3, 7, 12, 17, 3, 10,

15 04110-31-20.15-5-16.18-5-21<br>5-25.14.5.36.14.0.6.16.3.19.16

8.33.21.14.3.35.1<br>1.9.21.14.14.3.35.14.2.23.23.4.7.6.4.<br>19.21.14.11.1.4.5.20.5.23.4.12.20.4.20.2<br>14.54.10.16.4.20.4.17.14.19.20.4.20.20<br>2920.700.0600.060.00.10.4.12.00.200.

10<br>15 0/1710 : 20.2.32.18<br>1.2.20.20.2.32.18<br>10 0/1711 : 13.23.14.1.13.23.27.2.<br>1.0.3.27.33.11.3.0.14.12.3.27.37

12<br>2015 DATAS, 17. 24, 17. 5. 9. 7. 3. 12. 7.<br>. 20. 7. 5. 31. 7. 5. 10. 11. 8. 30. 11. 4. 17

4.23.6<br>20 DNTM.11.15.4.25.15.4.11.10.<br>0.18.4.8.23.4.32.23.5.10.16.5.1

10<br>15 011112 . 5 . 7 . 2 . 20 . 5 . 2 . 35 . 7 . 2 . 5 .<br>1 . 35 . 22

2018 08781.18.14.20.1.16.20.20.2.<br>2.29.9.3.3.18.19.2.24.36.11.1.1.1.1.1

5: 17<br>2813 041743: 24. 36. 17. 31. 12. 23. 23. 21. 31.<br>3: 23. 12. 12. 15. 5. 6. 12. 5. 10. 12. 5. 14. 12.<br>3: 23. 12. 12. 15. 25. 12. 5. 34. 12. 5. 13. 13. 21.<br>2222 04. 14. 14. 24. 4. 26. 24. 4. 05. 27. 28.<br>2222 04. 14. 14.

508<br>005 04182,20,10,2,5,15,2,20,15,2<br>- 19,2,20,21,1,10,19,10,1,1,14,15,

10 DRTR1.14, 15, 27, 1, 10, 15, 31, 1,

3815 04743.15.10.5.25.16.3.17.17.17

L4<br>928 CATR4,23,14,4,36,12,4,4,18,4 

61600<br>- 3105 09082, 20.5.2.3.15.2.20.15.2.<br>32.15.1.9.10.14.1.9.18.22 3110 06781-19-20-20-20-20-25.3.<br>14:16.6.3.27:27:06.3.0.9.12<br>3115 06783.32.33.12.3.0.9.12.3.32

 $33.12.3.14.18$ 2: 2021<br>|2|| Darray: 0.11 | 2,5,72,11 | 4,20,12,4<br>|4|| 13,20,11 | 2,4,20,10,14,0,20,4,52,<br>|29,100,000 | 20,04,4

2:3:20<br>25.20<br>25.0NTA4.18.18.4.22.18.4.11.11.<br>3.11.4.6.13.4.34.15.4.4.28.4.18

05 CATA2.11.10.2.12.12.2.26.5.1

3 08181-18.28.19.3.4.19.17.3.17<br>- 3 23 12:3.29.12:3.32.19.8.21

9, 23<br>| 09195. 9, 25. 5. 36. 25. 5. 34. 25. 4<br>| 11. 6. 4. 10. 6. 4. 0. 10. 4. 20. 4

-----------

4281 - PSPERS - [HP2 - CO42 1004 1334 - 2014]<br>1803 - PSPERS - [HP2 - CO42 1004 1334 14: 2<br>1803 - DATR2 - 13. 5- 2- 27. 5. 2. 13. 21. 21.<br>4316 - DMTR1 - 11. 11. 11. 16. 22. 7. - 1. 15. 23. 1.<br>180. 7. 1. 7. 18. 24. 1. 18. 22

34<br>4315 09783-12-16-18-3-25-25-18-3<br>1-11-14-3-39-35-14-2-12-16-19-2-25

328 DRTPS 5-12-3-23-12-4-12-6-4

)<br>4325 00194.7.17.4.13.7.7.4.10.19.10.4<br>4335 02080000.021.4.19.24.4.27.24.6<br>4468 0208000.021.02.004.124.160.025

600<br>1402 001102-24-12-25-16-10<br>1402 001102-2-5:2:33-34-2-10-15-2-3<br>1410 001102-15-35-20-11-16-10-11-1<br>1410 00110 -11-16-10-11-16-10-11-15<br>1410-20-2-11-10-10-10-2-23-20-10-3-1

. 3.24.15<br>4428 - 04165.27.18.3.36.13.34.4.25.3<br>34.25.4.4.6.6.4.36.6.4.33.13.4.16.1<br>4428 - 051.04.4.17.4.36.17.4<br>4388 - PRESSA: 14.4.25.17.4.6<br>4388 - PRESSA: 14.4.10.04.12.4.15.000

4388 PRESNI: SRC4 (CD+4 (XX+150 - U2)<br>4368 PRESNI: SRC4 (CD+4 (XX+150 - U2)<br>4365 DRTR2: 28-6-2-2-13-2-32-13-2-<br>4318 DRTR2: 28-6-2-2-13-23-21-11-2<br>4318 DRTR2: 23-25-2-21-16-21-16-21-21-2

- 18 - 19:19<br>1910 - 19:19:19:19:39:19:19:19:19:19<br>1910 - 20:11:16:20:17:11:18:20:24:5-7<br>15:10:19:11:19:11:19:11:19:20:10:3.24:1<br>6:3.12:10:0.14:10:10:3.20:10:3.24:1

200<br>605 100702.3.19.2.13.17.2.13.29.2<br>7.3.2.27.14.2.27.16<br>610 00001.4.7.19.1.10.14.19.11.16<br>9.26.1.22.25.26.3.7.10.9.2.20.23

13 09183.31.34.10.3.15.26.15.3.<br>19.19.2.19.21.21.21.2.21.34.20.5.6.

. 21<br>19. a.m. 12. a. 21. 11. 11. 5. 19. 20. 5.<br>19. a.m. 12. a. 21. 11. a. 32. 13. a. 0. 2

88<br>89. DATA2. 17. 5. 2. 26. 9. 2. 9. 14. 2. 3<br>9. 2. 13. 29. 2. 22. 23<br>18. 9. 27. 36. 28. 1. 14. 22. 8. 1. 9. 28<br>114. 3. 27. 36. 28. 1. 14. 22. 8. 1. 9. 28

a<br>1719. DATAL : 2.14 : 32 : 9 : 2 : 6 : 9 : 11 : 8 : 9<br>16 : 12 : 5 : 22 : 10 : 5 : 30 : 19 : 4 : 9 : 12 : 4 : 34

4, 34, 12<br>20. DATA4, 5, 17, 4, 5, 21, 4, 14, 17, 4,<br>17, 4, 22, 17, 4, 29, 17, 4, 20, 20, 4, 30

1655<br>1857: 24102-10.6.2.99.6.2.1.15.2.3<br>1858: 00191.14.15.0.1.14.15.1.2.1<br>1952: 1411.14.15.0.1.14.15.1.1.1<br>1.7.20.1.14.15.30.3.10.11.7.3.15.

),<br>1819 : DATATI, 20. 21. 7. 3. 29. 26. 7. 9. 30<br>11. 7. 9. 18. 11. 22. 9. 19. 16. 22. 9. 24. 2

4228 09183.25.26.22.3.30.31.22.5<br>6528 09183.25.26.22.3.30.31,22.5

4925 06164.15.10.4.25.10.4.10.15.<br>.17.15.4.25.15.4.10.10.4.10.15

-<br>- 08782.0.0.2.3.14.2.7.20.2.10<br>- 12.16.2.16.0.2.10.12.2.10.20

09782.22.12.2.21.19.2.20.5.2

1919 - CATTAS : 4. 20. 9. 1. 4. 20. 14. 1. 2. 3.<br>1919 - CATTAS : 4. 20. 9. 1. 4. 20. 14. 1. 4. 1.<br>20. 1. 4. 20. 21. 1. 4. 20. 20. 2. 2. 2. 1

4928 DRTR3, 14, 15, 21, 3, 19, 21, 21, 3,<br>25, 27, 21, 3, 31, 36, 23, 4, 6, 6, 4, 4, 11, 4

4.12<br>4923 00104.11.6.4.11.12.4.11.12.4.2<br>17.6.4.17.17.17.4.22.9.4.22.15.4.22.<br>4928 00104.28.17.6<br>35.14.4.36.17.6

4838 08185.25.25.4.26.24.6<br>4835 0058568 RETURN

GOSUBIGO RETURN

2.23.6<br>COSUBSER-PETURN<br>Resident Live 7.00x2.20

23.08785.28.10.5.16<br>9.14.5.29.18.6

500 PRPERO (1407-0042-)<br>530 COSUBBO PETURN<br>530 COSUBBO PETURN

.<br>html . 23. 30. 19. 3. 3. 9. 14. 3. 36<br>3. 14. 9. 5. 27. 9. 6. 4. 13. 6. 13. 1

24<br>| 4218||06163.18.18.13.13.13.13.19.1.1<br>|1.12.23.3.23.27.13.3.24.31.17.1.1

30 09754.22.29.4.34.28.4

129.24.6<br>4135 GOS.BGRS RETURN

14,13,24<br>12월 DATR4,29,24,6<br>1398 GOSUB688-PÉTURN<br>1988 RGBSSR-TANY (COL marco con

|<br>|#||081183.7.17.11.3.3.12.16.3.11<br>|19.3.26.35.8.3.30.35.13.1.4.14

)<br>19. DATASLOVIJA I 19.9.9.20.20

00705.6.25.5.35.25.5.4.15.5. 

...<br>19.3.32.36.14.3.6.13.3.13.13.5.<br>14.3.32.36.14.3.6.13.5.13.13.5.

3<br>8 ORTRS: 23.13.5.26.13.5.34.13.<br>118.4.26.18.4.6.12.4.13.12.4.1

-17<br>3425 CATA4, 23, 17, 4, 26, 17, 4, 34, 17,<br>113, 28, 4, 26, 29, 1, 12, 16, 26, 6<br>3588 PRESER, UST, UST<br>2588 PRESER, UST, UST

1508<br>1509<br>1505 DATA2, 3, 13, 2, 3, 17, 2, 11, 13, 2, 31<br>13, 9, 13, 18, 2, 25, 13, 2, 31, 13, 2, 31

||5||09||79||9||6||5||14||6||5||26||21||5||<br>|1||4||9||10||4||14||10||4||20||6||4||32||0|

15. N<br>120 DATA4 : 20.19.4, 4,22,4, 8,22,4<br>22.9.21.21 : 23.9.11.23.6<br>129 GOSLBáda : RETUAN<br>100 PAPERA: INICZ : DD+2 : IOC+160 : GOS

1200<br>1573: DATA2: 3.3.2.37.3.2.6.15.2.15<br>15.2.24.15.2.33.15.2.3.25.2.37.25<br>21.29.1.6.10.25.1.19.22.29.3.15.2

5<br>620 OATA4 , 12 , 19 , 4 , 27 , 19 , 4 , 30 , 19 ,<br>6 , 19 , 4 , 14 , 20 , 4 , 29 , 29 , 4 , 33 , 19 , 4 , 6

1689<br>2713 - DATAQ - 6-21 - 2-1 3 - 17 - 2-20 - 13 - 2<br>2713 - DATAQ - 6-21 - 2-1 3 - 17 - 2-20 - 13 - 2<br>3713 - DATA4 - 6-9 - 4 - 13 - 3+4 - 20 - 2-4 - 24<br>3713 - DATA4 - 13 - 4 - 23 - 13 - 4 - 22 - 13 - 24<br>3813 - DATA4 - 13

.21<br>118 041142 - 13. 29. 9. 9. 9. 11 (15. 9. 23<br>118 04114 - 14. 6. 9. 26. 6. 9. 16. 14. 9.<br>14. 9. 19. 19. 5. 27. 19. 4. 6. 6. 4. 20. 6.<br>14. 9. 19. 19. 5. 27. 19. 4. 6. 6. 4. 20. 6.

5813 DRINGES-15-22-15-456-6-4-4-26-12-4<br>81-14-54-8<br>14:34:8 (191764, 14.12-4-20-12-4-26-12-4)<br>3023 CASH 4:23-24-4<br>15:35 PRESSO THET-COPT-FY-140-COR<br>1990 PRESSO THET-COPT-FY-140-COR

608<br>985 DATA2: 3: 15: 2: 6: 15: 2: 20: 15: 2:<br>- 15: 2: 37: 15<br>9: 1: 18: 19: 28: 1: 16: 19: 13: 1-16: 15:<br>9: 1: 18: 19: 28: 1: 16: 19: 13: 1-16: 15:

. 19. 1. 18. 19. 20. 1. 16. 19. 19. 1-16. 19.<br>20. 1. 21<br>- 3015 . 00. 1923. 2. 1. 21. 23. 34. 3. 19. 10.<br>3. 3. 23. 20. 3. 3. 13. 10. 20. 23. 26. 26. 3.<br>23. 26. 26.<br>23. 26. 26.

9.19<br>929 001194.19-16-4.29.16-4.21.19<br>6.24.4.14.24.4.25.24.4.36.24.6<br>6.0 009.0600 001251<br>6.0 009.0600 001251

586)<br>18. September - 2010 12: 5: 2: 27: 5: 2: 38<br>18. S. 23: 2: 12: 25: 2: 27: 25: 25: 38: 25<br>11. J. 25: 38: 11. J. 13: 14: 15: 37: 22: 2<br>11. J. 25: 38: 11. J. 13: 14: 15: 37: 22: 2

13<br>015 04783.3.8.19.9.35.36.19.9.11<br>4.3.24.14.5.4.10.3.34.18.5.15.23

2.20.5<br>4110 00001.6.12.16.1.17.23.16.1.6<br>12.25.1.17.23.25<br>4115 00105.10.13.0.3.20.31.0.3.5.<br>512.3.33.36.12.3.6.17.3.33.36.1

 $\frac{100}{105}$  DRTR2, 11, 19, 2, 20, 1

23<br>| DRTML 4.9.4.16.6.4.24.6.4.26<br>|| 15.4.21.15.4.15.10.4.24.10.

)<br>1 DATR2.6.10.2.34.16

|<br>|29 DATA4,33,23,6<br>|30 GOSLOGOR-PETIKN

.<br>3219 | DATAS. 6. 10.9.12.10.9.16.16.16.1<br>9. 32.12 5. 32. 12<br>3228 DATA4. 32. 16. 5. 20. 19. 5. 2<br>.4. 19. 4. 10. 19. 6<br>3225 COSUMGOO RETURN<br>3208 PAPERO : 1NC2-CO+2-XX-140 1600<br>1600<br>3303 DATA2, 34, 3, 2, 16, 11, 2, 9, 21, 2. 81, 17, 2, 36, 21<br>3310 - DRTRO, 11, 14, 0, 1, 4, 17, 26, 1, 18<br>18, 32, 1, 4, 19, 15, 3, 39, 30, 10, 3, 15, 2

## $JOE$  DALT'KID  $\sqrt{(\frac{CACCOH}{CACCOH})(EN) + (PFCE) / P^2}}$

Assoiffé de sang et d'alcool, JOE DALT'KID, I'homme l'abri de<br>qui tire plus vite que son ombre, devra une fois de vitue et<br>plus, faire honneur à sa terrible réputation...

LISTING 1

3000 708

**FORD STRUCTURE 18 III WAS IN CONTROL OR UNIT ON THE CALCULATION CONTROL INTO A SUBJECT AND STRUCTURE IN A SUBJECT AND STRUCTURE IN A SUBJECT AND SUBJECT AND STRUCTURE IN A SUBJECT AND SUBJECT AND SUBJECT AND SUBJECT AND S** 

Patrice FAGNANT 600 points, week<br>2-Voire équiper iabilidades de la ramenta a cos encroli (50 portis), mais attendor.<br>piete do filtra ramenta a cos encroli (50 portis), mais attendor.<br>correla 20 portis, maineuroscentes un la partificacendu vous en compositions.<br>pietenent,

un BONUS et une vie supplémentaire.<br>Vous a trahi et s'ast réfugié dans une grotte des<br>l'otreyon. Vaus devez, en prenant garde aux gouls<br>on buin égaré (des boutstres). Vous étes it gauchs<br>e trahie de paud vous affamére et s gorges du grand canyon. vous devez. en prenant garde aux gouteilles.<br>fres. récuperer son butin égaré ( des bouteilles). Vous étes à gauche<br>de l'écran, où le traitre ne peut vous atteindre et où vous devez. ramente chegue bousele. La descende et a mortete senecuenti per partie de la partie de la partie de la partie de la partie de la partie de la partie de la partie de la partie de la partie de la partie de la partie de la pa che), pour chercher la de<br>suivant, avec BONUS et<br>bouterles sont ramassées<br>3-identique eu premier tal bouteilles sont ramassees. 3-ldentique au premier tableau, si ce n'est les quelques tonneaux

places sur votre chemin qui vous obligent a faire des detours.

103 F0NT\*(133)-\*124, 124, 124, 124, 12 116,232\* 198 FONT#FONT\*(23,249,168,2169,168,216)<br>23,00,216° - 23,80,169-1543280N\* - 198<br>200 AM-"/:|FEAT!BA+"543280N\* - 198<br>210 CLEPRENT?PAER: Rero Rilleret"!! 127 10 FONT4(134)-"0,0,0,0,120,252,25 32,00<br>4, 124, 124, 124" 2, 120\* : F0NT\* 1 1371 - \* 0,0,0,0,0,0,0,0,0<br>212 - F0NT\* (1316 - \* 160,232,400, 140,100<br>113 F0NT\* (1316 - \* 160,232,400, 100,0,0<br>120 F0NT\* (224) - \* 224, 248, 208, 248,2"4 - \* 11,00<br>120 F0NT\* (224) - \* 224, 248, 208, 248,2 210 CLS:PRINT-P#trlc=Cate Paysant", "408<br>025/3030<br>025/30300 410<br>213 CLS:LOCATES, 1:PRINT"PRESENTANT 420<br>213 CLS:LOCATE9, 1:PRINTCHR4(2441|1405U83 1|1C 40, 184, 160 •0,0,0,0,0 CLSILOCATEZ,OIPRINTCHERIZAGI)<br>|CHROI24411" 1CHROZ44 8808508088<br>201-144,94,124,44,44,44,<br>7811291-132,112,392,32,3 ,"<br>130 F0NT\*1244)="160,232,40,144,140 |<br>1324,32,32" (2441-16,9,26,104,54,4,56 | 225 |<br>141 F0NT\*(244)="#,2#,104,56,4,60, 1110 223 LOCATE9,3:PRINTCHR\*12441;<br>230 F0R1-7T01STEP-1:LOCATEO,2:PP1N<br>11:10+146,11:LOCATE0,2:PRINTMID+(i)<br>240 F0R1-1T012:LOCATE1-1,1:PRINT\* 32,32°<br>479(130)="16,36,252,16,16,16,<br>"1FONTO(131)="4,12,252,4,4,4, 100 PONT8(247)-"0,64,224,88,112,46,2<br>142,708\*<br>143, Ponte 12481-"64,224,88,112,44,2<br>160,144,216\*<br>150, Pont9(226)-"232,232,188,280,284<br>150, Font9(227)-"128,192,96,240,184 01300<br>155, Font9(227)-"128,192,96,240,184 01300 -<br>FONTS11321-10,0,0,64,224,64,112<br>HIFONTS11331-10.0.0.0.0.0.32.32 •|A\*1 : LOCATE <sup>I</sup> -1,2: PR <sup>I</sup>NT" "IB\*! :NE) 243 L0CATE11,1:PRINTCHR»<223) CFO\* <sup>i</sup> -otoi 3: next :locatei 1,1: print\* \*i 230 L0CATEI1,2:PRINTCH\*J\*(246> <sup>i</sup> :co; ub300: fort-ot0400! nextt 260 fori- 16t021! forj-0t049: readz: f2-1thenbe£p-i,1:line(63, 18) - 132.1 ) :psetij,i) 23 F0NT\*(136)-14,4,6,6,7 32, 136, 128- 30 FONT\* <sup>1</sup> 1361 -\*O,0,0,O, 16,24,28, 16 \*: FONT\* <sup>1</sup> 137) -\*248, 248, 248, 208, <sup>1</sup> 6,1 ,240,240,160\*<br>160 FONT+ (220)-\*240,176,249,112,24 FB-1<br>0,184,252,252\*<br>145 FONT#(229)-\*0,0,0,0,0,0,4,232\* 270 \* 6, 16,24\* 33 FONT\* <sup>1</sup> 1381 -'60,60,232,32, 16,24, 270 N6XTJ<br>280 FORN-16T021:FORN-4ST032STEP-1: 13 (<br>14) FORM-16T021:FORN-4ST032STEP-1: 15 170 FONT\* (230) -"28,32, 124, 108,60,1 8, 12\*3NT\* ( 1391 -\*96, 176, 232,224, 192, '•232,0,8,20,20,20 64, 192, 128" 0NT\*!140) 84,0" :F0NT\*(1 200, O\* 20,220,244\*<br>173 FONT#12313="4,12,12,28,32,124 290 A 290 NEXTI:0070350<br>300 DATA19,4,24,4,19,4,24,4,19,8,1<br>5,8,17,8,12,24,0,2,19,4,24,4,19,4, ...  $, 40, 24$  " 176 F0NT»(232I--192, 128, 192, 192, 22 4, 197, 44, 197<br>
197, 1987 1982<br>
197, 1987 1982<br>
197, 1987 1982<br>
1988 1982<br>
1988 1982<br>
1988 1982<br>
1988 1984<br>
1988 1984, 1983<br>
1988 1984, 1983<br>
1988 1984, 1984<br>
1988 1984, 1983<br>
1988 1984, 1984<br>
1988 1984, 1984<br>
1988 1984, 310 DATA15, 8, 17, 19, 22, 24, 6, 2, 19, 4, 12<br>4, 4, 19, 4, 24, 4, 19, 8, 19, 8, 14, 14, 14, 4, 12, 4,<br>10, 24, 6, 2<br>200 DATA19, 4, 24, 4, 19, 4, 24, 4, 19, 19, 19, 28, 2<br>230 DIMA 1703 1FORI-0T049: READA II 19, 30, 1<br>230 DI 30 FONT#(1421-1232,0,36,84,84,84,3<br>6,0':FONT&(143)-"234,16,40,164,228 ... 100,36,4"<br>33 Fontacide: -14,252,252,232,24,20" | 190 24, 12\*<br>0 FONT41143)="16, 232, 232, 232,0,0,0,000 EXTI<br>340 F061-0TO69STEP2: BEEPA(1),A11-•32,232,232 l: REXTIINETURE<br>350 DATA, , , l. , , l. , , , , , , , , , i<br>Amerikan kalendari kalendari kalendari<br>Ladia kalendari kalendari kalendari ,4,232\* 3 FQNT\*< 149) --248, 248,248, 248, 248 2,248,248\*<br>BO FONT&(150)-\*252,64,64,252,64,64 187 .<br>12431 = "0, 13, 48, 192, 136, 11 252,232\*<br>\$ FONT\*! LS1)=\*25 224,232,232\*<br>O FONT\*!!52)+\*232,4,220,94,84,84 0,0 220,4\* 93 FONT\*( 133) -'232, 28, 28,232,29,29 252,232"<br>OO /oxT#ii34)="232,8,8,232,8,0,2  $(3)$ <sup>2301</sup> **SPECTRUM** <sup>3013</sup> LET CO»b\*.\*.« tVRL b« <f ,4) tURL b«ir,5)\*lia RND b\*(r , II ') +(3 FIND b«tr ,1) ="C3") ) )- (VOL a«!d,4) +URL 4\*td ,5) <sup>+</sup> ( <2 RND ai (d ,1) »"B" <sup>I</sup> <sup>+</sup> <sup>i</sup> -3 RND aS(d . 1) »"ta"> ) )<sup>3920</sup> LET n=INT (RN0\*6)tl <sup>3330</sup> IF C0Rbat>2 THEN GO SUB <sup>100</sup> B: <sup>00</sup> TO <sup>4020</sup> <sup>3948</sup> IF co«bai<-a THEl <sup>50</sup> GO TO <sup>4620</sup> 3950 IF co»bat»0 THEN 8: GO TO 4020 3960 IF CQ»bat<0 THEN 0, 00 TO 4020 3970 IP C0»bat)8 THEN 8. 00 TO 4030 39«0 REM »»• <sup>3990</sup> LET b«£r ,3) «'0 ,, <sup>4008</sup> LET b\*(r,e)>"8" <sup>4020</sup> NEXT <sup>r</sup> <sup>4030</sup> go sub saoe 404© go to ise see© rehSuite de la page 3 -3348 if r»" con fax" or fax" or fax:<br>"C" fax", "OR fax", "DR PRINT" OR<br>" OR ft", "OR fax" OR FT"<br>"Le Print" OC 5UB a«B0 PRINT BT 2 3<br>" OR ft" OC 5UB a«B0 PRINT BT 2 39 THEN LET RETURN LET f-f-3: L<br>23 84 17 16 336<br>12 84 17 18 3364<br>13 84 17 18 3364<br>13 84 17 18 3364<br>13 84 17 18 337 16 16 16 17 18 17 18 17 18 17 18 17 18 17 18 17 18 17 18 17<br>3368 REMURN<br>3488 REMURN<br>3488 REMURN UICTOIRE FRRNCRISE 5010 LET v=0<br>5020 FOR (=1 TO 10<br>5030 IF b@{f,1}="0" THEN LET v=v **Find E PHRSE DE DEFLACTMAT<br>JSLN (F PANSE DE DE PRIME PRIME AT 417)**<br>JSLN (F PANSE DE DE PRIME AT 417)<br>JSLN (F PANSE DE DE DE PRIME AT 417)<br>JSLN (F PANSE DE PRIME PRIME AT 417)<br>JSLN (FT 427)-417)-4 LET 5(FI-8)<br>JSLN (FT 427 5040 NEXT f<br>5050 NEXT von Then GO TO 6000<br>5070 FOR f-1 TO 10<br>5050 IF 4317,51+"4" THEN LET v=v + 1000 NEXT f<br>5100 IF V)7 THEN GO TO 6008<br>5110 RETURN<br>5200 REM 3568 PRINT AT a (r), birl, \${f,1)<br>3578 FLR6H 0<br>3500 NEXT f<br>3590 RETURN<br>3608 REM<br>3058 REM UICTOIRE HUTRICHIENNE 5210 154 TH, TP. 18- THEN LET V-V PHRSE DE COMBAT 5340 NEXT /<br>5350 IF V:0 THEN GO TO 6400<br>5320 LET v=0<br>5370 IF b@ll,6)="4 'THEN LET v=v<br>5300 IF b@ll,6)="4 'THEN LET V=v HERE TO 18 - THEN GO TO +1<br>5305 NEXT /<br>5308 IF v>7 THEN GO TO 6408<br>5300 BORDER 5: PRPER 5: INK 8. C 3eee for d»i TO 10<br>3020 IF icinate)<br>THEN GO TO 3918<br>3908 GO TO 4030

**CANON XO7** En rslson de la longueur in habltuelle du listing, ce pro- gramme passers en plu sieurs fois. 120 0CSUB60O 130 ifc-7andscreen 405 FONT8 (128) = 32, 32, 248, 32, 32, 32 LOCA 425 JUNIER 1978 - 1971 - 1972 - 1974 - 1975 - 1974 - 1974 - 1974 - 1974 - 1974 - 1974 - 1974 - 1974 - 1974 - 1974 - 1974 - 1974 - 1974 - 1974 - 1974 - 1974 - 1974 - 1974 - 1974 - 1974 - 1974 - 1974 - 1974 - 1974 - 1974 locatex.y:print\* \*i:P-246:&o GUB40O<br>∦O IPC=3ANDSCREE<br>OCATEX VIBBINTS 160 IFC-3ANDSCREEM<X»l,YK>136TNeN locatex.y: print\* \*i :x»x«i:p-24b:go SUB40O 175 U-RND(1)+810: 1PUC/144182(2)|844180-1<br>15Thenbeep1,118CBP40, i:d-yelsei?0<br>190 IFC-14405001HEAT<br>190 IFC-144105001HEAT<br>LOCATEX,Y:P-141° \*1:P-235:Y\*Y-1:60 5UB400 210 tFC-3ANDSCREEN(X,Y+1)(3)38TMEN)<br>236 IFLK-3ANDSCREEN(X,Y+1)(3)38TMEN<br>230 IFLK:1ANDSCRIP - "1:P-2333"FMF91808<br>230 IFLK:1ANDKO18ANDG»13THENG0BSUR<br>230 IFR(2AND(SCREEN(9,3)-2330BSUR;<br>240 BEEP48,5:T-1<br>240 BEEP48,5:T-1 ETURN L Hare \*,non X07 \* on BKo • :OEFINTA-Z 15 ON ERROR G0TO3000O 216 | 1762-2048 CPIERRIFF, 31 = 244 148 149<br>| 1762 | 1762 | 1763<br>| 277 | 1762 | 1763<br>| 277 | 1763 | 1763<br>| 277 | 1763 | 1763 | 278 | 1763 | 1764 | 1764 | 1764 | 1764 | 1764 | 1764 | 1764 | 1764<br>| 278 | 1764 | 1764 | 1765 | TURN<br>420 RETURN<br>410 IFD-2THENL1NEI13, 18) -(E, 181 1F0 R<br>8141 STORI FRESET 16, 191 1HEXT : GOTO460<br>440 IFG-3THENLINE(I3, 261 - 18, 261 1F6 R<br>440 IFSCREEN:X,DI-32TMENHETURNI:LGE<br>440 IFSCREEN:X,DI-32TMENHETURNI:LGE 20 RE5TORES33:FORI-OTO21:REA0F(I): NEXT 25 F0RI-OT069:READA:1):NEXT = 201<br>27 RESTORE<br>28 CLS: FOR1+0T03:FORJ+0T01B:READO: 21.85<br>LOCATEJ, i:PRINTCHRENOS:I:NEXT3,1<br>30 FORI-92TOI19STEP?:LINE (119,01 -(81, 440<br>FORI-82TOI19STEP?:LINE (119,01 -(81, 440<br>FORI-82TOI19STEP 1\*1 3:<br>40 LIME(119,01-11,1/4.5-10):N6XTI1 300 1 360<br>300 04180,0,0,0,0,0,0,134,135,140,14<br>1,142,143,148,0,0,0,0,0,0,0,158,137<br>310 0418137,137,138,137,137,137,157,<br>313,132,131,130,149,137,137,137,157,<br>137,137 370 DATAO, 247, 136,0,0,0,0,0,0,0,0, 0,0,0,0,0,0,0,0,0,0,0,0 330 DATAO, 0.0, 0,0, 0,0, 0,0. 0,0.0,0, 245<br>24f40,0,0,0,0,3,0,0,11, 333 BATAN, 8, 8, 8,6, 3,8, 8, 11,8, 10,3,<br>10,3,8,33,8,4,7,3,8,4,8<br>940 DATA19, 4,24,4,19,4,24,4,19,4,1<br>9,8,17,8,12,24,0,2,19,4,24,4,19,4, 0<br>0 :FSC4ESH(9,3)=139T **A SUIVRE.**<br>A STAR (STAR) ەم<br>ئالىم ๊ลิ≠ 180

 $\frac{48}{195}$ soint 9 des 10 ce<br>00 d'elimit<sup>re</sup>de<br>dDD134 une roucue 7842 PRIMT ""PRESSER UNE TOUCHE<br>7842 PRIMT ""BOUT deplacar vos<br>7842 PRIMT ""BOUT deplacar vos<br>UNILLES" UILLIERZ LES LOUCH<br>45 D. L. P  $P = 0.000$ <br> $P = 0.000$ **2050 PRINT** .<br>Les suebotes rap SHOP PRINT RT  $\sim$   $\sim$   $\sim$ .. viita<br>.. porait<br>.. pont /: <sup>r</sup> ivitrti" PPES3ER UNE TOUCH <sup>7070</sup> PAUSE 4t4 <sup>9000</sup> DIM af(ie.fl) DIM b\*(10,6> <sup>9003</sup> OIM yltei: DIM g(18» <sup>9010</sup> DIM <sup>a</sup> (10): DIM b(18) <sup>9020</sup> DIM <sup>i</sup> 110) : DIM <sup>J</sup> (18) <sup>9023</sup> RESTORE <sup>9100</sup> 9038 rOR t'l TO 18: READ <sup>a</sup> <sup>t</sup> <sup>&</sup>lt;\* . TO 6) ,X (%) ,U '\*> <sup>I</sup>NEXT \* <sup>9040</sup> FOR ••! TO 10; READ bllt.l TO 6) ,• (1) , b<»> ! NEXT <sup>1</sup>905a GO TO <sup>a</sup> 9iee DATA "138318" . 12, <sup>38</sup> <sup>~</sup> -138318" , 14,38 38310" , <sup>16</sup> .37 38318" . <sup>17</sup> .36 liill:: :ij:H 30318" .16,83 968318" , 13,28 •360318" , 18,26 -.. THIRR SPOT 6218 PRINT , "PORTHE<br>E ORRCE R<br>6330 PRINT , ... UNE<br>6330 PRINT , ... UNE<br>6240 INPUT 0\*<br>6240 PRINT , ... DORENRURNT L'RIQLE 93:<br>FLOTTE SUR L'EUROP 93:<br>CETTE UICTOIRE<br>,"UNE AUTRE PRRTIE TO THEN 5TO 9110 DATA<br>9138 DATA 913031<br>9138 DATA 913031<br>9168 DATA 913031<br>9188 DATA 913031<br>9178 DATA 92831<br>9178 DATA 92831 PRESENTRTION<br>385 56878 8 80878 8 195 4 0 2985 PAPER a BORGER 9 INK 4 C US\$8 PAPER<br>28. PARTY RT 18,18, "URORRM",R<br>T 0.18; writt Is.5, "URORRM",R<br>T 138; "RT 14,5,"© Norgust Eri casood<br>2013, PRINT """ PRESSER UN 2023 D 0190 GATA "BOG310".16.22 9193 REM 9300<br>9329 ORTR 9300<br>9329 ORTR 9300<br>9328 DATA 9300<br>9348 DATA 9368<br>9348 ORTR 93681<br>9348 ORTR 93681<br>9340 SAVE 9474<br>9360 SAVE 9474 "|35310" .3<br>|35310" .3 .4 .4<br>|350310" .3 .3<br>|350316" .3 .3<br>|350318" .3 .3<br>|208318" .4 383<br>|208318" .4 .303<br>|208318" .4 .303 E TOUCHE" <sup>7030</sup> PRUSE 4«4 <sup>7033</sup> CLS 7030 PRINT <sup>i</sup> i« caup d«i ndtz r.rmi oug«s r«pr«t«n-ichi«nnt. 7040 PRINT <sup>r</sup> ui d«ux S390 blivous avzz pri<br>htaws vous comma<br>francatse, les co<br>ont L'arnam autri - 02

## **WILD BOY**

Prouvez votre amour fillal, en détivrant votre papa en cagé par un ignoble fantôme...

Stéphene CHEVRIER

Mode d'emploi<br>Ce jeu est en deux tebleaux el nécessée la manette, Vous vous<br>deplacez dans les 4 derchars, saulez par appul aur ACTION at<br>dingez la manette dans la sena du saut. Les règles sont évolentes.

 $\begin{smallmatrix} & \text{M1} & 1 & 0 & 0 \\ 0 & 0 & 0 & 0 & 0 \\ 0 & 0 & 0 & 0 & 0 \\ 0 & 0 & 0 & 0 & 0 \\ 0 & 0 & 0 & 0 & 0 \\ 0 & 0 & 0 & 0 & 0 \\ 0 & 0 & 0 & 0 & 0 \\ 0 & 0 & 0 & 0 & 0 \\ 0 & 0 & 0 & 0 & 0 \\ 0 & 0 & 0 & 0 & 0 \\ 0 & 0 & 0 & 0 & 0 \\ 0 & 0 & 0 & 0 & 0 \\ 0 & 0 & 0 & 0 & 0 \\ 0 & 0 & 0 & 0 & 0 \\ 0$ 

:SCREEN2,0,0:N:H+1:P+2<br>ATED,0.0<br>TORE:JéO5<br>I=ITD44:RE604,B:PSET

LINÉ(17,0)-(24,0)AFILINE(27,1)-(35,1)<br>LINÉ(9,12)-(28,12)A6<br>RCSTONE(388)<br>FORL-LTC2LIECADO,0\FSET(A,0)B8,71NEXT

ACSTORELSHIK<br>FDAI=1TO11:PENJA, R:PSET(A, B)GRI

PLAY-AGL 127403518151LAN1AE0094505181<br>REDSOSHIDGE AREL AREDOS<br>REDSOSHIDGE ACRESOS

ilicitos, a<br>|FRIP||MRIP||A2+1}<br/><br/>|FRIP||200<br>|FRIP||MRIP||MRIP||2011-C1 2002-7 020<br>|FRIP||C2||C2||HTM||202<br>|FRIP||C2||10||2012 0010840, 500, 500, 500, 500<br>|PSC||11||11||- 11||P1||11||FRIP||THE

23<br>23<br>255 PRET(C)/7)\* \*(C1+C1-1||IFC1+16 TH

ELECTRIC RUI

338 IF<br>338 IF<br>338 IF

Alexandre BIGAND

-che=1h#-Gosue 769->

8 μεταγωγια (αποτελεί (2010 768 και)<br>10 βΓ Ρείκιγγα) ΤΝΑΝ (2018 889<br>38 βΓ Ρείκιγγα) ΣΤΡΑΝ ΡΡωπ (40<br>38 βΓ Ρείκιγγα) ΣΤΡΑΝ ΡΡωπ (40-15<br>38 βΓ ΡΕΙ (10 πας βΓ Λέιθν ΡΑΘ)<br>10 ΡΩΡ (=1 ΤΟ πας βΓ Λέιθν ΡΑΘ)<br>10 ΡΩΡ (=1 ΤΟ πας βΓ Λέ

LOCATE A.VA (RETURN)<br>| 6149-112F PECKLY XXX THEN PAIN<br>| 6149-112F PRINT | RU POR 21PRIN<br>| PEN 11PRINT | NAVITARE 121 GOTO 5<br>| PEN 11PRINT | NAVITARE 121 GOTO 5 00 PDA - IPRIN 1980 VSV 32 IPRIN PLU<br>1981 - IPRIN 1980 VSV 32 IPRIN PLU<br>1981 - IPRIN 1980 VSV 32 IPRIN 2015<br>1982 - IPRIN 1980 VSV 32 IPRIN 10<br>1982 - IPRIN 100 PLU 32 (1980 VSV)<br>1980 - PLU 100 PLU 30 VSV 32 IPRIN 100<br>1980

Ô joie, du talent sur AMSTRAD I.. Dépêchez-vous de (Si salaper ce programme, le plaisir est assuré, c'est promis vous c'est promis vous

Mode d'empioi :<br>Après RUN...le pred l

CLB - GOTO 3878<br>- CHOIN DU JOUEUR<br>01 - PHPOSCBB > VEH

K.P.<br>AB+INCE/B IF ABC>\*\* THEN rdmad

:<br>holv=2 THDI rd=04RK3(37))<br>r0=04RK32) THDI LGB - GRUOI

!)<br>10 IF /8-СНЯВКЗ6) ТИБН 330 / НАЦТ<br>10 IF /8-СНЯВКЗ3) ТИБН 370 / ВМЗ<br>110 IF /8-СНЯВКЗ3 ТИБН 479 / ТИ

oite<br>- IF r6=CHP6(243) THEN tabl=tabl<br>r0=" -LOCATE 01.10.1-PRINT01.ta<br>COTO 1310 ' Passage au tabl0au

vani<br>15 - Perissi (2003) The Hotel vanished<br>1510 - International Bulgarian<br>1510 - International Buckers<br>17 - Andre Paul Vanished<br>17 - Andre Paul Vanished<br>15 - Andre Paul Vanished<br>17 - Andre Paul Vanished

en]<br>|IF etcacery391 THEN 440<br>|IF etcace391 THEN GOOD 050<br>|IF etcace3c32 THEN PRINT seets<br>|SE PRINT se: PEN 2:PRINT bsee<br>!G. PEN I

**ATRACTIONTE R.P**<br>IF PECK.W-1344 TI<br>10 448

**THE ECOTORS INLINES<br>THEISEDEPLATEMENTS MANETTE<br>TYSCREEN(A1,A2-1)()1241HENBETUBH** 

CA C'EST :0 PSET(01,A2)\* \*\*\*\*SET(01,A2-N)01,:1PS<br>A1,A2-N)D1,7:IFSCAEEN(01,A2-N-1)+0 TM<br>{2+A2-H-21M=11B=0-NJP=21AETURK ELSEPLA 

C'EST UN

LANTLANDU<br>8 ANTROL: SELDERTESD, ISSPERAT PEREUI (N. 1998)<br>COMMERCZ(APPU/CZ, SUR LATTLO, 201961NT\*ON<br>0 PLAYTOGLASOSTREGT: ISSTRIG(B)TNENPRE

1820<br>1969 - Hearster Jose, Tarisau exercisco<br>1969 - Casacarde Jose, 196<br>1962 - Tarisau exercisco, 1970<br>1962 - Tari-1704918Caba, 19705776, 6789116777<br>1962 - Tari-1704918Caba, 19705776, 6789116777

:<br>105 LINE(8,4)-(9,4)ABILINE(6<br>APILINE(23,19)-(32,19)Adrili

.<br>1892119831FCRI-1T071REAGA, R1PSE1<br>189331REXTI -GAL(0), 31NCX11<br>A1=31A2=21A31A1C1=32(0)=26:A+25<br>PSET(5, 22)08, 11P3E1(12, 22)C6, 41P3E<br>0, 7)CN06(126), 61A1E0(1), 51C3(AR71(6<br>3, 7)CN06(126), 61A1E0(1), 11C3(AR71(6<br>7P1HT=5C00(1"54A1E0B), 01LOCATE27, 8<br>PRIHT=5C00(1"54A1E0

RINT "SCORE" "3" h<br>"B3N35" B<br>"LAY" T4A3LI20350NIRELASIREG4FASIL6F<br>"""GERSID4ERFOSILAG3FALASOF MJARENI!

2020 - 2021 - 2021 - 2021 - 2022 - 2022 - 2022 - 2022 - 2022 - 2022 - 2022 - 2022 - 2022 - 2022 - 2022 - 2022 - 2022 - 2022 - 2022 - 2022 - 2022 - 2022 - 2022 - 2022 - 2022 - 2022 - 2022 - 2022 - 2022 - 2022 - 2022 - 2022

李德愚 李想象

TOUS LES SOILS, TELE JUSQU'A)  $\Theta$  $E_{2}$ e کیلا

(FINIES LES RACIÉES)

 $SALUT$   $P'PAI$   $3'AILA$   $CIEFI$ REPÈTE APRÈS MOI : FINIES LES PACLÉES!

.<br>1FSTA1G(R)THENDOOR ELSEA1+01

20<br>19 / Gassassas – A U T satisfatasi<br>15 / Fernand II, 1971 – International International<br>15 / Fernand II, 2004<br>16 / Fernand II, 2004<br>18 / Fernand II, 2003<br>18 / Fernand II, 2003<br>18 / Fernand II, 2003<br>18 / Fernand II, 2003<br>

IDD<br>21=5CREEN(A1+1,A2-1)=22=5CAEEN(A1+2

d)<br>151 IF21∞0 THEMS=S+T6018:21=32<br>152 IF22∞0 THEMS=S+T6018:22=32<br>152 IF22∞0 THEMS=S+T6018:22=32<br>1527 "IFSET<01+2,02)DS=PLAYS6=FSET<01+<br>1627 "IFSET<01+1,02=13DBB42115,021<br>+2,02)DHB4(22),7181=01+31=20=02+118+0-2<br>+2,02)DHB4(

dBD<br>Folce TIZAGOTCOROR<br>FOCAGENCA1-1,82-1>≈0 GRSCREENCA1-2<br>=NFIGENCR1=1,82-1>123=SCREENCA1-2<br>{|+SCREENCR1=1,82-1>123=SCREENCA1-2

2-1)<br>-1)" "IPSETCA1-2,A2-1)ORIPLAYSBIPSETCA<br>-2,A2-1)" "IPSETCA1-1,A2-1)CHRB(Z1),71P<br>"CA1-2,A2-1)CHRB(22),71A1PA1-310-0-310

OTOSNOB<br>RANA IFAL(4 THENGOTOSRAR)<br>RANA IFSCREENCRI-LAR-13-0 DRBCREEN(41-2<br>-AP-PI-RINTHU-LATARIN 学

**THOMSON TO7.** 

093 21-SCOCKHAL-

.<br>010 FLAY\*01L1251805180H100\*<br>010 SCAECH2.0.01NF\*\*WILD 00

18 SCARCHA, D. BINA-481, D. D. BOY-11-214-21<br>|PRICHARCHARD | CONTROL D. BINA-1717-1719111<br>|J-BTHEMLINKCOD+CL-1708.J.21-CH-179111<br>|J-BTHEMLINKCOD+CL-1708.J.21-CH-17027-C<br>|CO-PERTJ,11-COLOR? / MERCI R. T.EWEILLA

**AMSTRAD** 

DE SUS DECU PAR L'HEBOOT (PROUVEZ-LE BEN D'AI P Ge

**MONT OFF POCS** 

*GHCuru(m))* (F ymy(m)<br>BGHCurcm)) (G010 1846<br>FGHCurcm) (G010 1846<br>W(m)+13=8) THEN 1828<br>M),y(m)+252 THEN 1846<br>M),y(m)+yPas(m)2=1

1948<br>20 LOCATE SERN PRINT SELVER<br>(4) 20 November 1948<br>20 November 2010 1948 EN 1<br>120 s(m)my<br>140 IF Pt(

820 | ICAN (RESPONSE)<br>1940 | ICAN (RESPONSE)<br>1950 | ICAN (RESPONSE)<br>1950 | ICAN (RESPONSE)<br>1950 | ICAN (RESPONSE)<br>1950 | ICAN (RESPONSE)<br>1960 | ICAN (RESPONSE)<br>1960 | ICAN (RESPONSE)<br>1950 | ICAN (RESPONSE)<br>1960 | ICAN (RES

. BLIB: PRIMI PIR*zechinas*ch*o)*<br>(m)n-Pach)<br>#BCK(m),ycm)+13=1 THEH 119

1250 50000 4.50.50.15.3.3<br>1250 1F rescon from 1310<br>1270 CLS 49:100010 6.12.78<br>setra Partie 7 (0/0)<br>1260 1F INCY(349-0 THEM C 

En raison de la longueur in<br>habituelle du liating, ce pro-<br>gramme pessera en plu

18 desain des Schlesse d

01-READ sourcidesant.co<br>01H #6040.231-1-1251-1-0251-0

(25)<br>1528 FOR 101 TO 60 pt(1.23.01 HEXT<br>1528 FOR 101 TO 60 pt(1.23.01 HEXT<br>1558 READ x.b.v **A SUIVRE...** 

2003/07/2012<br>448 - I THEN 2004<br>6 dml THEN 2004<br>6 dml THEN 2014<br>10 - 2016<br>10 - 2016<br>11 dml 2016<br>5 dml Then 2014<br>10 - 2016<br>10 dml 2016<br>10 - 2016<br>11 dml 2016 | 198(2):<br>|-SICK-95(K-9913=1 GR PECK-9)<br>|PECK-9913=2 TMEN 448<br>|CATE X-91 | ELEC PELK: 448<br>| ANN=COTEER: PEN |<br>| ANN=COTEER: PEN | .<br>"I retourhate des to

MEXT<br>tretirel-txCtir>el-txCtir>el-txC<br>tCtit23e0-LGCATE t:-t2-520AD 1<br>h0.15.1.1.21-PRINT rd.extitgt.e<br>b40dfibst:""1t0.LGCATE p.vf 3E<br>#Jeodibst:""1t0.LGCATE p.vf 3E

FOR 140 TO L

V P PLY (2013)<br>2010 02:00 PM (2013)<br>2010 440<br>2010 440<br>2010 440<br>2010 440<br>2010 2010 2010 420<br>2010 12:00 PM (2014)<br>2010 12:00 PM (2015)<br>2010 2010 12:00 PM (2015)<br>2010 12:00 PM (2015)<br>2010 12:00 PM (2015)<br>2010 12:00 PM (2015)<br> 000 EF 1-8 00 17tir THEN 710<br>600 GE 17tir THEN 710<br>628 FF of 17ti THEN 710<br>628 FF of 17ti THEN 710<br>600 FF th:12rm PPD th:12rm PHD 12<br>600 FF th:12rm PPD th:12rm PHD

 $28$  chate 8

**FAIRE**<br>TEANDRA

ETES DECU, ON

1000 red 10 Pac<br>|IF x(a)etx(1) ReD y(a)etx(1) T<br>|x(a)etx(1)ReDd21+2) y(a)e2-500M<br>|150.12.15.13.131+2) y(a)e2-500M<br>|E\_01.23.1-1901MT01.score | MEXT<br>| POR Jel T0 tir<br>| d(J)=d(J+1)+tx(J)=t<br>| d(J)=d(J+1)+tx(J)=t<br>| tEr=tir-1-1+1+1<br>| LOCATE tx(Ju+AETURH

2<br>
2 Price v 20 J PRI LOCATE<br>
2 Price v 20 J PRI LOCATE<br>
2 Price v 20 J PRI LOCATE<br>
3 Price v 20 J PRI DR 2 J COMTE<br>
2 Price v 20 J PRI DR 2 PRI DR 2<br>
2 Price v 20 J PRI DR 2 PRI DR 2<br>
2 PRI DR 2 PRI DR 2 PRI DR 2<br>
2 PRI D

Anton Wood Parker

,<br>calssaecalssa-liscore=acore=50<br>=03(80):cx=VPQS(80):PS(K;F)=0<br>=0050 2;40;0,55;2<br>=00512 =1;28;1:PR[KT81;Bcore<br>=F\_calsse<00 THEH LOOTE cx;cx

IF CATABOROD THEN LOOKIN CHICK<br>| PERD ACINC-ROBDER 14:26:PEH 2<br>| PERD ACINC-ROBDER 14:26:PEH 2<br>| LOOKIE | BRAZE-ROBDER 4:38:18:15:3<br>| HEXT-PEH |<br>| LOOKIE | DI-L

 $\overline{2}$ 

## **REPTILE**

.<br>C'est bien connu, les pastilles en heute résolution sont<br>les meilleures et notre serpent d'eujourd'hui est un fin

Tanneguy AUDREN

 $\frac{16}{200}$ 

Mean Caroline and de lique ou charge of a programme, lines<br> $\Lambda$ TESITON, average ou charge ou charge ou charge ou charge of the<br>CATE (ATES) (A) and the state of the state of the state of the state<br> $\phi$  and the state of the

ESBATHER EN UTOES NORMALE SES  $\begin{tabular}{|c|c|c|c|c|c|} \hline \hline \textbf{GME} & \textbf{BME} & \textbf{BME} & \textbf{BME} \\ \hline \textbf{GME} & \textbf{BME} & \textbf{BME} & \textbf{BME} \\ \hline \textbf{GME} & \textbf{BME} & \textbf{BME} & \textbf{BME} \\ \hline \textbf{GME} & \textbf{BME} & \textbf{BME} & \textbf{BME} \\ \hline \textbf{GME} & \textbf{BME} & \textbf{BME} & \textbf{BME} \\ \hline \textbf{GME} & \textbf{BME} & \textbf$ LIGHT CARRETERES  $\begin{tabular}{l|c|c|c|c} \hline 232 & 0.00000 & 0.00000 & 0.00000 & 0.00000 & 0.00000 & 0.00000 & 0.00000 & 0.00000 & 0.00000 & 0.00000 & 0.00000 & 0.00000 & 0.00000 & 0.00000 & 0.00000 & 0.00000 & 0.00000 & 0.00000 & 0.00000 & 0.00000 & 0.00000 & 0.0000$ THE PRINT LEADER TO BE THE THE RESULT OF THE RESULT OF THE RESULT OF THE RESULT OF THE RESULT OF THE RESULT OF THE RESULT OF THE RESULT OF THE RESULT OF THE RESULT OF THE RESULT OF THE RESULT OF THE RESULT OF THE RESULT OF EN PETURN BA V ROS 3 THE RETURN PLA BETUR<br>REEN CONTRACTOR<br>REEN PLAN REPORT 

T=8<br>S=58<br>G=86368+2671<br>HL=PEEK 16398+286+PEEK

PARDON, MADAME. EST-CE QUE VOUS ÊTES UNE PASTILLE **ET TON HALEINE GROS CON,<br>ELLE EST PAS HAUTE<br>RESOLUTION PEUT-ETRE 2 THE READ** 14000 Ler 3-3-10-11<br>Cet 1-030 16740 00508 1308<br>GOSUS 1180<br>RETURN SOSUE 1308  $\frac{10000}{20000}$ **SARA BESTILE HAVE A**  $\frac{5812}{2828}$   $\frac{615}{25}$ r TRO **HELL TO** PRINT RT 4,13, CHR& 18; CHR&<br>R& 1, CHR& 33<br>LET 168 HARRY&-TRIX-RAMERY 7) 44:(2014) 72:(2016) 73:(2016) 73:(2016) 73:(2016) 73:(2016) 73:(2016) 73:(2016) 73:(2016) 73:(2016) 73:(201<br>The Marian Company of Company 2016<br>The Marian Company of Company 2016<br>The Marian Company 2016<br>The Loo I Then Go POSE P.87<br>IF SANG THEN OUTO 400 FOR XEL TO 300 THEN GOTS STE LET VIRSAINT IRNOADD NEXT X 30385 PORT HEATH (2007) 398 F.C., XV8 TO as<br>
1998 F.C., XV8 TO as<br>
1998 F.C., Inc., Inc., Inc., Inc., Inc., Inc., Inc., Inc., Inc., Inc., Inc., Inc., Inc., Inc., Inc., Inc., Inc., Inc., Inc., Inc., Inc., Inc., Inc., Inc., Inc., Inc., Inc., Inc., **BOULE FUGUEE**  $\begin{array}{cc}\n\text{EBH} & \text{or} \quad 11 \\
\text{BEH} & \text{or} \quad 11 \\
\text{PARM} & \text{or} \quad 17 \\
\end{array}$ 4, "RPPUYEZ POUR 409 LET 3-58<br>428 LET 3-58336<br>438 GOTO 18 ET 17.4 THEN GOTO PRINT RT 17.4. "BONNE CHRISE **POTAT OT 17.4.1288** PRINT RT 17.4, "BONNE C PRINT RT 17.4, "2000 **BUN** 008 POKE 25597,181<br>528 LET 513-18<br>528 LET 513-18<br>638 LET 513-18<br>638 ACTO 500<br>638 ACTO 500 999 REH **BELLEVILLE** 1999 SETUR PRINT RT 10.6, PRINT 1138 FOR 319 TO 74<br>1138 FOR 38377-33. IBO-KO +Y, 30<br>1138 BEAT 38377-33. IBO-KO +Y, 30<br>1138 BEAT 38 **COTO PRINT**  $RT<sub>0</sub>$ **PATIOT** AT **ABSO**  $RT = 0.51$ **6100 PRINT RT**  $6.6$ 1900 00505 1190<br>1910 00505 1190<br>1910 00187 AT X, 16, m<br>1920 0056 3056 1048339X, 30<br>1930 0065 3056 1049339X, 30<br>1930 0065 3056 1049339X, 30<br>1930 0061 00  $\begin{array}{cccccc} \texttt{size} & \texttt{if} & \texttt{if} & \texttt{if} & \texttt{if} & \texttt{if} & \texttt{if} \\ \texttt{size} & \texttt{if} & \texttt{if} & \texttt{if} & \texttt{if} & \texttt{if} & \texttt{if} \\ \texttt{size} & \texttt{if} & \texttt{if} & \texttt{if} & \texttt{if} & \texttt{if} \\ \texttt{size} & \texttt{if} & \texttt{if} & \texttt{if} & \texttt{if} & \texttt{if} \\ \texttt{size} & \texttt{if} & \texttt{if} & \texttt{if} & \text$ ÷ r. i. **LAW** LET HL PEEK 18396+256+PEEK LET TINLIST 0300 DET 9-HL150<br>0311 POKE 011, 20<br>0311 POKE 011, 20<br>0314 POKE 011, 20<br>0315 POKE 9-11, 20<br>0315 POKE 9-11, 20

LET USI (T+E) +128 THEN GOS!  $x = r$ , 20 Port 02654 ------------**ACTUAL TREACTER** 10<br>1130<br>1501 **COMMENT LIBERTY PRESSURES**<br>**2000 - Comment Liberty Pressures (2001)**<br>2000 - Comment Liberty Pressures (2001)<br>2000 - Comment Liberty Pressures (2001)<br>2000 - Comment Liberty Pressures (2001)<br>2000 - Comment Liberty Pressures PRINT CHARGERY **PER PERT TELES<br>2430 PERT TELESCOPE<br>2430 PERT TELESCOPE<br>2430 PERT TELESCOPE** 7438 MEXITA<br>7428 Mexico - 1951<br>7428 Mexico - 1951<br>7428 Mexico - 1951<br>7428 Mexico - 1952<br>7538 Mexico - 1952<br>7538 Mexico - 1952<br>7538 Mexico - 1952<br>7538 Mexico - 1952 7540, 00KE PlaceCOC Ra+COCE Ret:<br>2018 LEFT Aganets'-6 ,<br>2018 LEFT Literary - 6 ,<br>2018 LEFT Literary - 1151 8596 7478<br>2028 Book - 1101 - 1101 8506 7478<br>2028 Book - 1101 - 1101 - 1101 8606 8606 8606  $7528 \ \, \underbrace{\ \, \text{CFT}}_{7528 \ \, \text{CFT}} \,\, \underbrace{\ \, \text{CFT}}_{74 \, 73} \,\, \underbrace{\ \, \text{CFT}}_{\text{2000}}$ LISTING 2 support of the store and grandense **MARGROUND** 12月の第170年の10日間の7日前期も何も作品のある。1月1日は1月1日に「このこと」の日本の日本の日本の中国のある。 16894<br>16699 **NAME ASSESSED IN FOREST PAGE 2010** 10002002002002002002 10000000 3890 Suite page 29

**ZX81** 

**BO** PLES BE

6.18<br>1373 Port 20369-33:(00:Y):K.30<br>1374 Port 20369-33:(00:Y):16:X.3

Un labyrinthe, même en 3 dimensions, se doit d'être<br>peuplé de monstres. Soyez comblé, celui-ci abrite une<br>véritable ménagene.

Cleude MICHOUX

**LABYRINTHE 3D** 

Mode d'emploi pay plus facile, remplacez en ligne 8000, RETURN<br>per REM. Alma la possibilità vous sera d'initia, moyennant qualquer<br>portis, de consultat le plan du Ubymnite<br>Tout monstre abattu vous rapporters des portis, qu

- $16$ <br> $16$ <br> $16$ <br> $17$ <br> $18$
- 
- 
- 
- 
- ntele="PERSONNE" : RE=0<br>COLORS, 4, 0, 2, 3, 6991085200<br>CIMEC (20) , CR (20) , 60 (20) , FL (20)<br>0030850900.0001087300<br>HI=0: RE=0: RE=0: RE=0: 01=0: DZ=1: 02=1: 04=1<br>X=02: V=58(PFL=3: 02=1000; R=1<br>603LM2000<br>603LM2000
- 
- 
- 
- $rac{76}{25}$
- 608182000<br>60818480; 6081875; 60T01000<br>PL0T1, 230, 240, 230, 1: 50888103, 202, 136, 144; 015; RET
- GOSLE290:60SUB291<br>| RSTURN

,<br>PL0T29, 202, 4, 146, 2: PL0T169, 207, 4, 152, 2<br>PL0T20, 207, 144, 5, 2: PL0T28, 60, 144, 5, 2<br>PLTLRN<br>RETLRN

PL0135<br>PL0135<br>PL0135<br>PL0135<br>PL0135 PLOT30<br>PLOT30<br>PLOT30<br>PLOT30<br>PLOT35 -07130, 160, 10, 60, 21 MET<br>-07125, 160, 10, 60, 21 MET<br>-07125, 155, 10, 50, 21 MET<br>-07115, 145, 10, 30, 21 MET<br>-07110, 140, 10, 20, 21 MET

42-211, LINEXT, RETU

39+1.191-1.1.122-281.1(MEXT) 8ET

17010 PL0754+1, 176-1, 1, 92-211, 1 (NEXT) RETUR

NE VOUS FAITES PUIS CHÊRE<br>AVEC LES LABYRINTNES DIFFICILES.<br>VOIES. VOICI LE SEUL LABY-<br>PINTHE OMS LEOUEL IL EST<br>TOTALEMENT IMPOSSIBLE DE

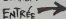

En releon de la longue<br>habitualle du listing, or

FORI=1T010xPL0T69+1,161-1,1,62-241,1+MEXT:RE 0. PLOT74+1, 156-1, 1, 52-241, 1: NEXT: RETUR 151-1, 1, 42-2\*1, 1: NEXT: RETUR .146-1.1.32-241.1.10011.0010  $418.5$  $422.5$ -1.1.72-241.1+MFXT-RFTL  $\frac{m}{422}$  $-1.161 - 1, 1, 62 - 281, 1106$  $528.5$  $425.1$ 151-1.1.42-281.1.689  $4260$  $-1, 146 - 1, 1, 32 - 281, 1186$ xt

 $449.1$ **CALLADORE AL** 

 $428.50$ 

 $429$  FOR 22-211-1-MEXT-RETU

 $\frac{1}{4}$ 1.191-1.1.122-241.1.NCVT.nev

v<br>12 FORI-1TO1/  $-1, 196 - 1, 1, 132 - 241, 118627, 186$ 

과해<br>- 433 FOF<br>- 450 GO1<br>- 450 GO1<br>- 480 -116-I.146-I.1, 72-241.1-METT-RCTU

005884211

TURN<br>515 GOSI<br>515 GOSI<br>516 GOSI

:<br>1291 : 009.18302; 009.19320; 009.18324; 00<br>118408; 009.15410; 009.18428; 009.18418;

 $\begin{smallmatrix} 0.01 & 0.00 & 0.00 & 0.00 & 0.00 & 0.00 & 0.00 & 0.00 & 0.00 & 0.00 & 0.00 & 0.00 & 0.00 & 0.00 & 0.00 & 0.00 & 0.00 & 0.00 & 0.00 & 0.00 & 0.00 & 0.00 & 0.00 & 0.00 & 0.00 & 0.00 & 0.00 & 0.00 & 0.00 & 0.00 & 0.00 & 0.00 & 0.00 & 0.00 & 0.00 & 0.0$ 

TURN<br>
0.27 9/2017/25010/05LID2701620ULE70110010UE703192<br>
5.27 9/2017/25010/05LID27010201217201820201217201821<br>
5.07 9/2017/2501042918001012741000LID1201820104241<br>
6.27 9/2017/250108000127441000LID1201800000121736<br>
6.29 9/0

642 UDB PRTURN<br>SUB41B1RRTURN<br>645 B05U82501B05U82941B05U83151B05U832019

TURE SUBACTION CONTROL COMPANY 101-17010101 PTT041 - 171-1 - 1 - 02-241 - 1-NEYT-RETH  $\begin{matrix}\n\overbrace{\text{max}}_{\text{max}} & \overbrace{\text{max}}_{\text{max}} \\
\overbrace{\text{max}}_{\text{max}} & \overbrace{\text{max}}_{\text{max}}\n\end{matrix}$ A SUIVRE BOMZ **BUBSON BOOVERING**<br>
2 ARRETEZ<br>
2 ASMI MAC/  $\begin{array}{c}\n\xi \overbrace{ASEZ}.\overbrace{\xi} \\
\xi \overbrace{ABSEZ} \overbrace{\xi} \\
\xi \overbrace{\xi} \\
\xi \overbrace{\xi} \\
\xi \overbrace{\xi} \\
\xi \overbrace{\xi} \\
\xi \overbrace{\xi} \\
\xi \overbrace{\xi} \\
\xi \overbrace{\xi} \\
\xi \overbrace{\xi} \\
\xi \overbrace{\xi} \\
\xi \overbrace{\xi} \\
\xi \overbrace{\xi} \\
\xi \overbrace{\xi} \\
\xi \overbrace{\xi} \\
\xi \overbrace{\xi} \\
\xi \overbrace{\xi} \\
\xi \overbrace{\xi} \\
\xi \overbrace{\xi} \\
\xi \overbrace{\xi} \\
\xi \overbrace{\xi} \\
\xi \overbrace{\xi}$  $\frac{1}{20}$ டை **COORSISTER THE THERE REPORTED THE DISTRICTION OF THE PROPERTY SERVICES ZX81 SOLO TOTAL SENIOR CROMOTOR COMPANY AND IN** angounder Leur Bassan na an Luis Septing<br>Anggoti de Leur Bassan na an Luis Septing CODON CRASSOLORS RADIAGO PAGEORO 255445597ECC5557EBBEC37FF7855C2332C **ASSESSMENT COLORED AND AN ASSESSMENT COLORED ASSESSMENT COLORED ASSESSMENT COLORED ASSESSMENT COLORED ASSESSMENT COLORED ASSESS** の日で全国の44と日日の全4分~103月の40世との4分111 その日の日の日の早年中の日のこのような生活である。この日月の日の日本の日本の日本の日本のこの日本の中での中に10日の日本の中に10日 **CORRECTED CONTRACTOR CONTRACTOR CONTRACTOR C1120080C071CC4C60E80F801C2004466 MACHINERY REPRESENTATION CONTRACTORS** ちちょぼう ききはち ひなりなつ (4) こうちょうかつきゅうちちちゅう あんきょう ありあり こうりょう しょうこう こうこうしょう こうりょうしゅう こうこうしょう こうかい こうかん 4会設立プビのことなる企業に広告の後のサありのひなどはそのでは10分からの日本人の力の合金の場合をしているのであります。 U-Tessamonopolitatatatata **DRAGGEGGGGGGHNNOSCOOR** www.communication.com<br>January Crossessesses **DOMESTIC RESERVED** 3704349443364338433847384738 772222

**IECT** OR

.<br>1609184100518427160918<br>0918276160518427160918

4:609U8421+RETURN<br>609U8294:609U8427:609<br>5:609U8417:609U8419:R<br>609U8292:609U8328:609

1005UR327+609L

|<br>| 603U8293| 603U8304| 608U8315| 605<br>08| 605U8417| 605U8419| 605U8421|

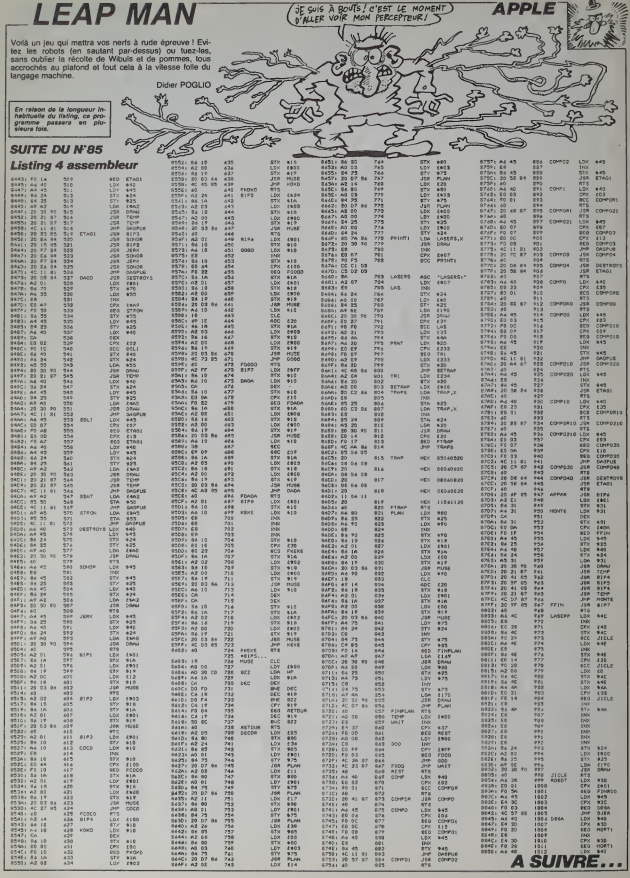

**BOUFY** 

Franchement, vous sentez-vous capable de diriger<br>dans un décor miné, un serpent fou et affamé durant

### **SUITE DU N' 85**

99 CH-.01:FORI-1T020:LOCATE14,1:PR INT'b":NEXT:POB1-STO121LOCATE4,1:P<br>RINT'b":LOCATE24,1:PRINT'b":NEXT:LOCATE24,1:PRINT'b":LOCATE24,1:PRINT"b":NEXT:L CONTEO, 11:PRINT\* fasgammand fud f<br>assassigasd ":LOCATE4, B:PRINT\*nd fa<br>assasgammand fo":LOCATE4, 17:PRINT 

ATEI4, 161PRINT"C":LOCATE14, 201PRIN e': RETURN

T\*#\*:RETURN<br>100 CH=>01:FGRI=BTG17:LGCATE2,I:PR<br>1NT\*b\*:LGCATE10,I:PRINT\*b\*:LGCATE1<br>8,J:PRINT\*b\*:LGCATE24,I:PRINT\*b\*:N S, JIFRARI "B":LUCATHZA, I:PRINT"b":N<br>EXT:LOCATE2, 4:PRINT"fasaasaakaaaaa<br>assaaaaaaao":LOCATE2, 18:PRINT"aaaa aasanaasaasaajanannaad":LOCATEZ, 11: 101 LOCATE2, 121PRINT'S

"ILOCATE2, JA: PRINT" ß.  $A^T$  !! Of ATER. 5" PRINT<sup>"</sup> Ъ "ILOCATEZ, 4"<br>"ILOCATEZ, 4"<br>c"IRETURN :PRINT<sup>\*</sup>c EPRINTTE B C'IRETURN<br>102 FORI=5T017:LOCATE3.IIPRINT\*b\*: LOCATES, I:PRINT\*b\*:LOCATE34, I:PRIN<br>T\*b\*:LOCATE20, I:PRINT\*b\*:LOCATE34, I:PRIN<br>T\*b\*:LOCATE20, I:PRINT\*b\*:LOCATE25, 1:PRINTTS":NEXTILOCATED, 4:PRINTTA:<br>assass fakad fasasaa0":LOCATED, 5:P<br>RINT" b ":LOCATEB, A:PRIN  $\frac{a}{b}$  $\sim$ 

103 LOCATRO - 111PRINTTAN NA Anne IDS LOCATED, ILIPERTYT94 hd 46<br>Spassasgad 4: 44°ILOCATED, IdiPARINT\*<br>\* b s":LOCATED, IdiPARINT\*<br>hasaad falad fassasal1:CH-02:RETUR

104 FORI-STO17:LOCATES.1:PRINT\*

LOCATES, I:PRINT-b":LOCATE14, I:PRIN<br>T'b":LOCATE20, I:PRINT-b":LOCATE25,<br>I:PRINT-b":NEXT:LOCATE1,4:PRINT-Fa o fassasasakassassasd ned":LOCATER<br>,S:PRINT\* b "ILOCATER,4:<br>PRINT\*c b c"

IOS LOCATEO, II: PRINT\*+d hassand +s iOS LOCATEO,II:PRIMT\*fd haaamsd f<br>Asaad fgaaaai fd\*iiCOCATEO,IA:PRIMT\*<br>Fa b -≈LOCATEI,I8:PRIMT\*fa<br>b -:LOCATEI,I8:PRIMT\*fa

fasessealjasessead ead";CH=,0218 ETURN 106 FORI-4TO19:LOCATE2.I:PRINT'N\*:

IUG PUHLMPIOINELUGAIRZ, IEPRINT BTS<br>LOGATER (EIPRINT BTLOGATERA, IEPRIN<br>TTBTLOGATERP, IEPRINT BTELOGATEZ6,<br>IEPRINT BTENEXTELOGATEZ, SEPRINT PAR rruni-o-:mcaitLuceiscy.oreximi-a<br>| nsaassaskaassassa fao\*ILOCATE6,<br>| b\*ILOCATE6 :PRIN

:PRINT"b b b":LOCATE6,<br>S:PRINT"b naad b faso a"<br>IOZ LOCATE2, Il:PRINT"haasd fi faag<br>aad hd faaai":LOCATE6, IZ:PRINT"c

AREARAMENT C'ILOCATES, IO: PRINTTE<br>haaamaamaal c'ilocates, IO: PRINTTE "And mensessessessessi fal":LOCATE<br>14,15:PRINT"=":LOCATE14,16:PRINT" \*ICH-.01IRETURN

108 LOCATE3, 4: PRINT\*40 40

 $\overline{a}$  $\overline{1}$ ULAIRA, SIPHINI - MI<br>| ni ":LOCATES, 6:PRINT"<br>| ni ":LOCATES, 7:PR<br>| ni ":LOCATE7, 8:<br>|ai | ni ":LOCATE3, 9: ao ao ao ao<br>1HT\*ao ao ao<br>PRIMT\*ao asal<br>PRIMT\*a ao ao  $n1$ ÷,

 $\overline{\phantom{a}}$ 109 LOCATES, 10: PRINT "ho ILOCATE3.111PRINT'ha  $n1$ hasad #asal #gl":LOCATE3,121F

 $\overline{a}$  $\overline{a}$ ATES, ISIPRINT's  $\overline{10}$ naag

so\*ILOCATEA.15:PRINT\*nl  $\overline{1}$ no not<br>110 LOCATES.14:PRINT\*n1  $\overline{a}$ ×.

LOCATES,14:PRINT\*n1 n1 a<br>no\*:LOCATE4,17:PRINT\*n1 n1<br>ao ao\*:LOCATE3,18:PRINT\*4<br>n1 ad\*:CH=.02!RE ×.

642 LOCATE (LTC.COL) +PRINT TEXT4

LOCATE (LIG+1,COL):PRINT

SUB EF1 446

SUEENO<br>SUBENO<br>SUBENO

 $550$  $-25$ 

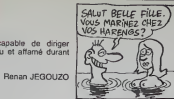

111 LOCATE14, ZIPRINT\*c\*:LOCAT PRINT'nd +aasaasganassad fo"ILOCAT E4,4:PRINT

LOCATE4, SIPRINT\*b b":LOCATE4, AIPRINT"b b c<br>b":LOCATE4, AIPRINT"b b c

b sagad b\*<br>12 LOCATEA, G: PRINT\*b b a<br>b b\*: LOCATEA, 9: PRINT\*b a<br>p b\*: LOCATEA, 10: PRINT\*b<br>p b\*: LOCATEA, 10: PRINT\*b

b\*ILOCATED.JJIFRI NT\*4d fgd fanad fgd fanad fgd fe<br>113 LOCATE4,12:PRINT'b ٠

b"ILOCATE4,131PRINT"b<br>c b"ILOCATE4,141PRIN b c b b<sup>+</sup>iLOCATE4,ifile<br>RINT<sup>+</sup>b fasgasé b fasgasé b<sup>+</sup>iLOCATE<br>4,16:PRINT<sup>+</sup>b b a b b<sup>+</sup>:

LOCATE4, 17: FRINT\*b e. 114 LOCATE4.1R: PRINT\*N

b'iLOCATE4,19:PRINT\*ad faas<br>b'iLOCATE4,19:PRINT\*ad faas<br>aasgaasasasd fi':LOCATE14,201PRINT\* a\*:Cler.0119FTHDN

119 08-10

116 CH-, 051VV-010N N1V-25 GOTO AP 70, 71, 72, 73, 74, 76, 76, 79, 79, 81, 83, 8<br>6, 88, 90, 93, 94, 76, 78, 100, 102, 104, 10

0,00,113<br>
127 LOCATER, RIPRINT\*nao amb nao e 1<br>
127 LOCATER, AIPRINT\*nao amb nao e<br>
c nao:110CATER, AIPRINT\*n b b b b b b b<br>
b b b b 110CATER, SIPRINT\*n b b<br>
hai b b b b 110CATER, SIPRINT\*b b b

AND B BALL BETLOCATES, PIPERTY MA<br>1 - a a a a mal<sup>1</sup>: REP<br>1 - a a a a mal<sup>1</sup>: REP<br>5ER TOURT: LOCATES, 16: PRINT-NES TAR

 $n \geq n$ 

LEAUX...\*<br>119 SOUMD1.1:SOUNDD.255:SOUMD8.15:

FORI-17020:CC-INT(RNO(11814-2)816:<br>UPOKE8204,CC:VPOKE8205,CC<br>120 FORT-0T0255STEP10150UND0.TINEX

121 AB-1-9002898862-101500800,1282<br>121 AB-1-90028,0<br>381N6000L10T10003-:F0R1-01-1T00STE

122 8-6+1000:LOCATE4, 23, 0: PRINTUSI

NO' GRNHO' ISI:LOCATE12,23:PRINTLEFT INEXTTINEXTIIOOTOJ39

23 LOCATE14,1:PRINT"c":LOCATE14,1 4:PRINT"#":LOCATE14,151PRINT" "ILO<br>CATE14,161PRINT"c":LOCATE14,20:PRI HT\*e\*: RETURN

126  $5.876$ ,  $0_1, 6.127$ ,  $112$ ,  $96, 95$ ,  $103$ ,  $10$ <br>
3,  $0, 232, 234, 14, 4, 199, 230, 230, 103, 1$ <br>
63,  $979, 94, 112, 127, 63, 0, 230, 230, 196, 16, 14, 264, 272, 63, 0, 230, 196, 196, 230, 230, 196, 12, 127, 637, 2$ 

124, 231, 231, 46, 66, 0, 24, 126, 31, 7, 7  $31, 124, 24$ 127 04TA 0.0.255.255.255.255.0.0.6

0,60,80,80,60,60,60,80,80,124,252,<br>248,240,224,0,0,60,42,63,31,31,7,0

0,0,0,7,31,31,43,42,40,0,0,224,24

 $150.0876.40.40.40.40.40.40.26.0.0$ 130 8818 80,80,80,80,80,80,24,0,<br>0,83,127,127,43,0,0,0,24,60,80,8<br>80,80,80,0,0,252,254,254,252,0,0

 $\mathbb{Z}$ 

**CONSOM** 

**EXELVISION-EXL100** 

an italia.<br>Tanzania

-<br>SLOR("1C8"):LOCATE (1,5):PRINT RPT#(CHR#(12),18) 

**VA DONC HE**  $PAF$ C'EST LE RELISTORY DATA B 16.109.254.254.254.254. 108, 8, 16, 109, 254, 254, 254, 254, 108<br>132 0474 0, 255, 256, 258, 259, 255, 255 ISA LOCATES, O: PRINT'R. JEGOUZO': ATE , 21 PRINT "PACSENTE...":LO<br>201PAINT " (C) ZOULOUSOFT 1996 ":LOCATES

**MSX** 

180<br>CC-INTIRNO(1)614+2)4181VPOKE82

LSEISD<br>
140 DATA V14,81,8000,7130,LB,0378<br>
140 DATA V14,81,80,00,20,20,48,0280,03<br>
180,04,81,20,52,5,5,00,00,00,00,00,00,00,00<br>
8,06,00,00,P4,F5,F5,81<br>
161 DATA P20,00,100,000,000,000<br>
162 IF STICK(1) OR STRIG(1) THEN 3<br>
1

143 RIUm<br>144 MEDICALIF INSEVER (\* 1858)<br>144 DE NORTEGALIF INSEPTION (\* 1838)<br>144 DE NORTEGALIF (\* 1838)<br>144 DE NORTEGALIF (\* 1838)<br>150 DE NORTEGALIE (\* 1838)<br>1838 RIUM (\* 1839)<br>1838 RIUM (\* 1839)<br>1838 RIUM (\* 1839)<br>1838 RI

CAILO, ZZIPKINI "WASJABBBAJ BARROZZAR<br>ARRODOBRABI"<br>168 FORI=1TO1O:LOCATE1, 3+(1-1)02;P

RINTUSINO\*##\*IIILOCATE4,3\*111182<br>!PRINTUSINO\*##\*IIILOCATE4,3\*1110CATE10<br>.3\*11-11\*2:PRINTNNB(C);;NEXT(QM+D)

, 34:1-1192: PRINTHNS(!); INEXT: 04-0;<br>RESTORE 40<br>170 FLAY-V13E1R4000720004LGC.016A.<br>170 FLAY-V13E1R4000720004LGC.016A.<br>174:301R40007200LG<br>171 FLAY-046.016A.016C.016A.016C.1112.<br>18A.016C.016A.016", "R9.07C1406A.01

1/1 PLAT-04C.018A.018C.018A.918C.C<br>16A.916C.016A.016\*, \*RU.07CI6O6A.01<br>8E.C16O5A.016C.516Q.616O6C.516Q.A1

172 PLAY'OAC.01AA.01AC.01AA.01AC.0

144.014C.0144.014\*, \*RO.07C1404A.01<br>AE.C1404A.014EI\*

 $\begin{smallmatrix} \texttt{AR-CLB04A, 01811} \\ \texttt{AR-CLB04A, 01811} \\ \texttt{D2} & \texttt{PLAV+O2F}, \texttt{OSE1A0C1A02F}, \texttt{OSE1A0} \\ \texttt{C1A02F, 02C1A0C1A, 0182T}, \texttt{OSE1A, 0181C1} \\ \texttt{R0}, \texttt{OPE1A0AA}, \texttt{O16E-, 01403C}, \texttt{O161C1C1} \\ \texttt{R0}, \texttt{A1C1A0C}, \texttt{R1} & \texttt$ 

4RBCC4C\*<br>122 PLAY\*#102#.03C16D.C16O2#.03C16

6ER.C16044.016E1\*<br>180 PLAY\*OZF.03C160.C1602F.03C140.<br>C160ZF.03C140.C1602F.03C140.C14\*,\*<br>R9.03016F.016F2R8.04E16033.0A01403

4.06016050.F16"<br>4.06016050.F16"<br>IBI PLAY'02420308202AI',"05518-103

II"<br>192 IF PLAY(0)=-1THEM192ELGEWIDTE

TINGTOTOM: ONSTOPODEURIOS: ZW-RNOT-<br>TINGTIOOTOS4

MEROE ! JE SUIS ENCORE

 $.016094$ 

 $9:0010101$ 

455 900 REGL<br>468 178-181 1⊂ALL COLOR("16W");LOCATE (19,1)<br>468 TR=181 "CHOISISSEZ ---> ";rcAL COLOR("Q6WL");PRINT "1122334455667788";<br>165 RO∲N,"CB-08101R™3A;PRINT " (-- "

413 (PER TEPTATS)<br>444 CAL COLOR("TBR")<br>444 CAL COLOR("TBR")<br>448 PRINT "CARACTINES ---) ";;TOR Y-SE TO 103;PRINT CHRICY)I" ";:NEXT Y<br>445 BAR CPTACE2<br>445 BAR CPTACE2<br>445 BAR CPTACE2

**AF** 

K-1 ELSE JK-<br>163 RETURN

ORE 04, CC:VPOKER205, CC<br>188 IF INKEYB()\*\* OR STICK(1) OR S TRIBLE) THEN 162<br>159 IF PLAY(D)-G THEN SEADAR: IFAR-<br>"XXX-THENGESTOREIAOI@OTOISSELSEPLA<br>YARISW-BU-ILIFGU>21THENIS4ELSEIBZE

32,232,282,254,254,153,124,90,126,<br>60,36,126,153<br>135 WIDTH3I:1P INKEYB()\*\*THENI35EL

SECLE: VPOKE0194, 1A01IF9>9999

**136 TENCHECLOJTHENSA** 

137 FOR1-17010:IFS8(1)(STHENGS-1:0<br>137 FOR1-17010:IFS8(1)(STHENGS-1:0

139 NGXT<br>139 JFSS=10THENELSEFORI=10T0SS+15T<br>EP-1155(1)=93(1-1):NN#(1)=NN#(1-1) **INSKT** 

140 55(55)=5:NN6(55)=""

141 CLS:PRINT"nessassassassassassa

193 CLBIFMINI" negadasasasasasasasasa<br>aaaaaaaaa "IPEINT"b (185 10 MRILLE<br>URS SCORES b<sup>9</sup><br>142 PRINT" haakaanaakassasasasasasa<br>aaaaai "IFORT=1T0101PRINT"b b

h \*\* PRINT \* hasny

D":PHINTThaage<br>assagessessassassassassassassi<br>CATEO,22:PRINT\*manjaaaaajaassassass um:50,221FRINITABBJ#####J#########<br>############<br>143 VPOKE8200,240:VPOKER201,240:VP

000202,240:000000203,240<br>144 FORI=1TOIOILOCATE1,3+(1-1)42:P<br>RINTUBINO\*##\*(1):LOCATE4,3+(1-1)42

:PRINTURING "NUMBER" (GG (1) + +1 OCATELO .3+(I-1)#2:PRINTNN@(I);:NEXT:YY=3+

ER204, LL4 SS VPDK49205, LL4 SALLOLAIL-LL4<br>
TLL-8142-1 CL4 S421LOCATEXX, YY3IF 2<br>
2-1 TNEN PRINT-@"122=0 ELER PRIN<br>
TCHR (32) | J22-11L4-6<br>
0 (13) TNEN(2) IFFR(2)-"TNENIFPS-CHR<br>
0 (13) TNEN(2) | ONDER SALLOLAIR (2009-

DOIRD, J.LEN(RO)-1):RR=-1:LOCATEXX+<br>1.YYIFRINT\* \*1:00T0145 ELEE GOSUBJ A9:LOCATRXX, YY: XX=XX+1: PRINTPe:Re-

147 80TO 145

147 0010 142<br>149 NNW(BR)=R#100T034<br>149 P=ASC(PW):1FF=32THRNRETURI

IFP<4000P>125THEN145ELSEIFP>96ANDF<br><123THENP8+CNP8+FP-32):RETURNELSERE

150 LOCATED, DIENO BRRPICLEILOCATER, 91PRINT<sup>+</sup>nao n

131 Bisper Castle C \*11.0004753, 101 PB1847<br>
16 B b b b b b b b at 11.0004753, 101 PB1847 b<br>
16 b b b b b b at 11.0004753, 121 PB18<br>
17.16 B b b b b b b b b b b b b 11.000475<br>
17.18.181 PH17.17 B b b b b b b 11.000475<br>
18

...<br>IS4 FORI=0T04:2=I+A:LOCATRI+1,Z:PR

INTLEFTA(T6,54-I84)|LOCATEI+1,22-2<br>|PRINTLEFT6(T6,54-I84)|FORT=Z+1TO2<br>|-Z|WSKFA14A+1+T6T2.51UPOKFA14A+1

:: www.co.wavivi<br>:1) +7#32,5:MRXT

28-1)+T8:32,3:HEXT<br>135 VPOXE6148+1+Z432,11VPOKE6146+1<br>28-1)+Z4:32,21VPOKE6146+1+(22-21332<br>,31VPOKE6146+(28-11+(22-21332,41NE

 $\sqrt{280}$ 

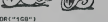

470 FOR 1-15 TO 20:LOCATE (1,1):PRINT RPT4(" ",40):NEXT I

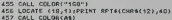

458 BUBENO<br>458 BUB REGL<br>469 TR-TR+11CALL<br>461 PRINT "CHOIS

 $472.916$  $\overline{31}$ 

## LE LOGICIEL DE LA SEMAINE . . . . . LE LOGICIEL DE LA SEMAINE . . . . .<mark>| menu \_\_\_</mark>

### ULTIMA III DE EDICIEL

### POUR COMMODORE **APPLE**

Nous notions pas arrives a Ambrosia depuis plus de quaas penses dns gels Leuva uni nous avait mis dans un sombre petrin. Helva. c'est la seuie eta an duorbe ricasseggene. di des usousus de ceus ville visa-vis de sa race lui avait tapi dement porte sur les nerts, e dinais a d'aissiste a talit de l'alt peau. Du coup, elle n'a pu s'empecher de mettre ses ta lents de voleuse en pratique dans larmurerie. Heurouse- vol<br>ment que les gardes du coin illus<br>guelques pièces d'argent lequ Mais Gorton, noire nam magicien commençait a regretter - s

d'avoir rejoint ciatra diardoir noir pour cette barade dans le domaine de Lord British, Lui non plus n'apprecie pas trop les eres, ce qui tend a prouver ord dns le secositezia u est baz reserve aux seuls humains. *ma* Nous avons reussi a calmer les espris lorsque nous lumes installes autour d'une table de Mou I'auberge, sirotani dans lesi des conversations des tables na voismes

Les rumeurs vont bon train in dans cette region : il parait : gi qu'au nord. un groupe de geants fait regner la terreur, i m

les devoier alors qu'ils detrui- pe sent les hommes dans les De e d'homne se revulse a cette idee, mais il et semple impossible de convertir lles ces surtiommes a des senti- pe ments plus respectueux envers la Vie. De I'avis du tavemier, ces raconists n'ont pas de fondement . pourtant deux compagnies ont disparu alors

dnanez estatut a la recuercue de ces semeurs de terreur. Nos Informaieurs nous onl in dique une route possible vers la cite des mylhes ei de lamagie. Aube. Nous allons tenter de nous y rendre, maigre I'avis conlraire d'Helva et de Nouram, notre vaillant combattant humain. Le savoir cot passer en premier lorsque Ton ne dispose pas dune idee precise du oanger qui menace abar notre univers. Noram nous guide, accompagne dans cette lache par Helva. Heureuse ment que leurs querelles ces-

peut etre mise en danger ! Deux jours que nous mar chons. Les torets tenebreuses in du Nord ont fait place a une plaine desolee. parcourue seu lement par les loups et notre petite compagnie. Nos pas el

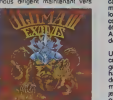

une somore oatisse qui semble abandonnee. Nous allons lexplorer : inutile d'oter ce plaisir d' a Helva at Noram, is aiment of de tant abattre les forces du mal. Notre equipement permet de

mon dieu nous aidera en cas | AMST de besom en donnanl vie a mes incantations. Cette salle app ressemble tort a une chamble mortuaire. Bien des rois on! du vouioir regner sur ce territoire, et celui-ci, allonge dans son | foun calarentes doit etre la nemier. I SXF mais il est mort depuis fort il Hil longtemps. Son sceptre et sa lite is couronne nous seront peutetre drive drivecoudne nuive. Aussi les garde rons-nous par devers nous.

ULTIMA 11 forme, par sa NUVC complexity de scenario et son www. grand confider d'utilisation, le lan haul du pave dans ledomaine des jeux de role. Les graphis- since jeu rendent la quete passio nante, méme si vous ne ROOI connaissez pas votre du au l'unit ospart. Les surprises se succederont pour vous au rythme | g cus de vos deplacements dans ce | vic se bays biege ce oosana, pays i bigge ou vous resterez bien des zx as

AMSTRAD ABREAMO Page 27<br>APPLE Central Central OPOGLO P»3»30 CANON .:? :•\*'- P FAQNANT Page 26 CBM M Chendle T OLIVIER Page 4 EXL 100 Execution Presidents H HEZZASALMA P#O»<br>FX 702 P Croc digit 8 OE LESCURE Page 20<br>MECTOR Labyvre 20<br>CHICMOUX Page 29<br>MSX – Bovy<br>Page 31 Page 31 ORIC Gtoup NLAZER Page <sup>4</sup> ORIC L.VERDILLON Page 24 PC 1500 Donkey Y EPROY Page 3<br>SPECTRUM Wagram<br>ENORGUET Page 3

T1 99f,bs) Graft monrta R.GOUMEWT Page <sup>2</sup> Tt 99(bs) Blues sprites C DEUATINE Page 6<br>TO7 70 Widtoy<br>SCHEVRIER Page 27 VIC 20 Fry one P BOICHUT Page S ZX 81 -: Paçoia<br>TAUDREN -: Page 26

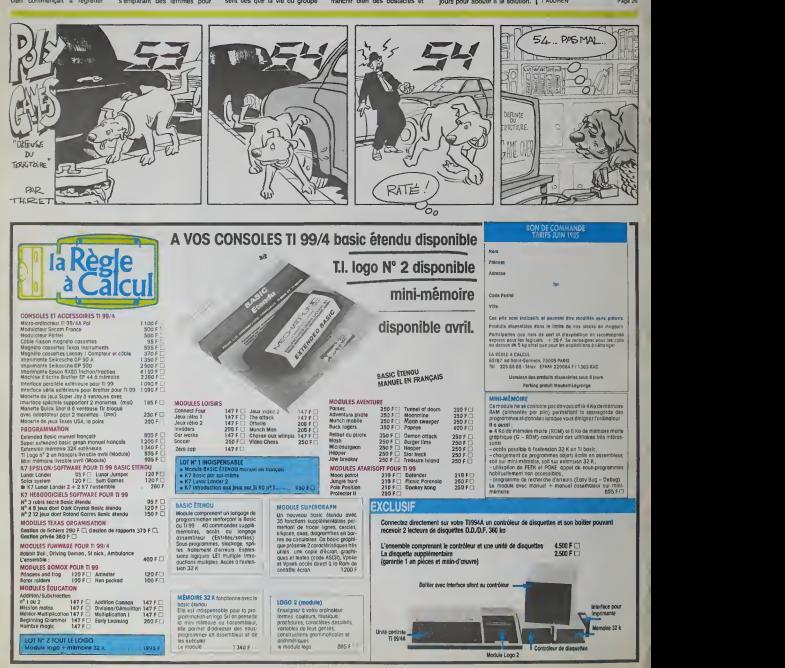